*REPUBLIQUE ALGERIENNE DEMOCRATIQUE ET POPULAIRE MINISTERE DE L'ENSEIGNEMENT SUPERIEUR ET DE LA RECHERCHE SCIENTIFIQUE UNIVERSITE ABDERRAHMANE MIRA - BEJAIA FACULTE DE TECHNOLOGIE*

*Département Automatique/Télécommunication/Electronique*

*Option : Automatique*

#### Mémoire de fin de cycle

En vue d'obtention du Diplôme de Master en Automatique

#### *Thème :*

*Mise en place d'un système de comptage et de surveillance pour* 

*un débitmètre de forage avec l'API S7 1214 C*

*Réalisé par : Encadré par :*

*OUAMEUR Nabil Mr ARKOUB Mohand MEHOUED Mohand Mr TOUAHRI Djamel Members de jury: Mr SADJI*

*Mr HADJI*

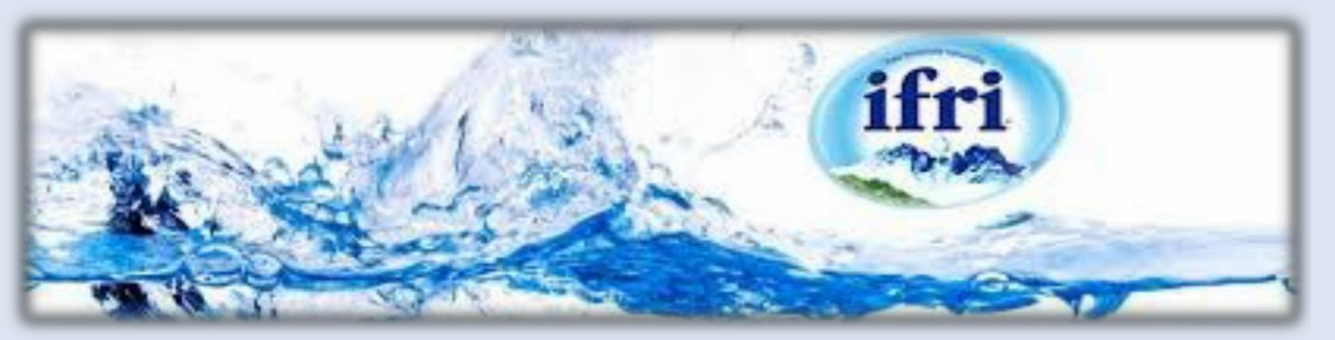

*Promotion 2016*

# *REMERCIEMENTS*

*Nous tenons à remercier tout d'abord Dieu le tout puissant pour la volonté, la santé et la patience qu'il nous a donné durant toutes ces longues années.*

*Aussi, nous tenons à remercier notre promoteur à l'université*

*Mr ARkOUB M pour avoir accepter de nous encadrer, pour ses conseils, sa disponibilité et la confiance qu'il nous a accordée.*

*Spécial remerciement pour notre encadreur Mr TOUAHRI Djamel pour nous avoir permis d'user de son précieux temps et de nous avoir guidé et encouragé à réaliser ce travail.* 

*Notre sincère gratitude va aussi aux membres du jury, qui nous ont bien voulu nous faire l'honneur d'examiner et de juger ce présent travail.*

*Enfin, nous tenons à remercier vivement toute l'équipe du service automatisme de l'entreprise IFRI, pour leurs chaleureux accueils et pour leurs aides et serviabilité, et pour l'excellente ambiance qui a régné durant toute la durée de notre stage.*

#### *Dédicaces*

*A mes très chers parents qui n'ont jamais cessés de m'encourager tout au long de mes études*

*A ma grande mère et à la mémoire de mes grands* 

*pères A ma grande mère maternelle*

*A mes très chères sœur Thoria et Rima* 

*A mon cousin Ouali et à toute sa famille*

*A mes amis, Filas, Djilali, Nacim, Chafik,* 

*Fateh, Dani, Sofiane*

*Mustapha, Abdenour*

*Et*

 *A la mémoire de mon ami Bilal.* 

*Nabil.*

#### *Dédicaces*

*A mes très chers parents qui n'ont jamais cessés de m'encourager tout au long de mes études*

*A la mémoire de mon grand père et mon grand Père maternelle* 

 *A mes grandes mères* 

*A mes très chères sœurs Fatima et Naima* 

*A tous mes cousins, mes cousines et à* 

*toutes ma famille*

*A mes amis, Nassim, Mohamed, Djilali, Ridha, Hakim, Salim, fateh et Youva.*

 *A tous les membres de l'association culturelle TALWIT* 

*A tous les étudiants de la promotion* 

*Automatique 2016*

*Liste des figures*

### Chapitre I

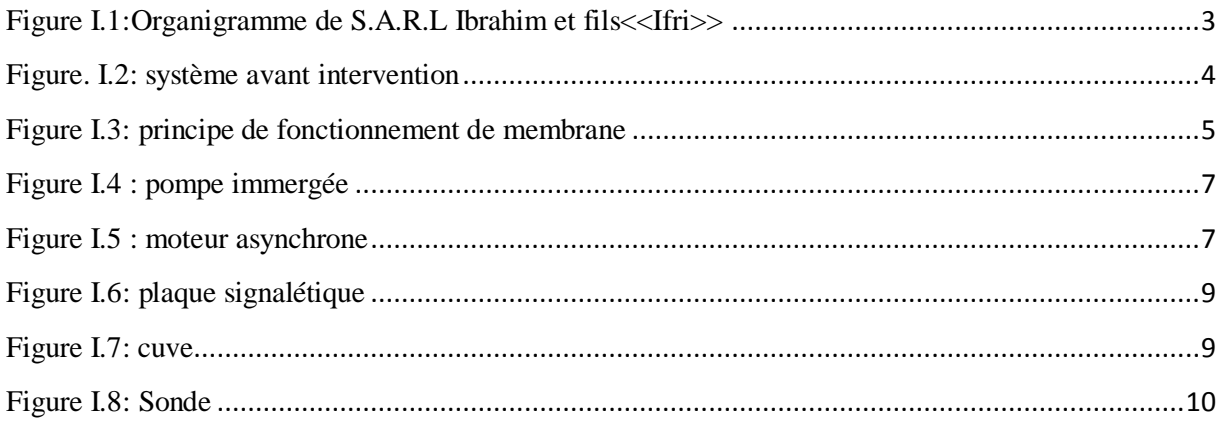

#### Chapitre II

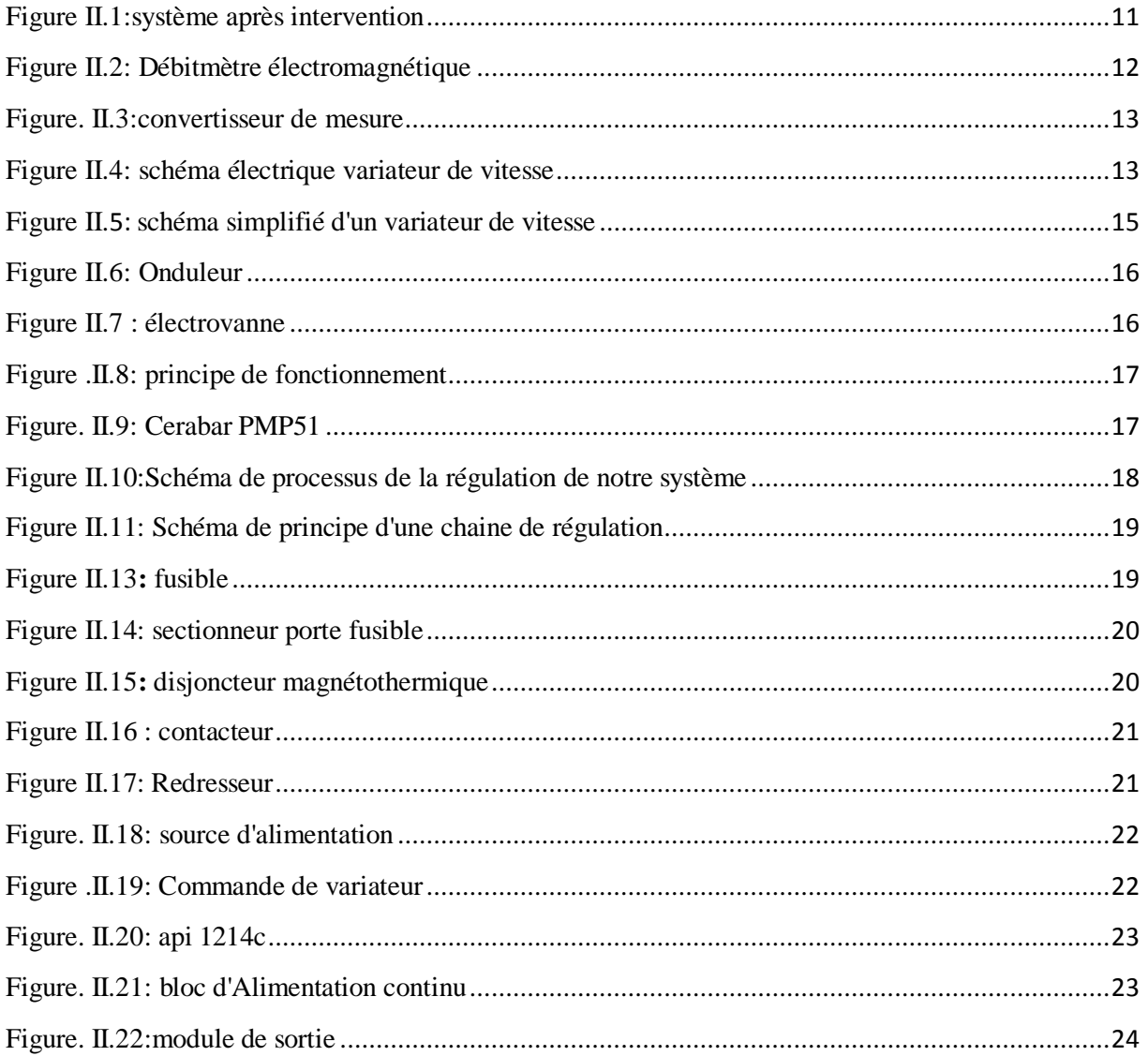

## Liste des figures

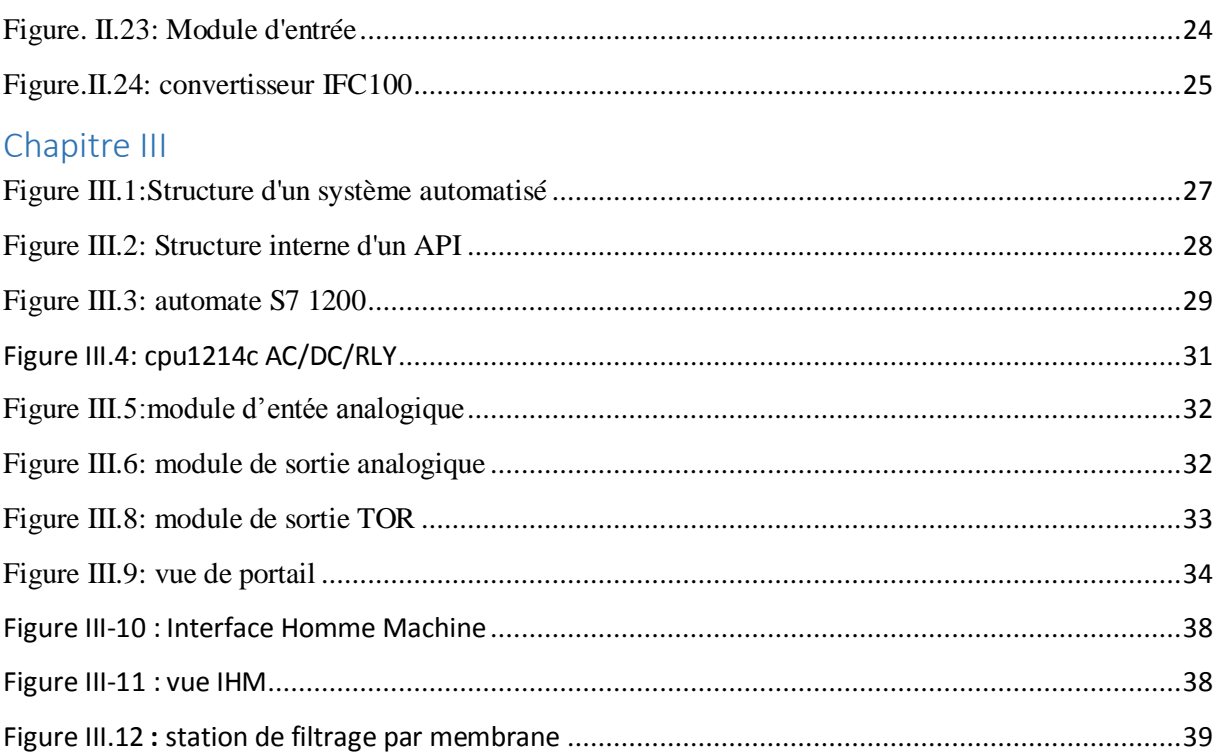

*Liste des tableaux*

#### **Liste des tableaux :**

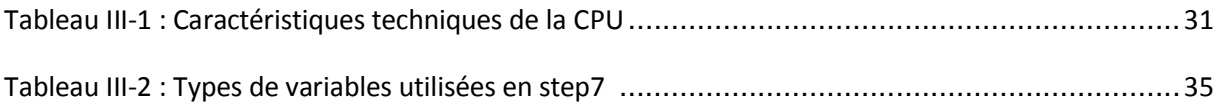

*Tables des matières*

#### **Sommaire**

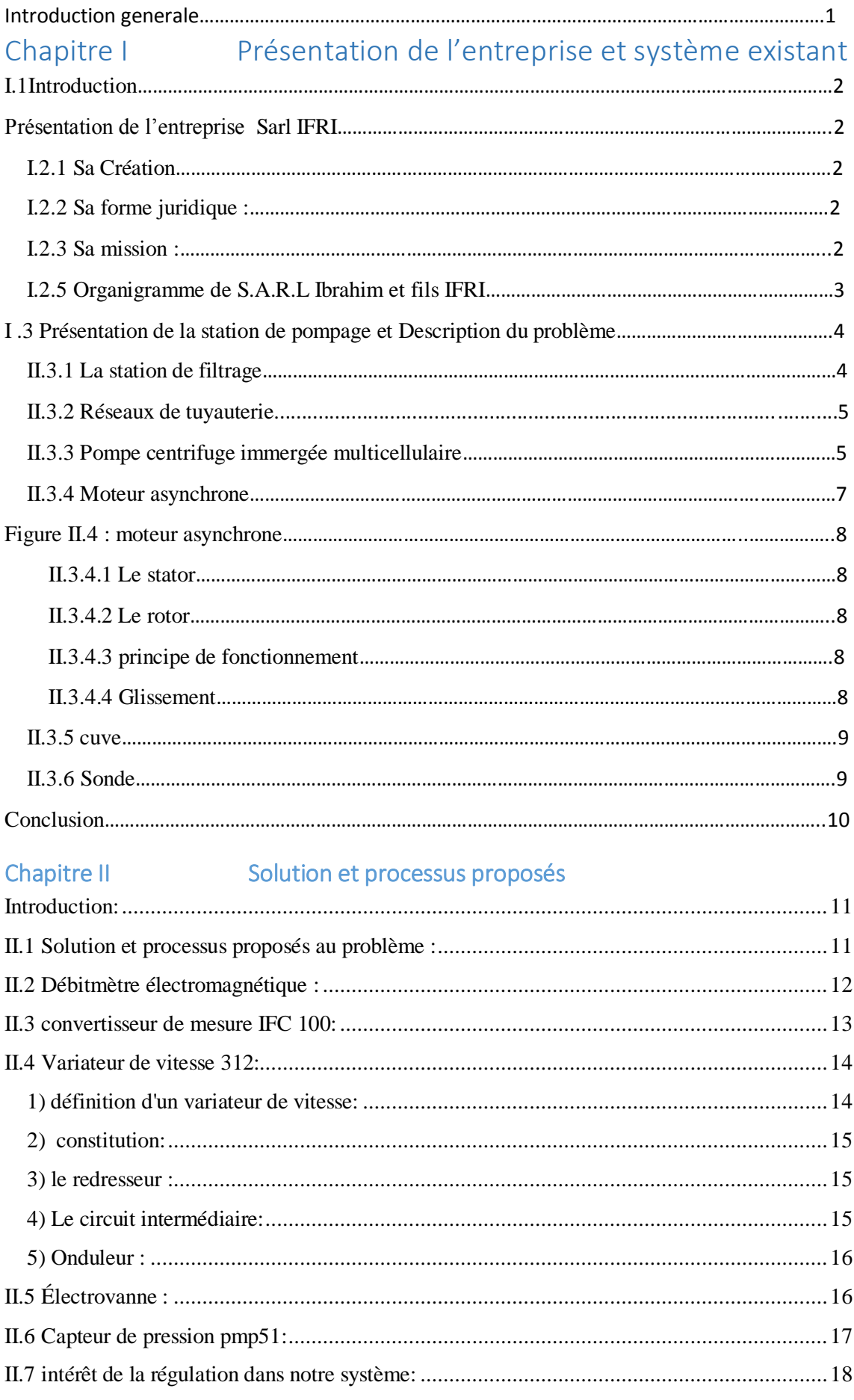

#### **Sommaire**

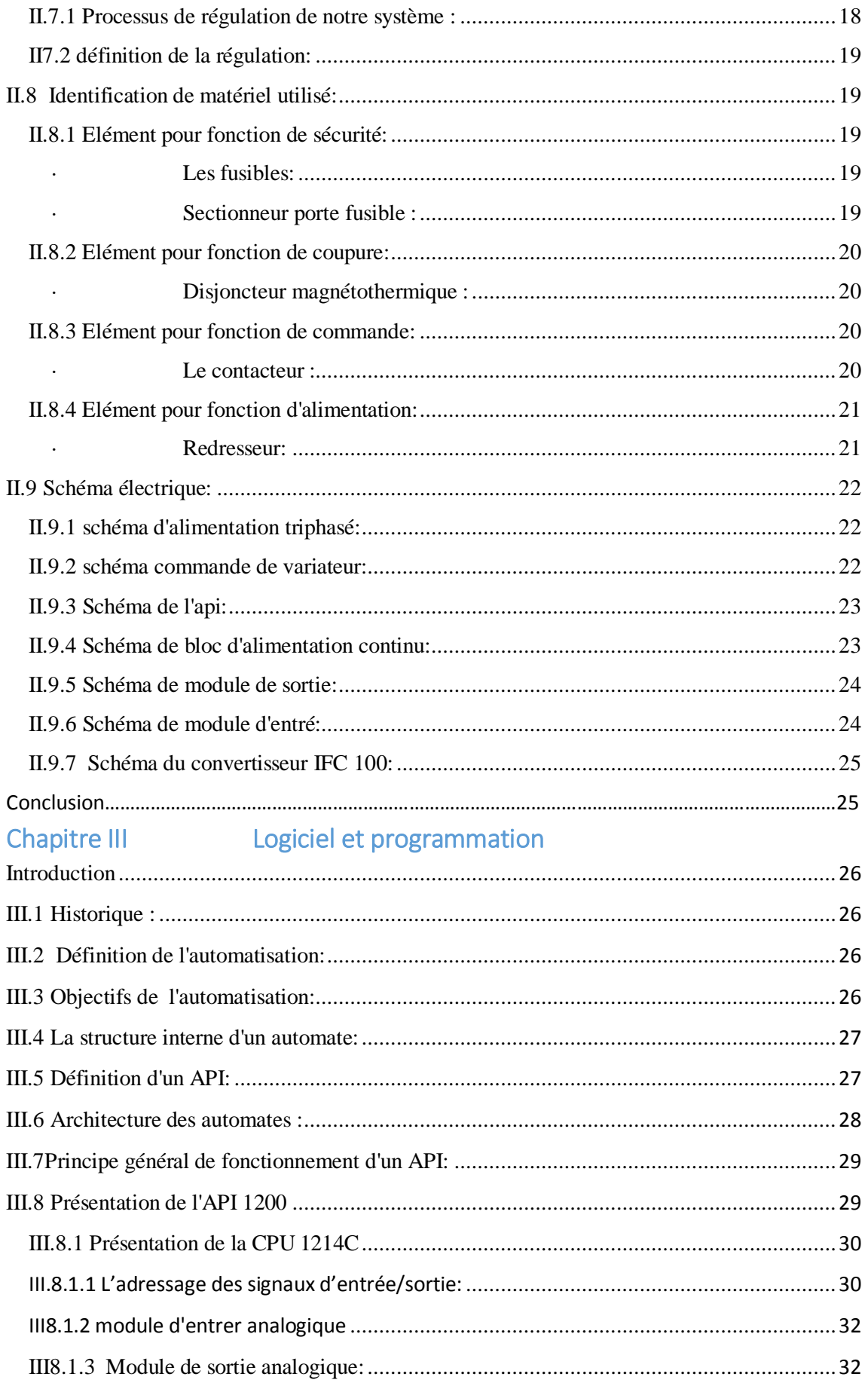

#### Sommaire

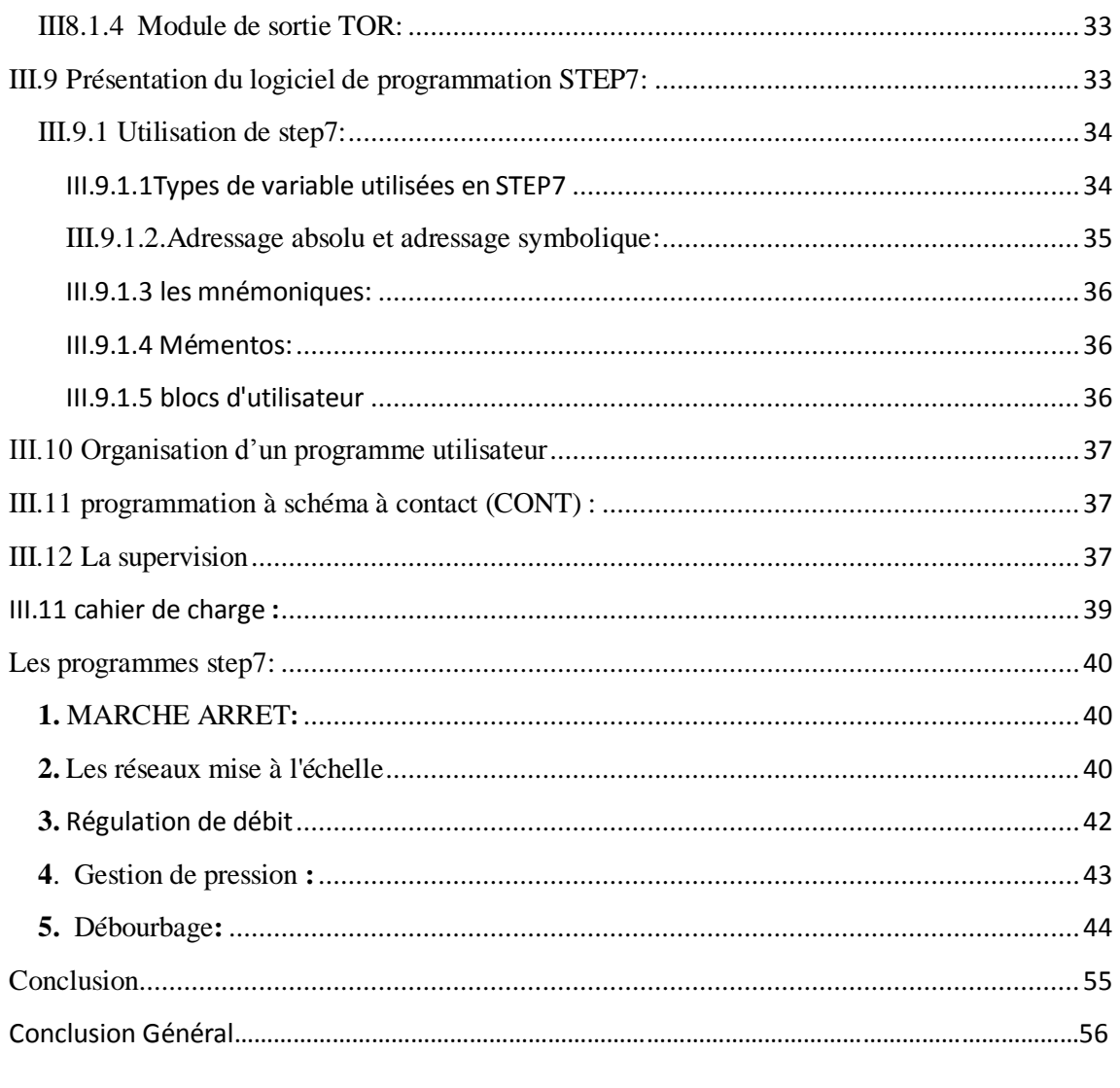

Références

Annexe

*Introduction générale*

#### **Introduction générale**

 L'évolution de la technologie à ramener une grande gamme de changement dans tous les domaines, ces changements reposent essentiellement sur l'intégration des modes de commande et de control à haute précision

 Ce changement a permis aux différentes entreprises de s'ouvrir vers d'autres idées et d'autres perspectives qui leur paraissent impossible auparavant (atteindre un plafond très élevé en temps court), le monde industriel est devenu plus rentable. Dans le but de contribuer à l'évolution de l'économie de couvrir les besoins de la société et répondre à ses exigences.

 Pour la résolution de nombreux problèmes de commande, le choix s'oriente de plus en plus vers les automates industriels (API).

 Les API assurent un gain de temps de développement considérable, de souplesse accrue dans la manipulation de haute fiabilité, de localisation et d'élimination rapide des erreurs. Ils possèdent des techniques de régulation et de contrôle complexes satisfaire aux exigences de flexibilité, transparence et disponibilité imposées aux installations industrielles, en prenant en considération la garantie d'investissement, l'économie et le plus grand confort de client.

 L'entreprise IFRI est parmi les premières entreprises en Algérie qui donne une grande importance à ces modes de contrôle et de commande de haute précision afin d'avoir des installations plus récente et plus fiable.

 Notre projet consiste à faire la régulation d'un débit dans une station de pompage (forage BL) avec l'automate programmable siemens S7 1200, tout en assurant le bon fonctionnement du processus.

Dans ce sens, notre modeste travail est organisé en quatre chapitres:

- Chapitre I: sera consacré à la présentation de l'entreprise.
- Chapitre II: Système existant et problème posé.
- > Chapitre III: Solution et processus proposé.
- Chapitre IV: sera dédié à la programmation nous donnons le programme en LADDER sous le logiciel STEP 7 avec l'API S7 1200, la simulation est faite au niveau de l'entreprise.

# Chapitre 1

#### **I.1Introduction**

 Ce chapitre sera consacré en premier lieu à la présentation générale de l'entreprise là où a été élaboré notre projet de fin de cycle, on parlera de sa création, sa mission, ses différents services et enfin de son organigramme ensuite nous présenterons la station de pompage, ses équipements ainsi que son processus de filtrage pour bien comprendre et poser le problème.

#### **Présentation de l'entreprise Sarl IFRI**

#### **I.2.1 Sa Création**

 La **SARL** Ibrahim **et** fils <<IFRI>> est une société à caractère industriel évoluant dans le domaine de l'agro-alimentaire. Elle se situe à IGHZER-Amokrane, Daïra d'IFRI Ouzellaguen, Bejaia .Elle est implantée à l'entrée de la vallée de la Soummam, au contrebas du massif montagneux du Djurdjura qui constitue son réservoir naturel d'eau.

 A l'origine, il y avait l'entreprise de limonades Ibrahim et fils, fondée en 1986 ayant pour activité la production de limonades diverses et de sirops. Ce n'est que dix ans plus tard, soit le 20/07/1996, que la société inaugure son premier atelier d'embouteillage d'eau minérale en PET (polyéthylène téréphtalate)

 Plus de 20 million de bouteilles sont commercialisées sur l'ensemble du territoire national. Ce chiffre atteint 250 million de litres en 2004avant de franchir le cap des 500 million de litres (emballage PET et verre) en 2005.

#### **I.2.2 Sa forme juridique :**

 Créée en 1986 avec un statut juridique SNC (société au nom collectif), elle prend en 1996 le statut SARL (société à responsabilité limitée) en comptant six associés.

#### **I.2.3 Sa mission :**

 La Sarl IFRI investit ses efforts dans le but d'élargir sa gamme de produits (objectif qualitatif), cela permettra d'élargir son champ d'action. Parmi ses principaux objectifs, il s'agit de l'élargissement de son réseau d'exportation vers d autre pays d'une part et de répondre aux besoins sans cesse croissants du marché national et du marché international.

#### **I.2.5 Organigramme de S.A.R.L Ibrahim et fils IFRI**

La structure organisationnelle de la SARL Ibrahim et fils repose sur le modèle hiérarchique classique. L'organigramme suivant schématise les différentes directions et services de l'entreprise :

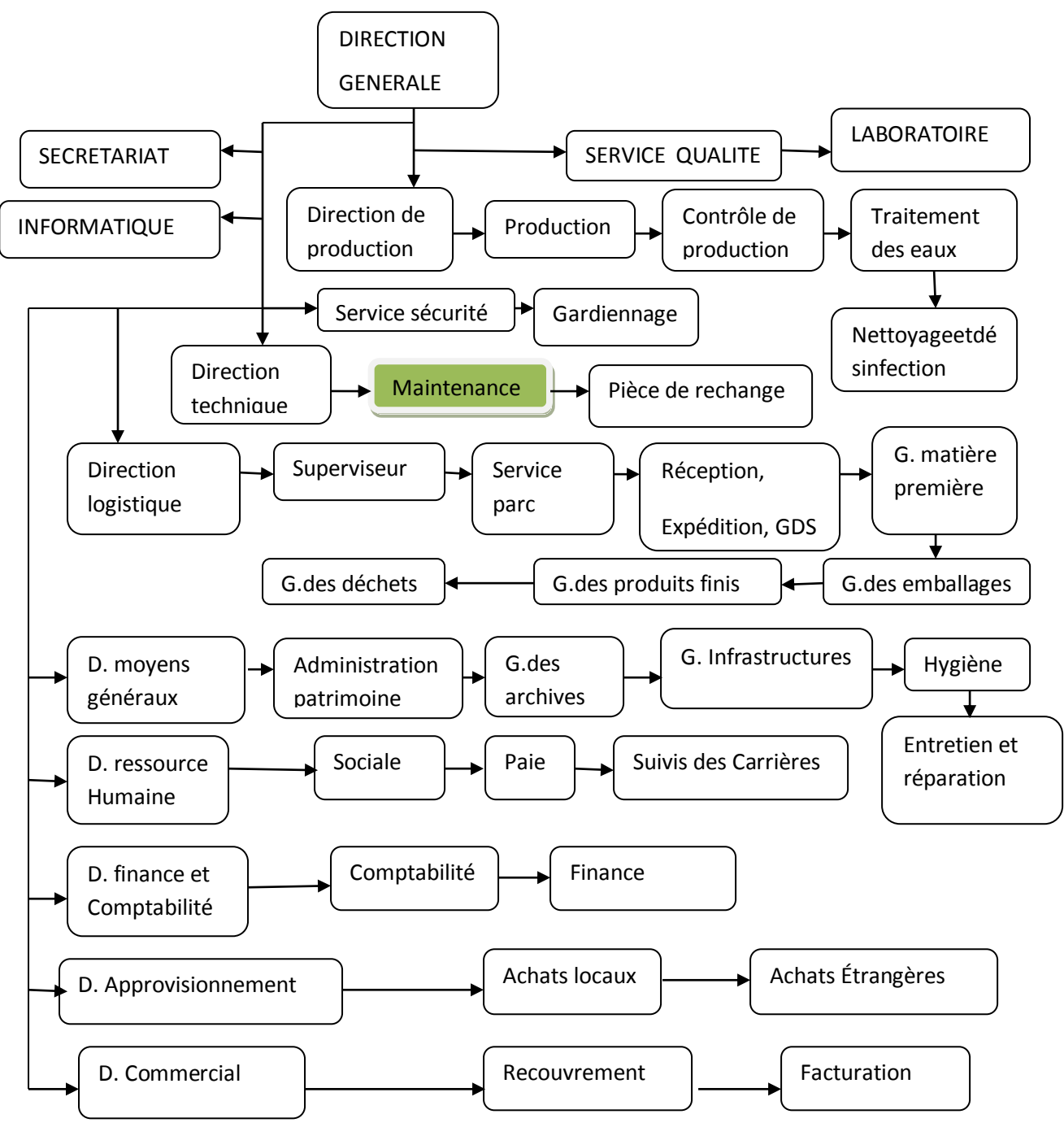

**GDS: Gestion des stocks D: Direction G: gestion** 

**Figure I.1:**Organigramme de S.A.R.L Ibrahim et fils << If ri>>

#### **I .3 Présentation de la station de pompage et Description du problème**

 Une station de pompage est une station servant à pomper l'eau, elle constitue le début de chaine dans un processus de production d'eau minérale en bouteilles. Cette chaine est constituée d'un ensemble de tuyau servant à fixer la pompe immergée ainsi qu'a canalisé le débit d'eau sortant.

 Dans notre station nous avons une cuve de rétention de 12m sur une capacité totale de  $45m^3$ ; Cette cuve est alimentée par un forage nommé (forage BL) d'une capacité de  $35m^3/h$ , la pompe immergée est de marque Grundfos et a une puissance totale de 15 kW.

Un filtre principal agissant avec la technique dite séparation par membranes est l'objet de notre travail.

Au début, l'eau pompée du forage passe directement à la station de filtrage, l'eau brute reçue par la station est traitée par la technique de séparation par membranes mais la boue et les cailloux parvenant du forage engendrent l'endommagement du filtre. Sachant que cette technique utilisée est très couteuse, il faut donc protéger le filtre contre ces deux polluants sans affecter la production.

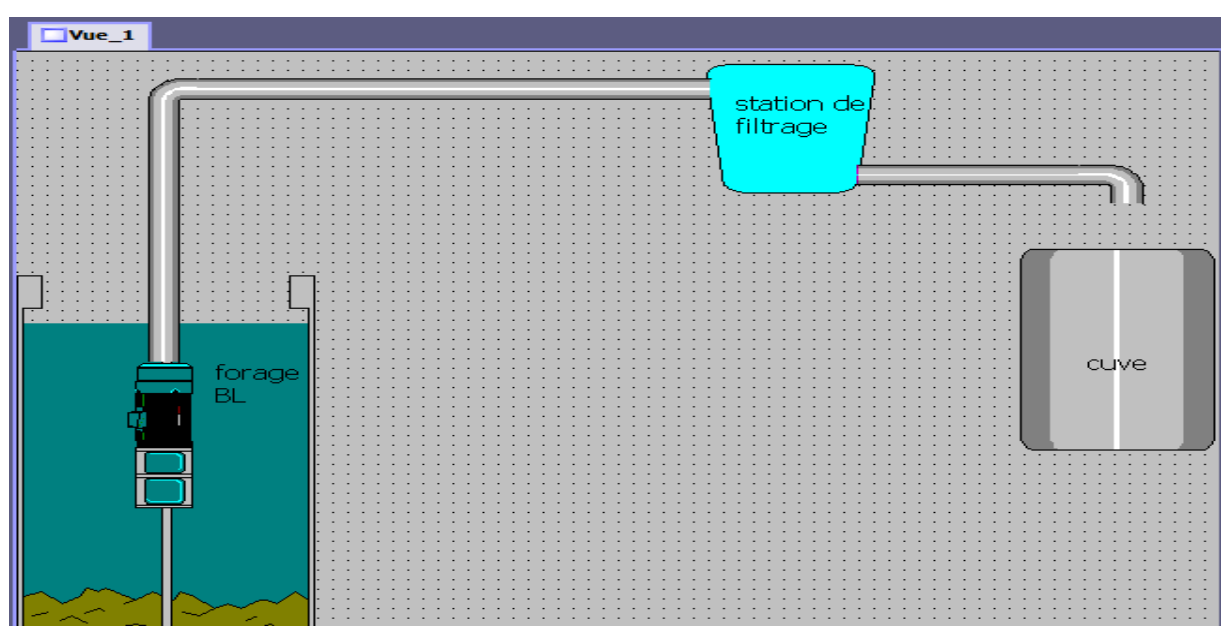

 **Figure. I.2:** système avant intervention

#### **II.3.1 La station de filtrage**

 Elle utilise la technique dite de séparation par membranes, technique qui constitue une mini-révolution dans le domaine du traitement de l'eau. Leur principe consiste non plus à éliminer chimiquement les micropolluants mais à les extraire physiquement. Elle présente en

effet le très gros avantage de n'utiliser aucun réactif chimique, sauf pour leur entretien. Très fiable, elle permet de traiter des eaux très polluées et de produire une eau très pure, sans goût désagréable ni mauvaises odeurs, et de qualité constante, quelles que soient les variations de qualité de l'eau à traiter. Elle commence depuis peu à être utilisée à grande échelle au niveau industriel. Le seul inconvénient de ces nouveaux traitements est leur coût élevé.

 Le principe d'action de ces membranes est simple puisqu'il consiste ni plus ni moins qu'en un filtrage mécanique.

 Notre station utilise l'ultrafiltration Dans ce procédé, la membrane est constituée de milliers de fibres très fines, rassemblées à l'intérieur d'une gaine rigide. Les parois de chacune de ces fibres sont percées d'une multitude de pores microscopiques dont la taille est de l'ordre de 0.01 [micromètre.](javascript:openWindow() L'eau à traiter circule sous pression à l'intérieur des fibres et passe à travers les pores. De toutes les substances contenues dans l'eau, seules peuvent traverser les parois des fibres celles dont l'encombrement est inférieur à la taille des pores. L'eau ainsi filtrée est récupérée à l'intérieur de la gaine. Les substances à l'encombrement trop important restent dans les fibres où elles sont lessivées par l'eau non filtrée. Côté entretien, un lavage régulier avec de l'eau propre circulant en sens inverse permet d'éviter aux pores de se colmater et un nettoyage chimique des membranes doit être effectué de temps en temps. [1]

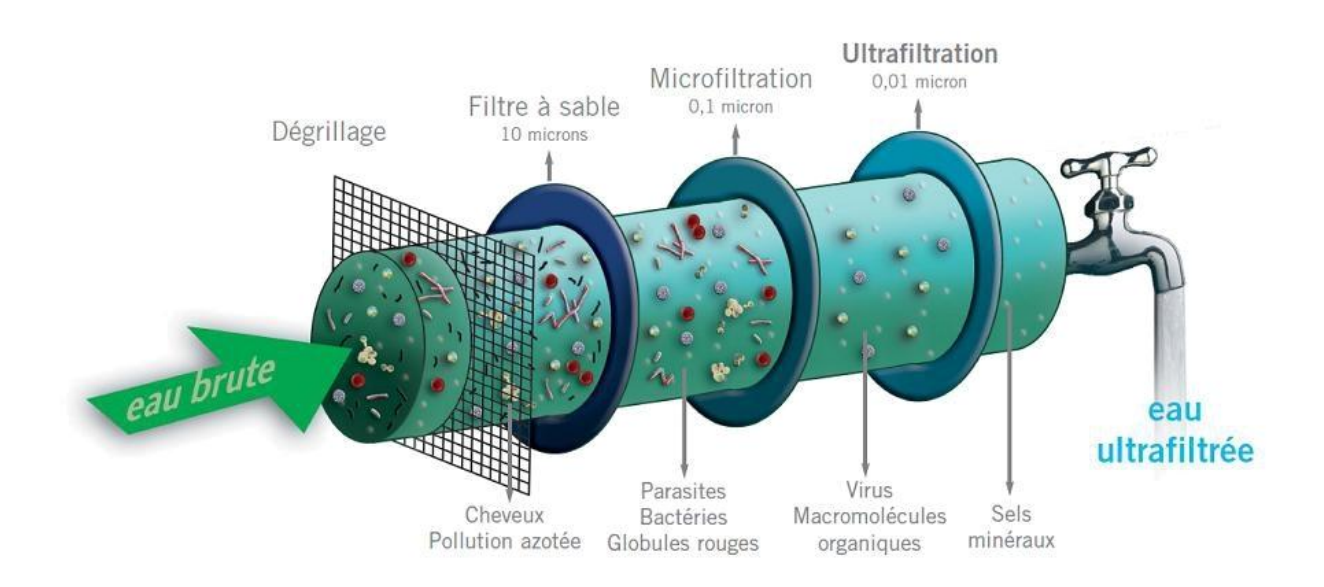

**Figure I.3:** principe de fonctionnement de membrane

#### **II.3.2 Réseaux de tuyauterie**

 Ce sont des tuyaux en acier inoxydable permettent le passage de l'eau du forage en passent par les différentes stations jusqu'à les lignes de remplissage.

#### **II.3.3 Pompe centrifuge immergée multicellulaire**

 Une pompe centrifuge est une machine rotative qui pompe un liquide en le forçant au travers d'une roue à aube ou une hélice appelée impulseur (souvent nommée improprement turbine). C'est le type de pompe industrielle le plus commun. Par l'effet de la rotation de l'impulseur, le fluide pompé est aspiré axialement dans la pompe, puis accéléré radialement et enfin refoulé tangentiellement

 La pompe immergée est accouplée directement à un moteur électrique et l'ensemble est immergé dans le puits ou forage.

Le rotor du moteur, du type à cage d'écureuil, tourne dans l'eau ; le stator est placé dans une carcasse étanche dont la partie intérieure placée dans l'entrefer est, soit un tube mince peu sensible aux courants de Foucault, soit un tube épais mais feuilleté. Les paliers du groupe comportent une réserve de lubrifiant suffisante pour plusieurs milliers d'heures de fonctionnement (paliers dits graissés à vie); le refroidissement du moteur est assuré par la circulation de l'eau pompée dans le forage. Un point délicat est l'étanchéité de l'entrée du câble électrique dans le moteur. L'installation est très est simplifiée, le groupe étant simplement suspendu à la canalisation de refoulement qu'il suffit de fixer au-dessous du forage. [2]

 La puissance hydraulique fournie par la pompe est donnée par la relation Phydraulique=ρ\*g\*Q\*h

Dans laquelle :

- $\checkmark$  Phydraulique est exprimé en watts.
- $\checkmark$  p est la masse volumique du liquide (Kg/m<sup>3</sup>).
- $\checkmark$  g est l'accélération de pesanteur soit 9.81 m/s<sup>2</sup>.
- $\checkmark$  Q est le débit volumique du liquide exprimé en m<sup>3</sup>/s.
- $\checkmark$  H est la hauteur manométrique de la pompe exprimée en mètres

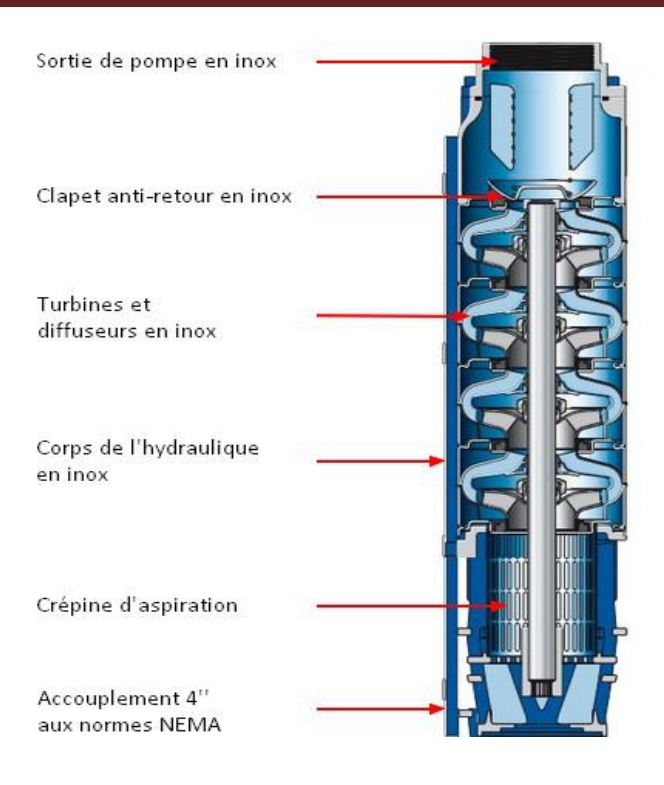

 **Figure I.4 :** pompe immergée

#### **II.3.4 Moteur asynchrone**

Le moteur asynchrone est constitué de deux parties :

Le rotor et le stator

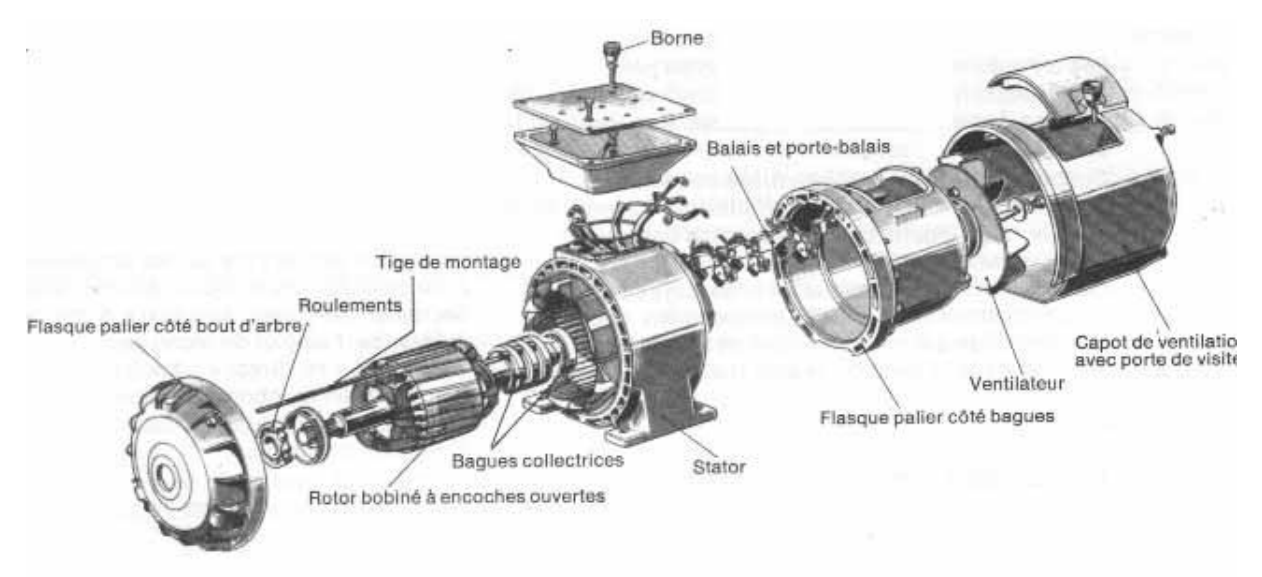

 **Figure I.5 :** moteur asynchrone

#### **II.3.4.1 Le stator**

Le stator est formé d'une carcasse ferromagnétique qui contient trois enroulements électrique. C'est la partie fixe du moteur. Le passage d'un courant dans les enroulements créée un champ magnétique à l'intérieur du stator. Sur les moteurs triphasés, il y a trois enroulements alimentés (en étoile 230V ou triangle 400V) chacun par une phase. Pour le moteur asynchrone, Le stator est l'inducteur (celui qui "induit" qui crée le champ magnétique). Au centre des trois bobines se trouve le rotor. [3]

#### **II.3.4.2 Le rotor**

C'est l'élément en rotation qui transmit la puissance mécanique, Il se trouve au centre du moteur, il est soumis au champ magnétique crée par le stator. Pour le moteur asynchrone le rotor est l'induit (celui qui subit les courants "induits"). [3]

#### **II.3.4.3 principe de fonctionnement**

Les 3 enroulements du stator sont orientés à 120<sup>°</sup> l'un par rapport à l'autre. Alimentés en courant triphasé (chaque courant est déphasé de 1/3 période), ces enroulements créent un champ magnétique tournant. Sa vitesse de rotation s'appelle vitesse de synchronisme. Sa valeur en tours par secondes vaut la fréquence du réseau qui alimente les bobines en Hz (50Hz).

La vitesse de synchronisme est nommée Ωs (rad/s) ou ns (tours/s). On a alors **Ωs=2 π ns** En pratique sur les moteurs asynchrones, la vitesse de synchronisme dépend de la fréquence d'alimentation et du nombre de paires de pôles (p):

#### **Ωs=2 π f/p ou ns=f/p**

#### **II.3.4.4 Glissement**

Il existe donc toujours une différence de vitesse de rotation entre le stator (**Ωs**) et le rotor**(Ω**). Cette différence s'appelle le glissement. Un observateur placé sur le rotor voit ainsi "glisser" le champ magnétique autour de lui.

Le glissement (g) est défini comme un rapport et n'a pas d'unité:

#### $G=(\Omega s - \Omega) / \Omega s = (ns-n)/ns$

C'est à cause du glissement que le moteur est appelé "asynchrone".

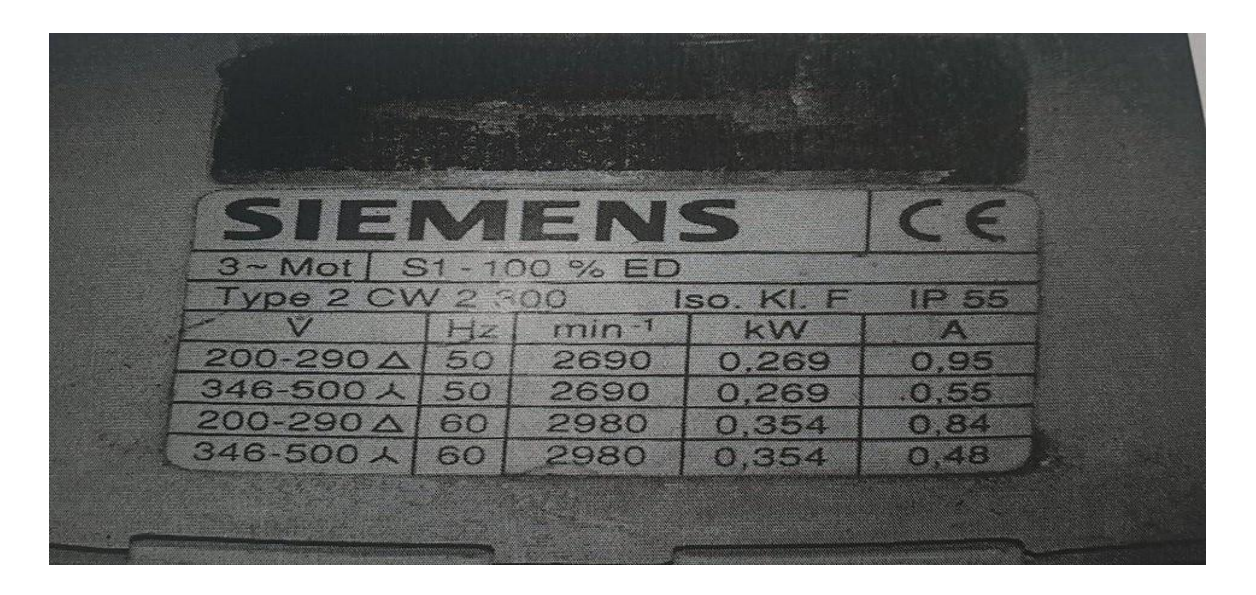

 **Figure I.6**: plaque signalétique

#### **II.3.5 cuve**

 Une cuve est un récipient destiné à la fabrication et au stockage de produits liquides. Elle peut être de forme [cylindrique](https://fr.wikipedia.org/wiki/Cylindre) ou [parallélépipédique.](https://fr.wikipedia.org/wiki/Parall%C3%A9l%C3%A9pip%C3%A8de) Elle comporte des ouvertures destinées au remplissage, à la vidange, au nettoyage et à la mise en place d'opérations de fabrication.

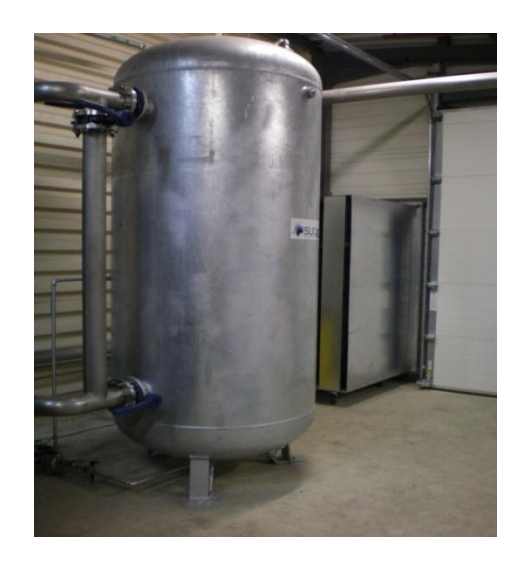

**Figure I.7**: cuve

#### **II.3.6 Sonde**

La mesure de niveau est réalisée par mesure de pression différentielle entre la surface du liquide et la position du transmetteur immergé. La pression est convertie en signal électrique conditionnée en boucle 4/20mA.

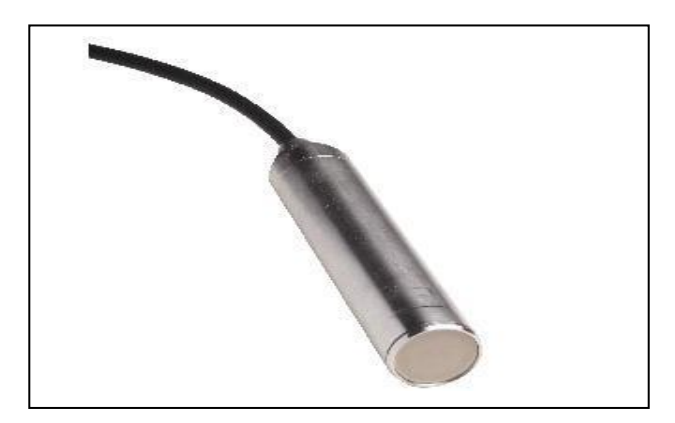

**Figure I.8**: Sonde

#### **Conclusion**

 La présentation des différentes composant de la station à permit de faciliter la compréhension du processus et de proposer une solution qui satisfait les deux conditions a la fois c'est à dire protéger la station de filtrage sans affecter la production avec un budget raisonnable, c'est ce qu'on va voir dans le chapitre suivant.

# Chapitre II

#### **II.1 Introduction:**

Dans ce chapitre on va présenter les équipements et la procédure à suivre pour régler le problème de filtrage de l'installation.

 Vu l'importance industrielle de la régulation, il en existe plusieurs. On s'intéressera dans cette étude à la régulation de la vitesse de la pompe par un correcteur, la suite décris la procédure.

#### **II.2 Solution et processus proposés au problème :**

Pour protéger le filtre principal, nous proposons l'installation des prés filtres simples de 50microns qui éliminent la boue et les cailloux. Pour le bon fonctionnement de ces prés filtres on met en place un programme de régulation de débit par un API1200 qui a comme capteur un débitmètre et comme actionneur un variateur de fréquence. L'automate commande le variateur avec le signal 4-20mA ce qui agit sur vitesse de la pompe donc sur le débit.

 Pour ne pas affecter la production lors de nettoyage du pré filtre quand il est plein de boue, on installe deux canalisations commandées par l'automate qui reçoit l'information sur l'état du pré filtre grâce à des capteurs de pression installés à l'entrée et à la sortie de la canalisation avec changement de sens de circulation d'eau chaque fois que le pré filtre est sale, et cela grâce à des vannes qui assurent la continuité de production lors de débourbage du

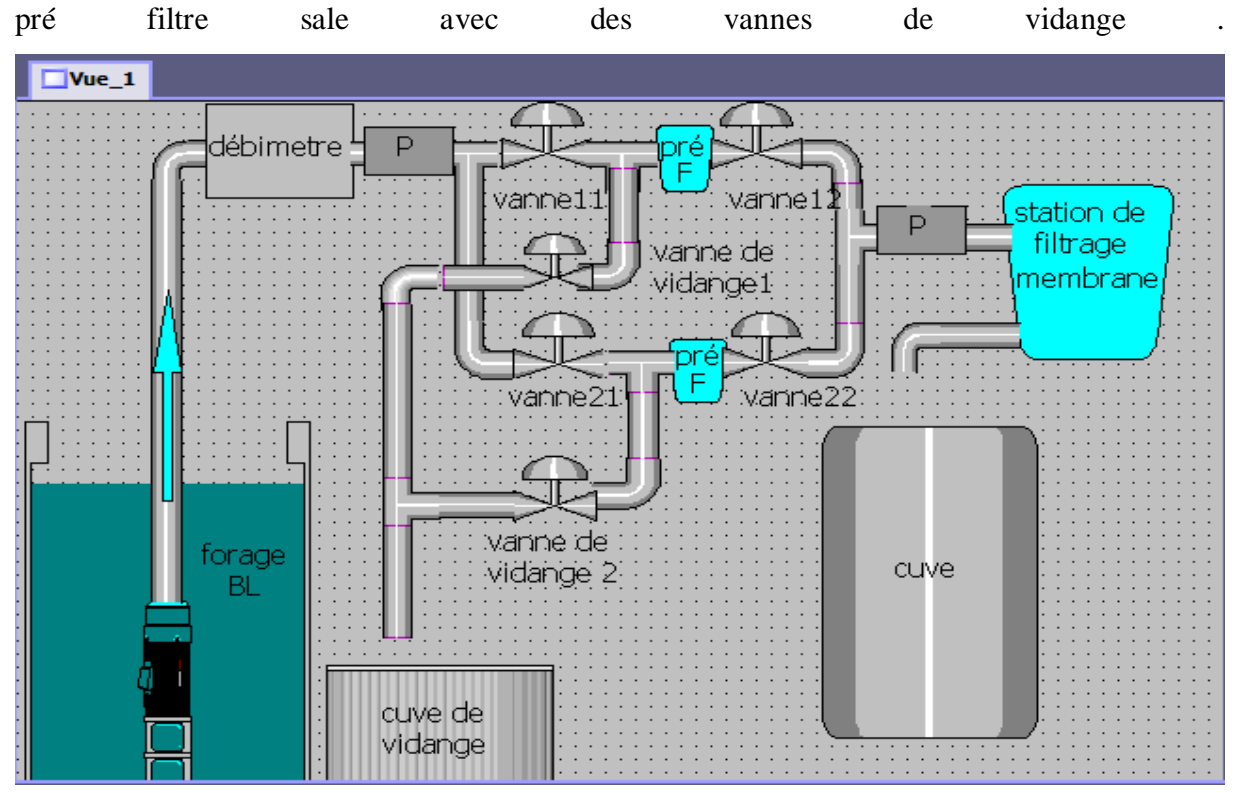

 **Figure II.1:**système après intervention

#### **II.2 Description du matériel utilisé :**

#### **II.2.1 Débitmètre électromagnétique :**

 C'est Faraday, à Londres en 1832, qui tente la première fois d'utiliser ce type de débitmètre ; il voulait mesurer le débit volumique de la tamise.

Le débitmètre électromagnétique est aujourd'hui un outil de mesure incontournable

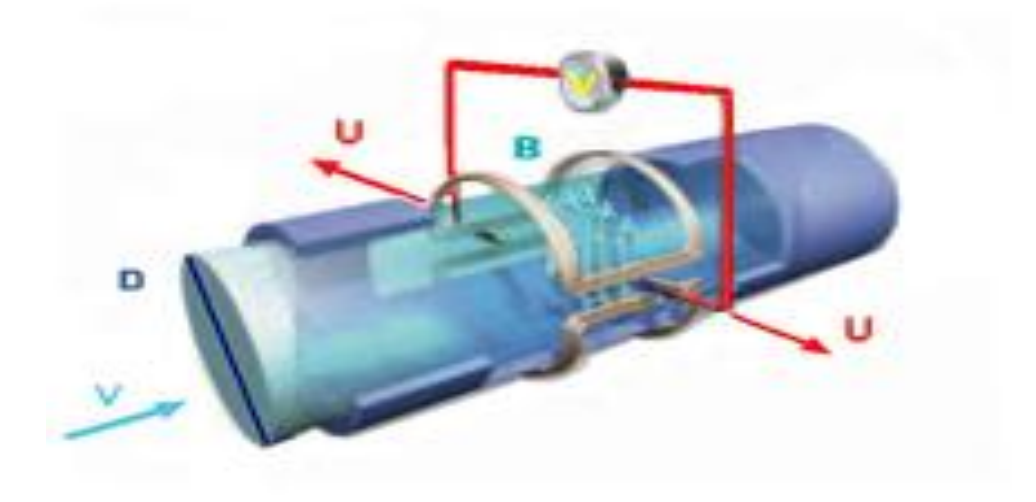

**Figure II.2: Débitmètre électromagnétique**

#### **Principe :**

 Le débitmètre électromagnétique fonctionne suivant le principe de Faraday. Quand un liquide conducteur s'écoule perpendiculairement à travers un champ magnétique Une différence de potentiel électrique est créée au sein du liquide. Cette DDP, prélevée à l'aide de deux électrodes permet, par le calcul, de déduire la vitesse puis le débit du fluide.

 Cette création de tension électrique s'explique simplement si on observe les forces qui s'exercent sur les anions et cations présents au sein du liquide.

 Une charge électrique (électron, anion, cation) qui se déplace dans un champ magnétique subit une force (force de Laplace) qui tend à faire dévier cette charge de sa trajectoire initiale. Selon que cette charge est positive ou négative elle sera déviée dans un sens ou dans le sens opposé. Cette force s'exprime de la façon suivante :  $\vec{F} = q\vec{v} \wedge \vec{B}$  où q est la charge de la particule,  $\vec{v}$  est le vectrice de vitesse et  $\vec{B}$  le vecteur champ magnétique.

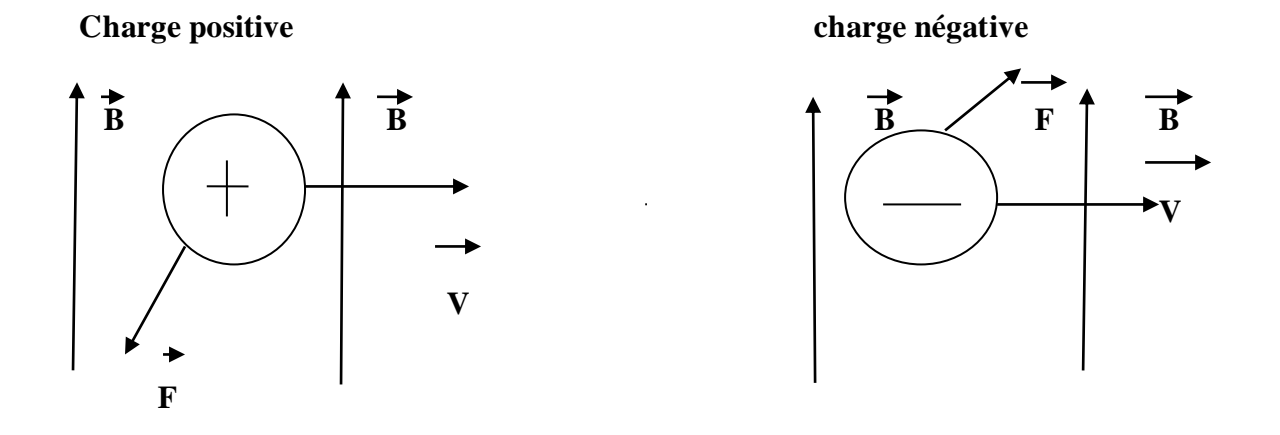

Il en résulte une zone plutôt positive et une zone plutôt négative au sein du liquide, cela conduit à la présence d'un champ magnétique. On peut mesurer alors entre ces deux zones une différence de potentiel électrique à l'aide d'un convertisseur de mesure. Cette différence de potentiel ou tension, sera directement proportionnelle à la vitesse des charges, donc à la vitesse du liquide et à son débit.

 Le liquide passant dans le champ magnétique, les charges subissent la force de Laplace et leurs trajectoires sont modifiées différemment selon leurs signes.

Un débitmètre électromagnétique industriel est constitué par un tube en matériau non magnétique, revêtu intérieurement d'un revêtement isolent. Deux bobines d'induction sont disposées de part et d'autre de la conduite. Elles créent un champ magnétique alternatif pour éviter une polarisation des électrodes, et un champ magnétique basse fréquence pour éviter les parasites. [4]

#### **II.2.2 convertisseur de mesure IFC 100**:

 Le convertisseur de mesure IFC 100 est conçu pour mesurer la vitesse d'écoulement, la conductivité, le volume et le débit-masse de liquides électro conducteurs.

 Un fluide conducteur coule à l'intérieur du tube de mesure isolé électriquement et y traverse un champ magnétique. Ce champ magnétique est généré par un courant qui traverse une paire de bobines de champ. Une tension U est alors induite dans le fluide:

 $U=v * k * B * D$ 

Dans laquelle:

v= vitesse d'écoulement moyenne k=constante de correction pour la géométrie B=intensité du champ magnétique D=diamètre intérieur du capteur de mesure

 Le signal de tension U, proportionnel à la vitesse moyenne d'écoulement v et donc au débit q, est capté par des électrodes. Le convertisseur de mesure amplifie ensuite le signal tension mesuré, le filtre, puis le transforme en signaux normalisés pour la totalisation, l'enregistrement et le traitement. [5]

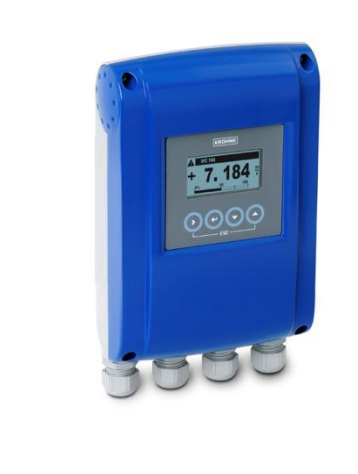

 **Figure. III.3:**convertisseur de mesure

#### **II.2.3 Variateur de vitesse 312:**

#### **a) définition d'un variateur de vitesse:**

 Un variateur de vitesse est un dispositif permettant de réaliser l'alimentation et la commande d'un moteur asynchrone. Son fonctionnement est similaire à celui d'un convertisseur de fréquence.

 L'objectif des variateurs de vitesse est d'alimenter les moteurs asynchrones triphasés de manière à obtenir des caractéristiques de fonctionnement radicalement différentes de leur utilisation normale (moteurs alimentés en direct par la tension); leur principe consiste à fournir au moteur une onde de tension à amplitude été fréquence variable, en maintenant le rapport tension/fréquence sensiblement constant. [6]

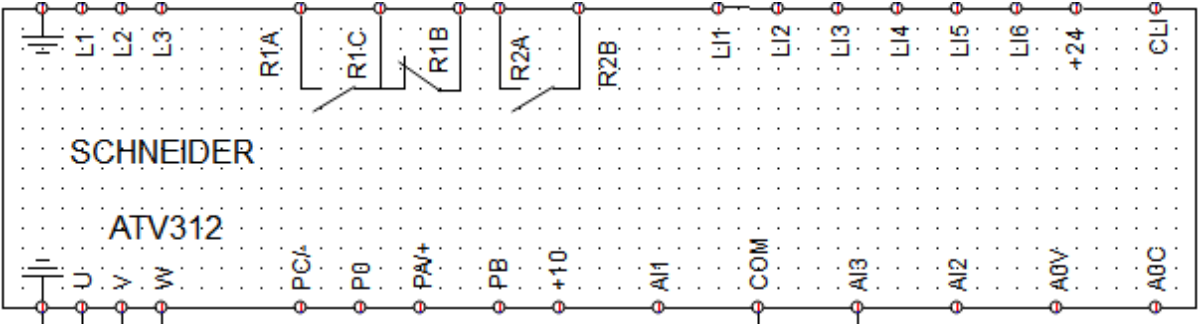

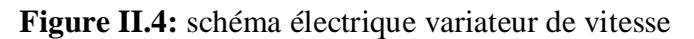

#### **b) constitution:**

Le variateur de vitesse est constitué de quatre composants principaux:

- Redresseur ;
- Un circuit intermédiaire;
- Onduleur à thyristor;
- Un circuit de commande;

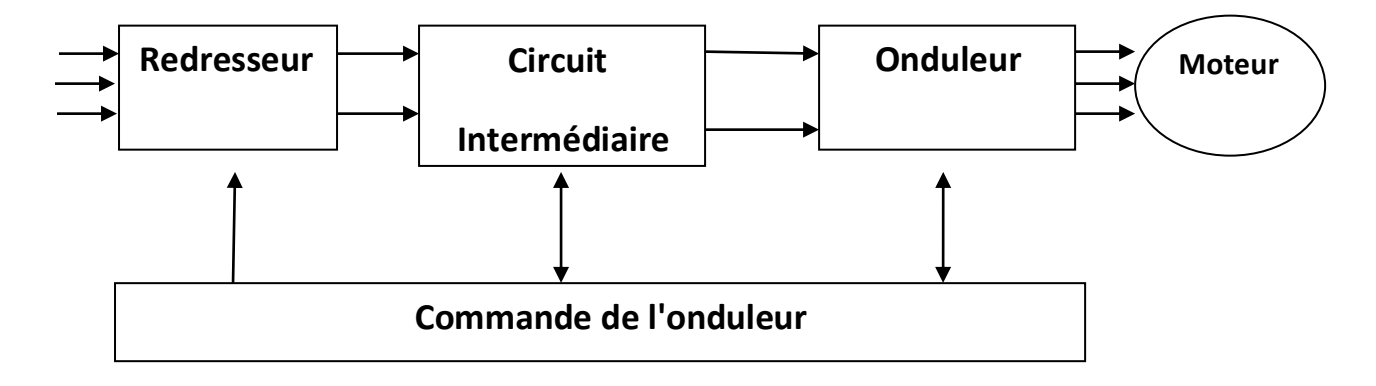

#### **Figure II.**5: schéma simplifié d'un variateur de vitesse

#### **c) le redresseur :**

 C'est un convertisseur qui transforme l'énergie électrique délivrée sous forme alternative pour alimenter une charge en continue d'une tension moyenne réglable.

 Le redresseur d'un variateur de vitesse est doté soit de diodes, soit de thyristors, soit d'une combinaison des deux .Un redresseur avec diodes seules est dit non commandé et un redresseur avec thyristors seuls est dit commandé. S'il comprend les diodes et des thyristors, le redresseur est semi-commandé. [6]

#### **4) Le circuit intermédiaire:**

 Le circuit intermédiaire joue le rôle d'un circuit de transition entre la sortie du redresseur et l'entrée de l'onduleur; sa fonction est essentiellement de lisser les caractéristiques électriques à la sortie du redresseur.

 Pour sa conception, trois principes différents sont possibles en fonction du redresseur et de l'onduleur utilisé.

- Courant continu variable.
- Tension continue variable.
- Tension continue constante.

#### **5) Onduleur :**

L'onduleur de tension est un convertisseur statique, constitué de cellules de commutation généralement à transistor ou thyristor GTO pour grandes puissances, il permet d'imposer à la machine des ondes et tension à amplitude et fréquences variables à partie d'un réseau standard 220/320V-50Hz. Après redressement, la tension continue filtrée est appliquée à l'onduleur. [6]

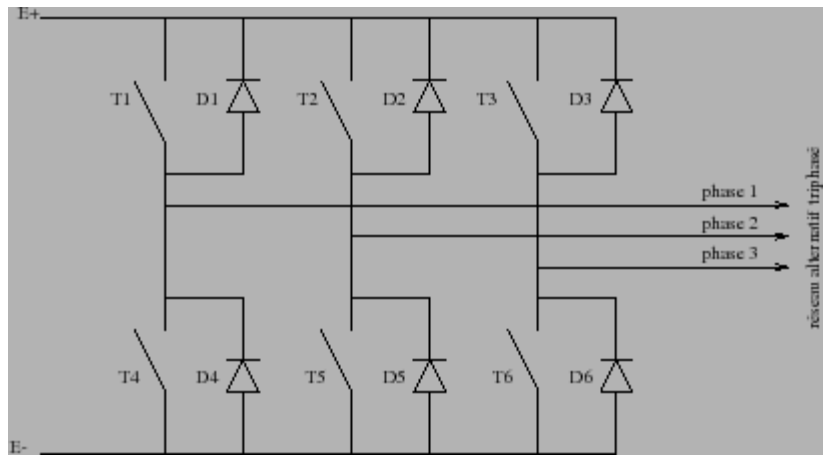

 **Figure II.**6: Onduleur

#### **II.2.4 Électrovanne :**

Les vannes automatiques tout ou rien (ou TOR) sont des équipements automatisés dont le rôle est d'interrompre ou de permettre le passage d'un fluide (gaz ou liquide) dans une tuyauterie ou d'aiguiller le passage d'un liquide.

 les vannes sont généralement commandées par des automates pour pouvoir protéger le système

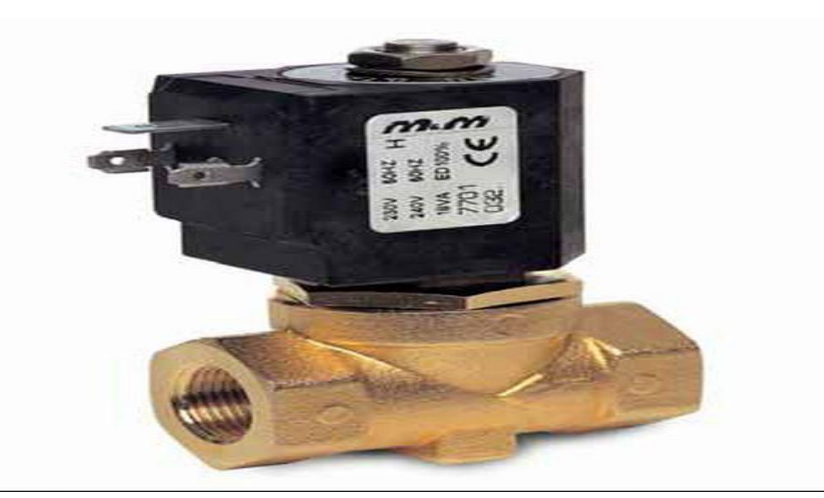

 **Figure II.7** : électrovanne

#### **II.2.5 Capteur de pression pmp51:**

 Le capteur de pression est un dispositif destiné à convertir les variations de pression en variations de tension électrique.

 L'unité de pression fournie par la sonde peut être exprimée en différentes unités, telle que bar, pascal (unité du SI), etc.

Le capteur dans le cadre de cette expérience est de la marque Endress & Hausser **PMP 51**

 Les transmetteurs de pression Cerabar M qui incorporent cette cellule mesurent la pression absolue ou relative dans les gaz, vapeurs, liquides et poussières. Grace à sa modularité, presque toute les industries (pharmaceutique, agroalimentaires …) ont besoin de ce genre de capteur. [7]

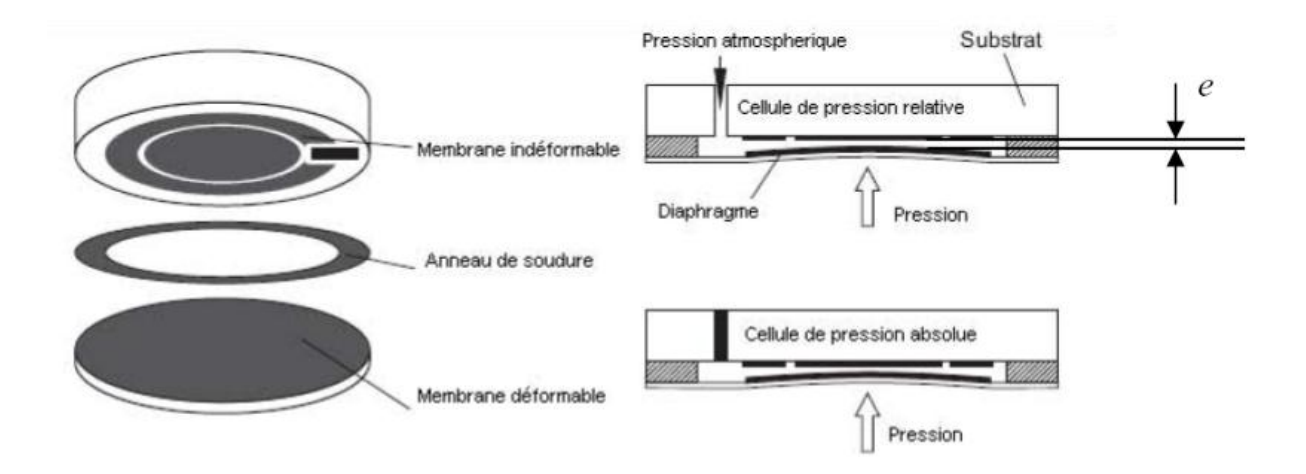

**Figure .II.**8: principe de fonctionnement

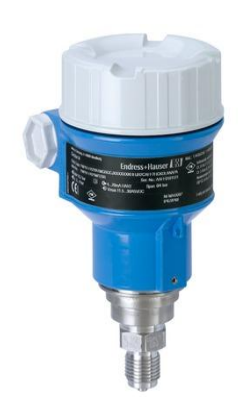

 **Figure. II.**9: Cerabar PMP51

#### **II.3 Intérêt de la régulation dans notre système:**

Afin de maintenir le débit a 35m<sup>3</sup>/h on a besoin d'un procéder qui intervient a chaque fois qu'il y a une perturbation, à cet effet on a besoin d'une surveillance permanente, seul l'automate peut garantir cette action avec efficacité grâce à un régulateur qui commande la vitesse asynchrone du moteur par l'intermédiaire d'un variateur de fréquence.

#### **III.3.1 Processus de régulation de notre système :**

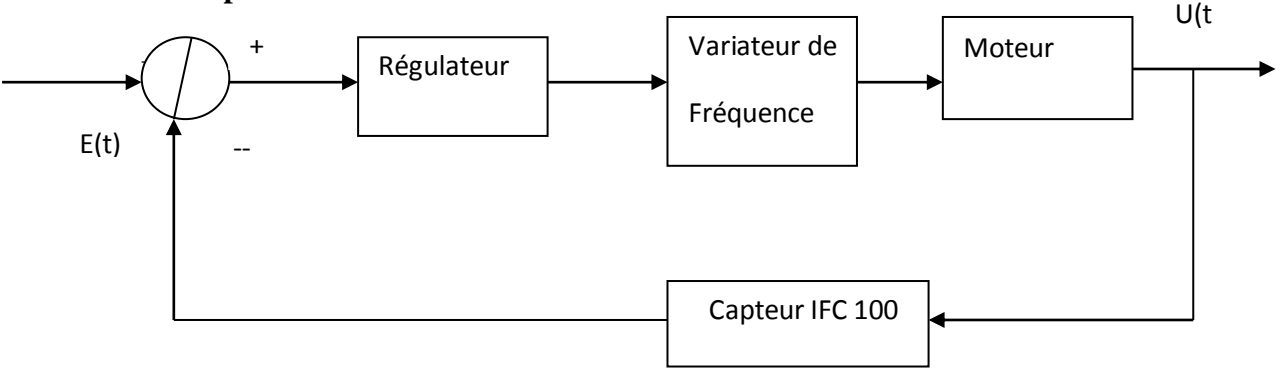

#### **Comparateur**

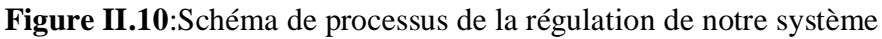

#### **II3.2 définition de la régulation**:

 La régulation automatique est la technique de l'ingénieur offrant les méthodes /outils nécessaire à la prise de contrôle d'un système physique (installation de production, robot, alimentation électronique stabilisée, etc.) en vue d'en impose le comportement. Cette prise de contrôle s'effectue par l'intermédiaire de certains signaux (grandeurs physique) qu'il est alors nécessaire de mesurer afin de déterminer l'action à entreprendre sur le système. Le contrôle est automatique, aucune intervention humaine n'est nécessaire.

- On souhaite qu'une grandeur physique ait une valeur moyenne donnée en régime permanant
- Cette même grandeur physique doit passer d'une valeur à une autre en temps donné, voire avec le un profil de variation imposé. [8][9]

 Les méthodes de l'automatique offrent donc la possibilité de modifier le comportement statique et dynamique d'une grandeur physique, afin qu'elle évolue conformément aux exigences de l'application.

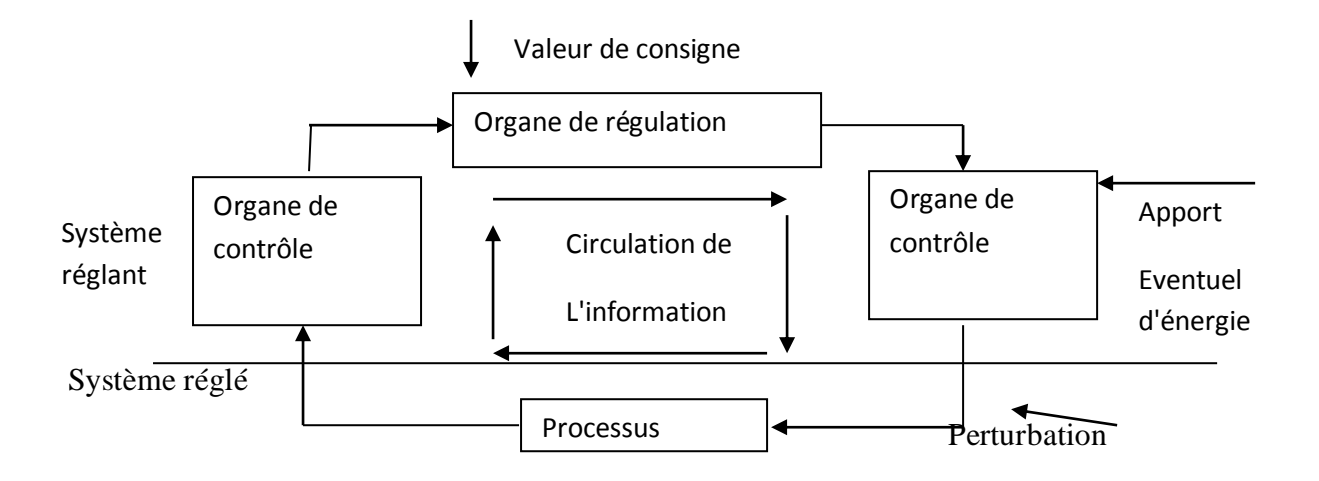

**Figure II.11**: Schéma de principe d'une chaine de régulation

#### **II.4 Identification de matériel utilisé:**

#### **II.4.1 Elément pour fonction de sécurité:**

**Les fusibles**:

Les fusibles permettent d'interrompre automatiquement un circuit parcouru par une surintensité, garce à la fusion d'un conducteur métallique calibré. Ils sont surtout efficaces pour la protection contre les courts circuits. [10]

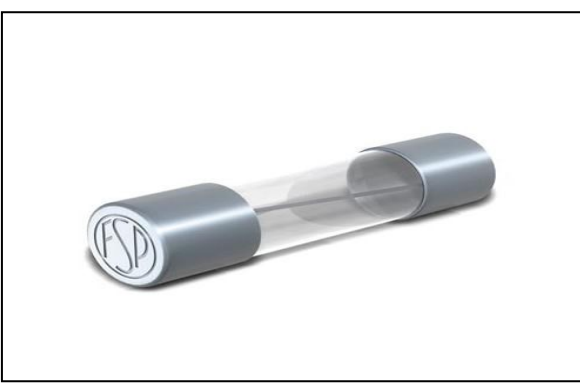

**Figure II.13:** fusible

#### **Sectionneur porte fusible :**

 Le sectionneur porte fusible est également muni de fusible type AM (accompagnement moteur) dont leur rôle est de protéger l'équipement électrique contre les court circuits.

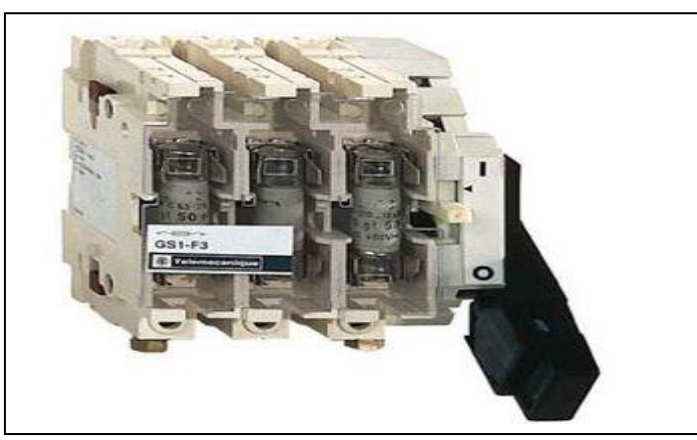

 **Figure II.**14: sectionneur porte fusible

#### **II.4.2 Elément pour fonction de coupure:**

#### **Disjoncteur magnétothermique :**

Un disjoncteur est un interrupteur à ouverture automatique, qui assure la protection d'une installation contre les surcharges, les courts circuits, les défauts d'isolements, par ouverture rapide du circuit en défaut, Il remplit aussi la fonction de sectionnement (isolement d'un circuit).

Les disjoncteurs sont essentiellement destinés à la protection des circuits, des transformateurs, des sources d'énergies, des couplages entre différents circuits. [10]

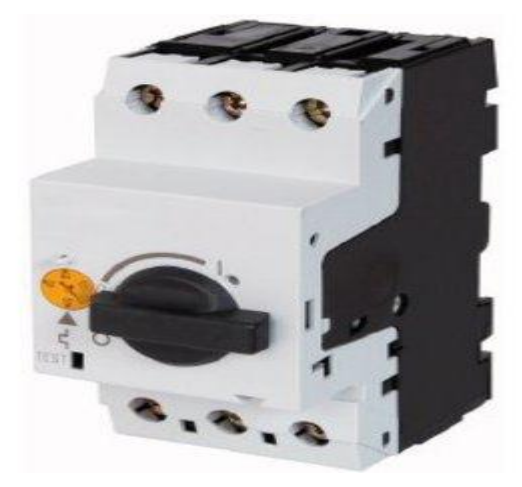

 **Figure II.15:** disjoncteur magnétothermique

#### **II.4.3 Elément pour fonction de commande:**

#### **Le contacteur :**

Le contacteur est un appareil de commande capable d'établir ou d'interrompre le passage de l'énergie électrique. En Technologie des systèmes automatisées ce
composant est appelé pré-actionneur puisqu'il intervient avant l'actionneur dans la chaine des énergies. [10]

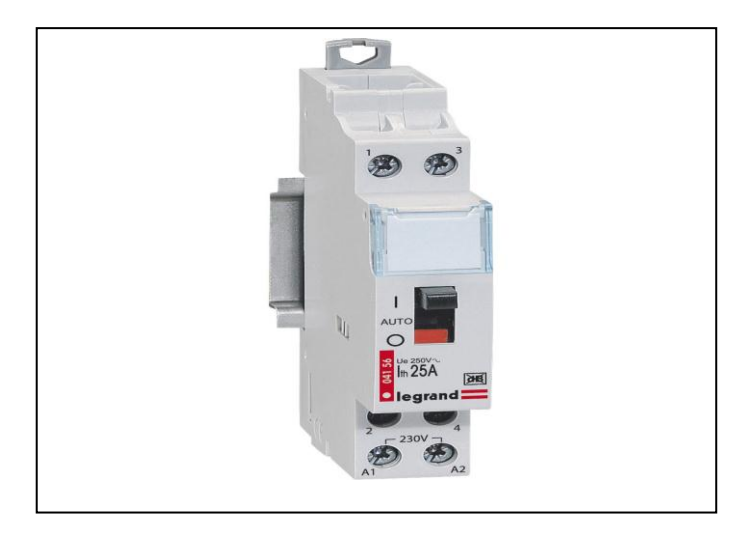

 **Figure II.16 :** contacteur

## **II.4.4 Elément pour fonction d'alimentation:**

## **Redresseur:**

C'est un convertisseur qui transforme l'énergie électrique délivrée sous forme alternative pour alimenter une charge en continu d'une tension moyenne réglable

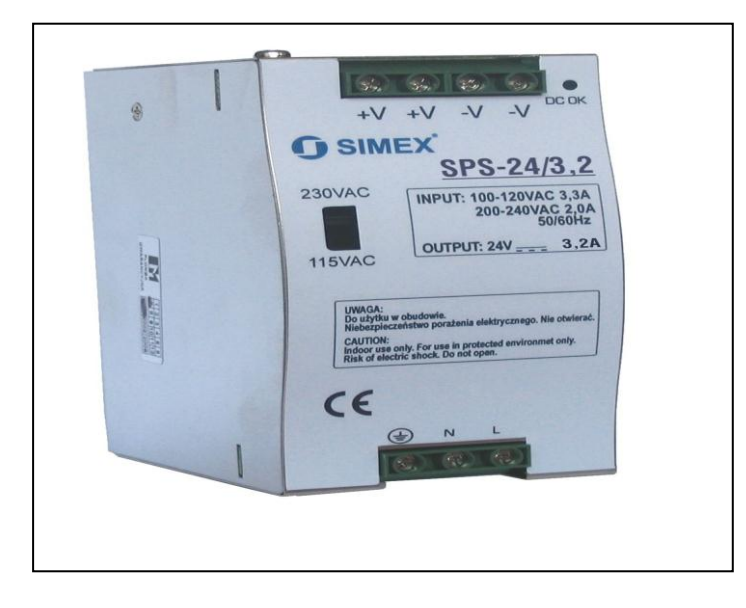

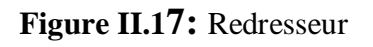

# **II.5 Schéma électrique:**

**II.5.1 schéma d'alimentation triphasé:** 

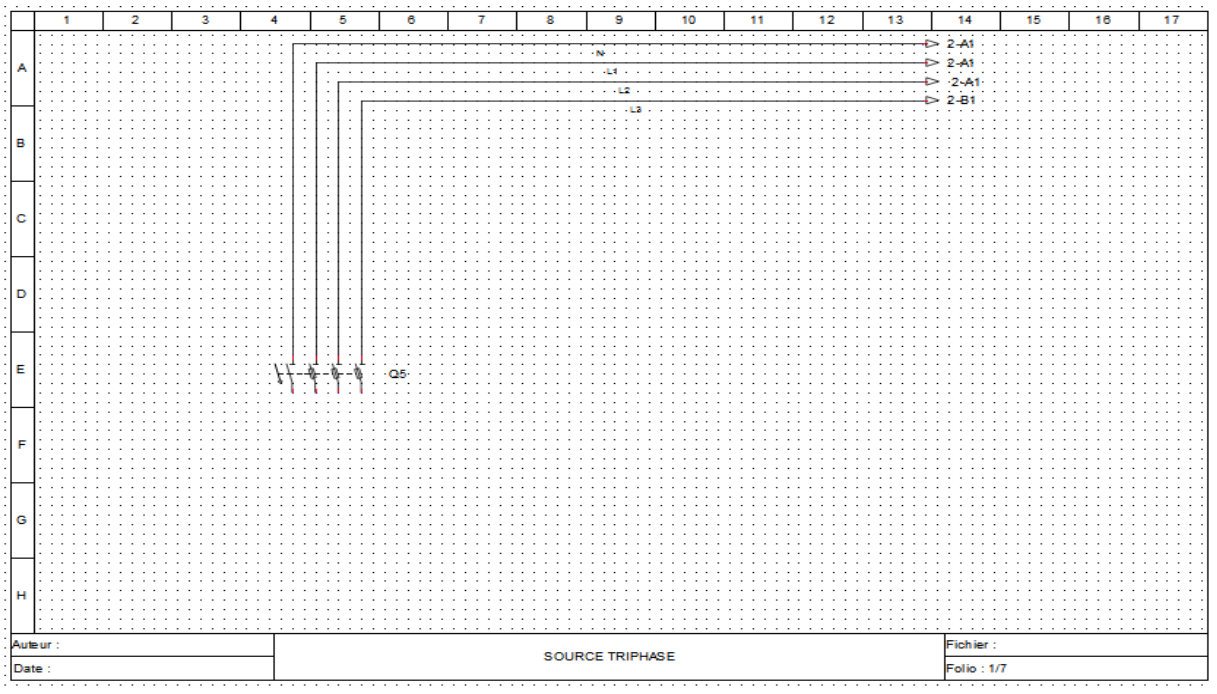

**Figure. II.**18: source d'alimentation

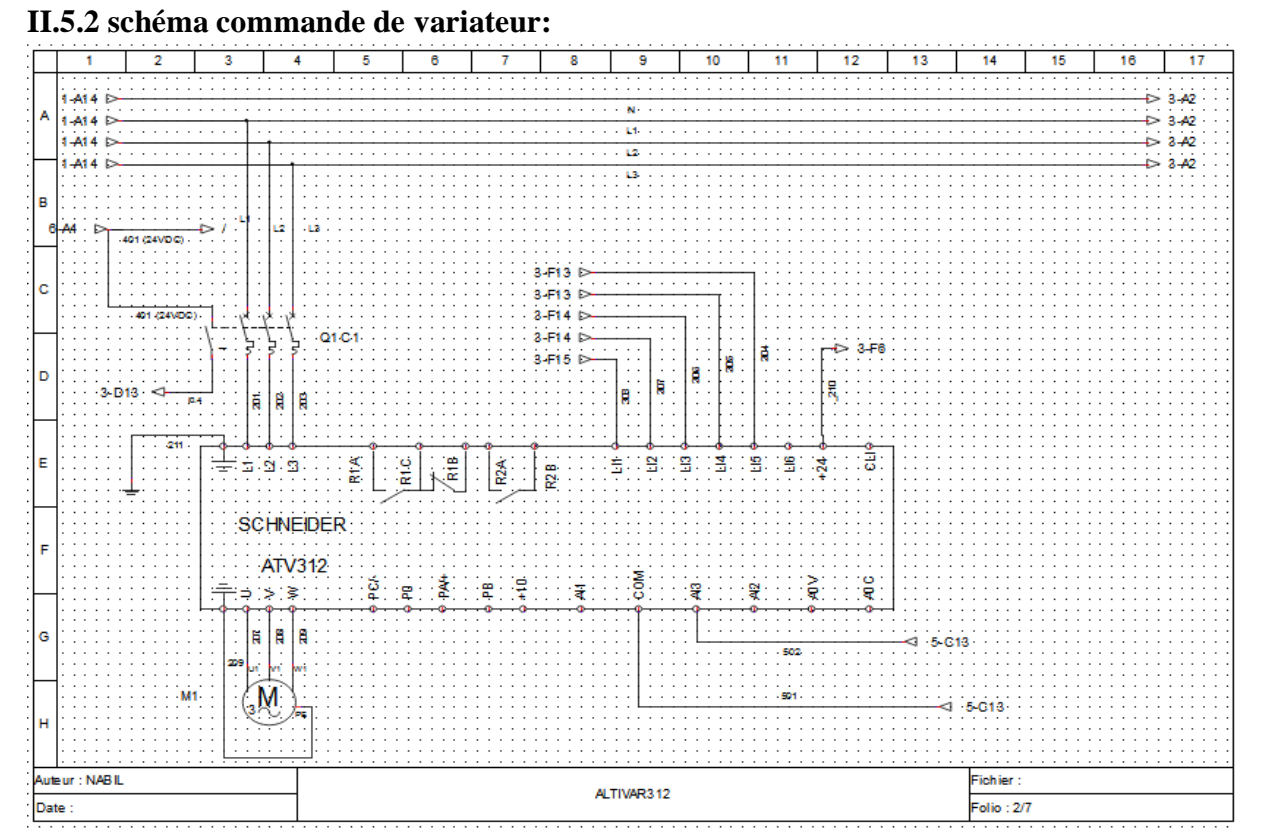

 **Figure .II.19:** Commande de variateur

# **II.5.3 Schéma de l'api:**

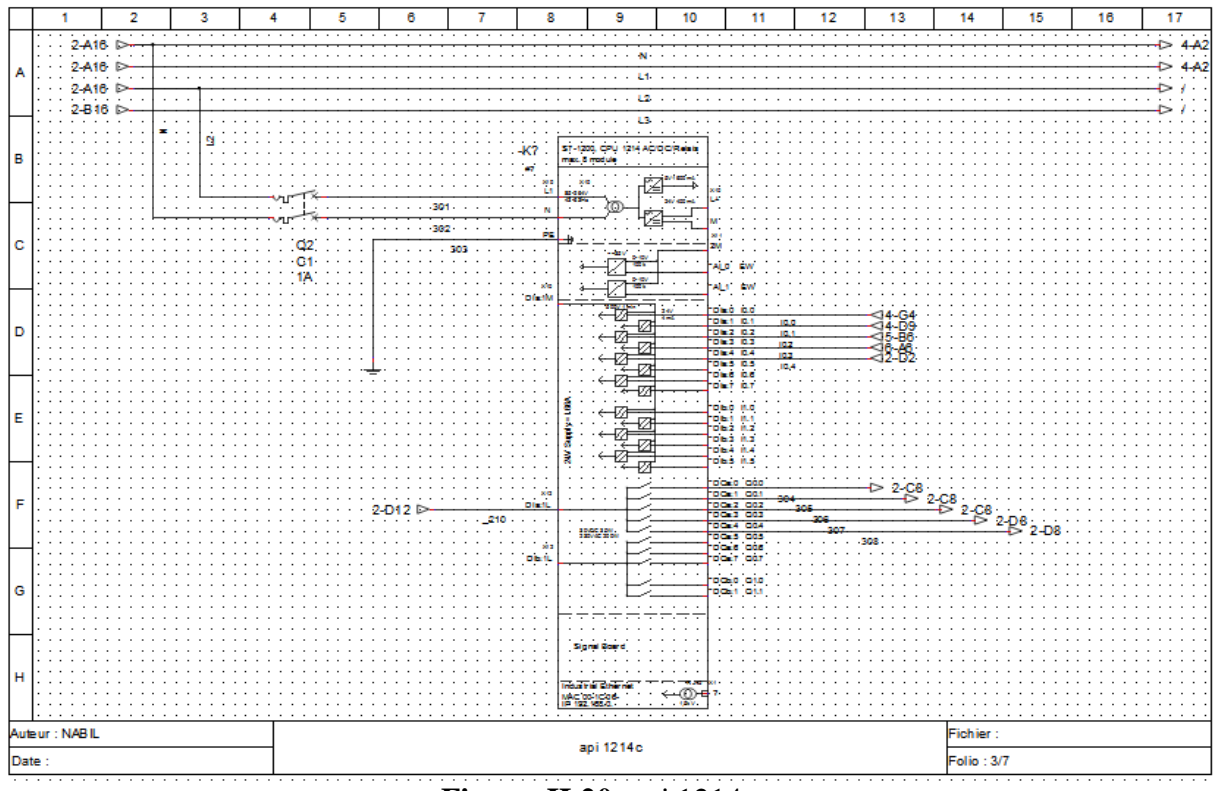

 **Figure. II.20:** api 1214c

# **II.5.4 Schéma de bloc d'alimentation continu:**

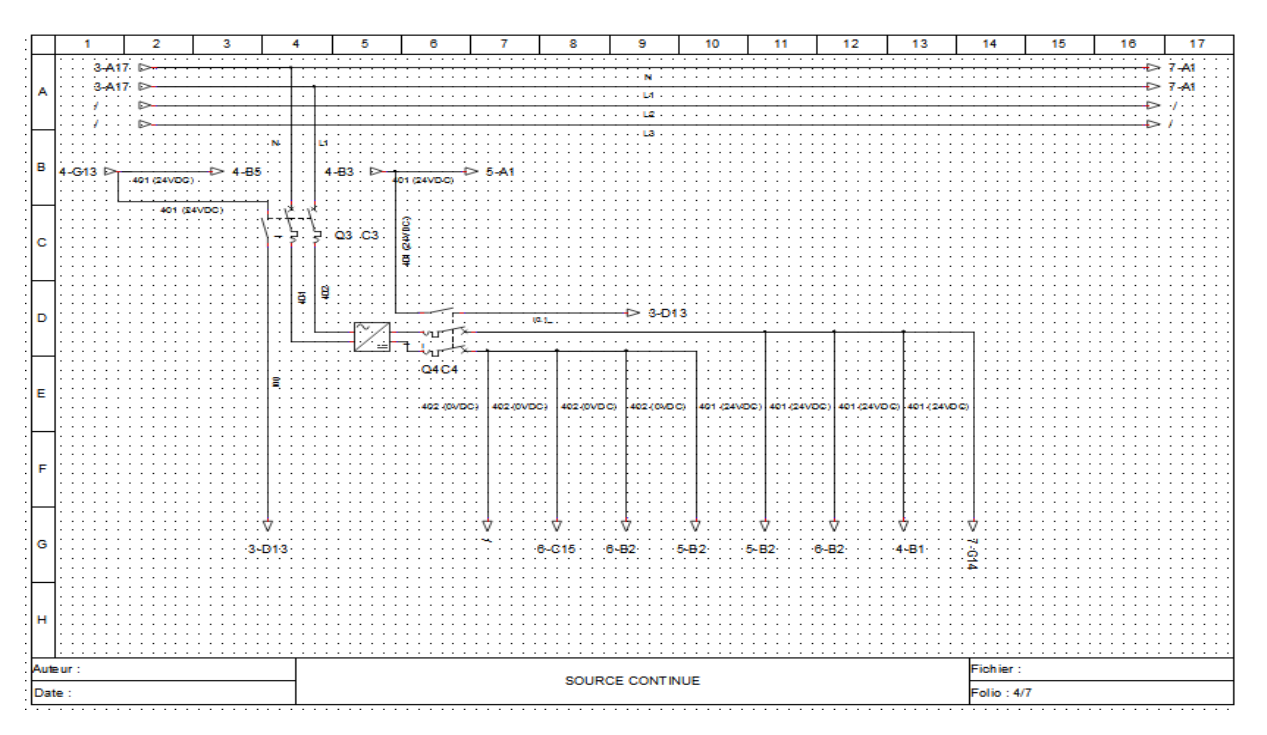

 **Figure. II.21:** bloc d'Alimentation continu

## **II.5.5 Schéma de module de sortie:**

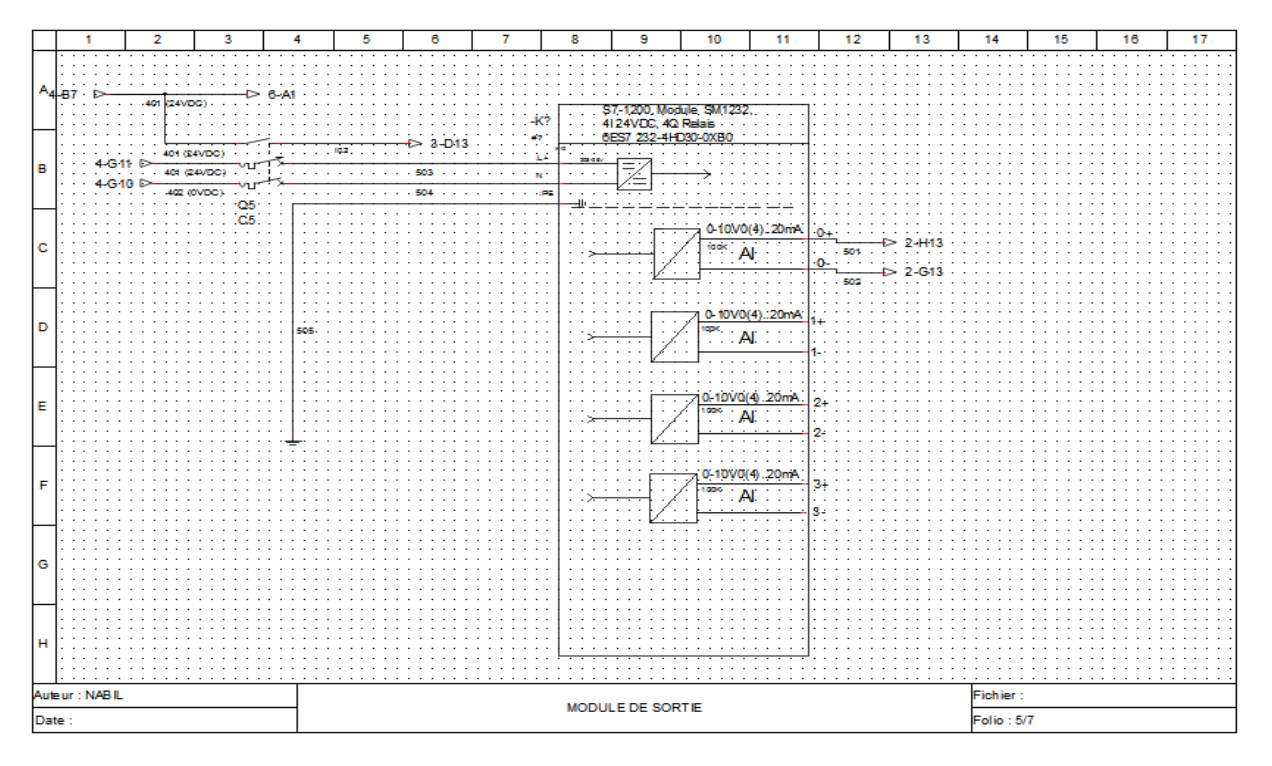

 **Figure. II.22:**module de sortie

## **II.5.6 Schéma de module d'entré:**

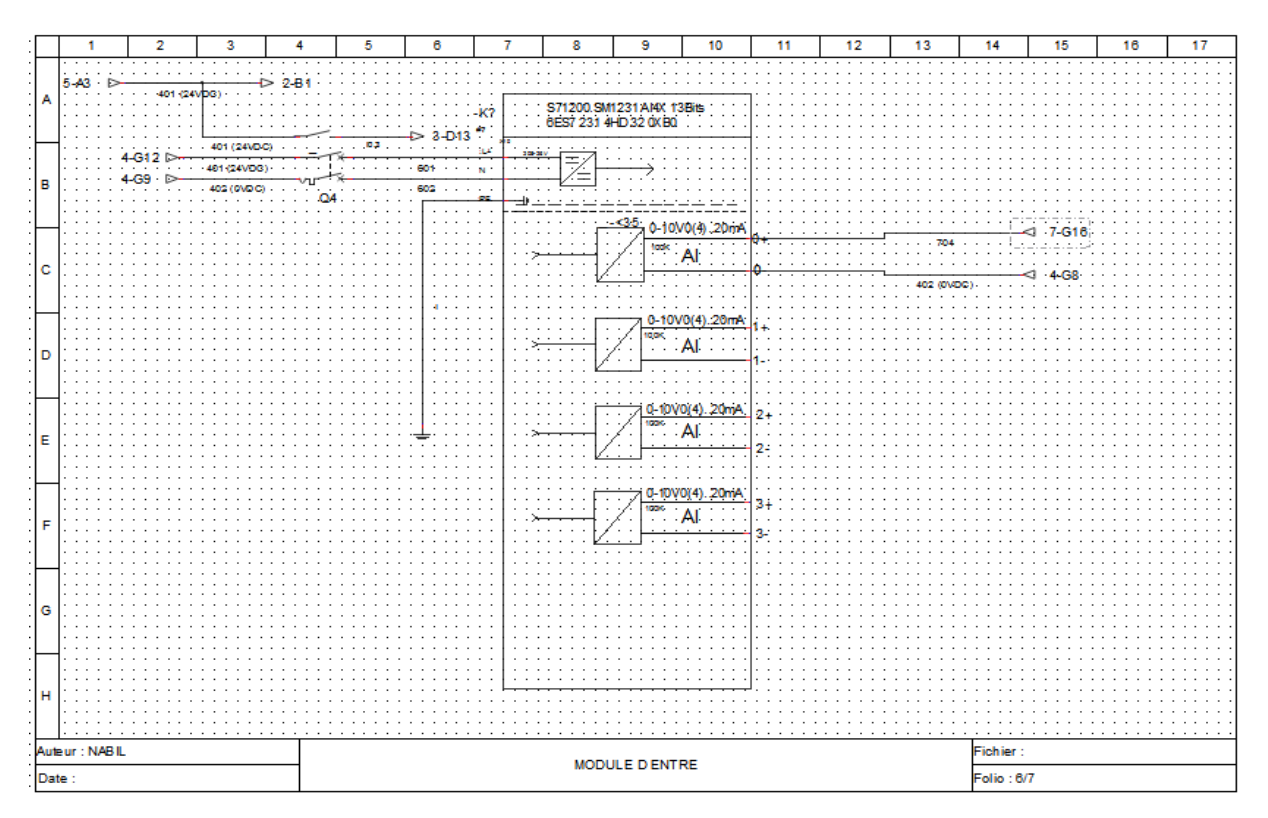

 **Figure. II.23:** Module d'entrée

## **II.5.7 Schéma du convertisseur IFC 100:**

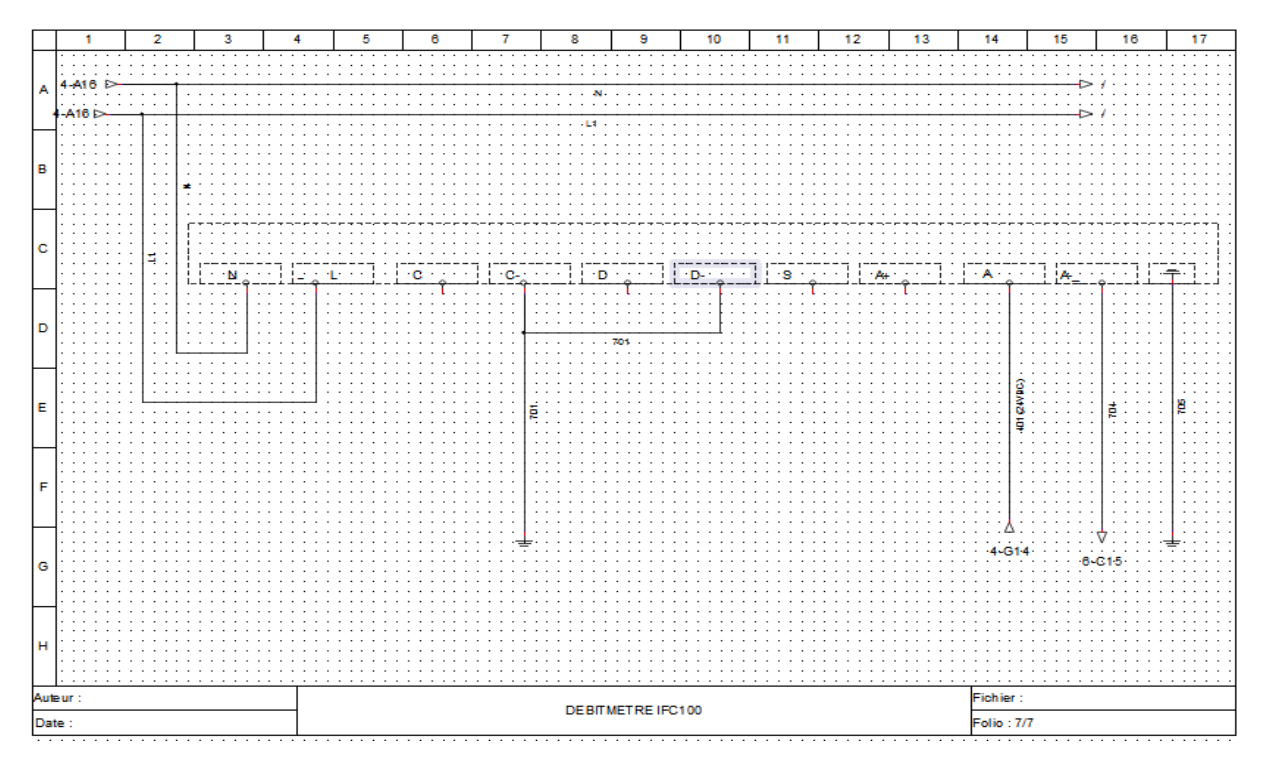

 **Figure.II.24:** convertisseur IFC100

# **Conclusion**:

 La description des différents équipements de la station ainsi que leur schéma électrique nous facilite la compréhension du processus, maintenant il faut mettre en œuvre la réalisation de système.

Chapitre III

# **IV.1 Introduction**

 Pour mettre en œuvre notre travail il nous reste de présenter l'automate programmable industriel qui est aujourd'hui le constituant le plus répondu des automatismes.

 Ce chapitre sera consacré à l'automate programmable SIEMENS à sa structure modulaire essentiellement le S7-1200 et des logiciels associent.

# **IV.1 Historique**

 Avant les années 1980, la plupart des procédés étaient pilotés par relais et des horloges électromécaniques.

 A partir des années 1980, les premiers automates programmables industriels (API) ont été mis en place. Le but poursuivi était de remplacer les relais électromécanique dont la durée de vie est limitée. Le prix des premiers automates était prohibitif.

 Aujourd'hui, la plupart des procédés sont pilotés par des automates. Le prix de ces derniers a considérablement baissé et leur puissance de calcul est de plus en plus élevée Les ateliers logiciels de programmation d'automatisme ont également gagné en simplicité et en puissance.

# **IV.2 Définition de l'automatisation**

 L'automatisation consiste à rendre automatique les opérations qui exigeaient auparavant l'intervention humaine. Ce système est un sous-ensemble d'une machine, destinée à remplacer l'action de l'être humain dans des taches en générales simples et répétitives, réclamant précision et rigueur. On passe d'un système dit manuel, a un système mécanise, puis au système automatisé **[11]**.

# **IV.3 Objectifs de l'automatisation**

La compétitive de l'entreprise et des produits.

Cette compétitivité passe par la qualité, la maitrise des couts et l'innovation cela induit une disponibilité à tous les niveaux. On cherche donc à améliorer la productivité. L'amélioration des conditions de travail, et surtout la sécurité, fais partie des objectifs de l'automatisation. Les objectifs sont comme suite:

- Eliminer les tâches répétitives.
- Simplifier le travail de l'humain.
- Augmenter la sécurité (responsabilité).
- Accroitre la productivité.
- Economiser les matières premières et l'énergie.
- S'adapter à des contextes particuliers: flexibilité.
- Améliorer la qualité.

# **IV.4 La structure interne d'un automate**

Il se compose de :

Partie commande: Elle permet a l'operateur d'établir le programme qui commande l'automate. La partie commande reçoit les consignes d'un opérateur. Elle adresse des ordres à la partie opérative. Inversement la PC reçoit des comptes rendus de la partie opérative et envoie des signaux à l'opérateur.

Partie opérative: il s'agit de la partie qui effectue le travail. C'est elle qui reçoit les ordres de la partie commande. Dans la PO c'est les actionneurs qui exécutent les ordres reçus**.**

**Interface:** elle relie la PO et la PC. C'est un système de traduction d'information entre la partie commande PC et la partie opérative PO**.**

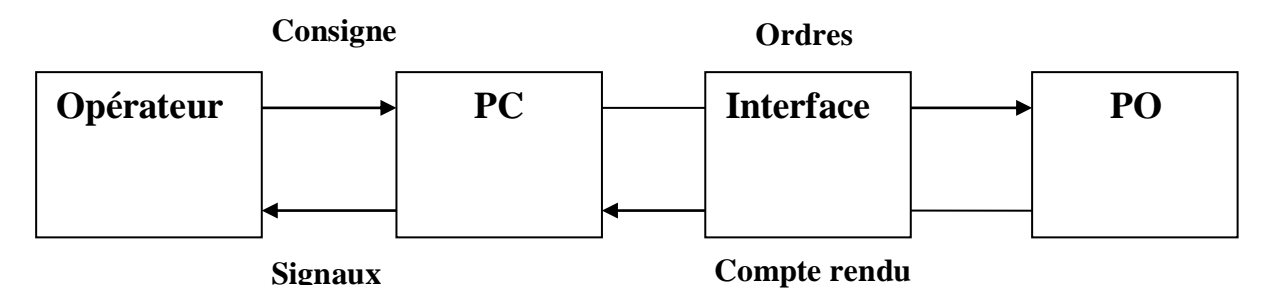

 **Figure IV.1:** Structure d'un système automatisé

# **IV.5 Définition d'un API:**

 Selon la norme NFC 63-850, l'automate est un appareil électronique qui comporte une mémoire programmable par un utilisateur automaticien à l'aide d'un langage adapté, pour le stockage interne des instructions composent les fonctions d'automatisme, comme par exemple:

- Logique séquentielle et combinatoire;
- Temporisation, comptage, décomptage, comparaison;
- Calcul arithmétique;
- Réglage, asservissement, régulation, etc.

Pour commander, mesurer et contrôler au moyen d'entrées et sorties (logique, numérique ou analogique) différentes sortes de machines ou de processus, en environnement industriel.

 Un automate c'est un outil destiné à être intégré dans un processus industriel. Il doit s'adapté a toutes les situations, tant humaines que technique, aussi bien lors de son implantation sur le site qu'en cours d'exploitation. Son rôle est de commander les procédés et remonter des informations utiles à l'exploitation de la station. [2]

# **IV.6 Architecture des automates**

La structure matérielle d'un API obéit au schéma donnée sur la figure :

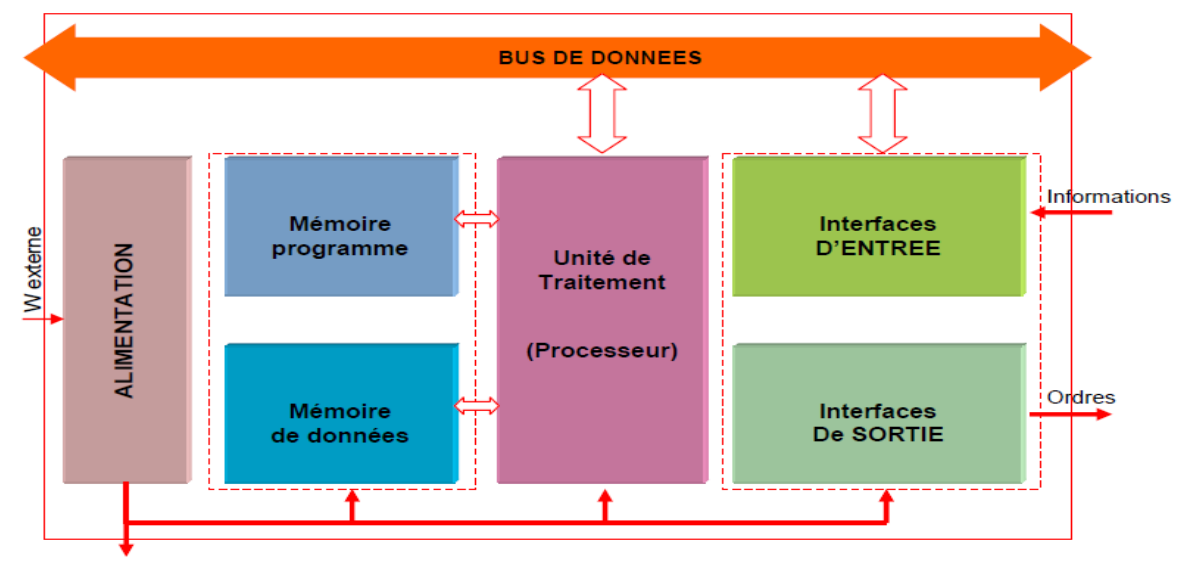

**Figure IV.2:** Structure interne d'un API

Il se compose de:

 **Une CPU :** a pour rôle principale des instructions qui constituent le programme de fonctionnement de l'application (les fonctions logiques ET, OU, les fonctions de temporisation etc.**).** mais en dehors de cette tache de base, il réalise également d'autres fonctions:

Gestion des entrées /sortie.

Surveillance et diagnostic de l'automate par une série de tests lancés à la mise sous tension ou cycliquement en cours de fonctionnement.

Dialogue avec le terminal de programmation, aussi bien pour l'écriture et la mise au point du programme qu'en cours d'exploitation pour des réglages ou des vérifications des données.

- **Mémoire :** Elle est destinée au stockage des instructions qui constituent le programme de fonctionnement de l'automate**.**
- **Les interfaces entrées/sorties:** assurent l'intégration directe de l'automate dans son environnement industriel en réalisant les liaisons entre le processeur et le processus
- **Alimentation:** la plus part des automates utilisent un bloc d'alimentation délivrant 24V DC

# **IV.7 Principe général de fonctionnement d'un API**

 L'automate lit en permanence et à grande vitesse des instructions du programme dans la mémoire. Selon la modification des entrées, il réalise les opérations logique entre les informations d'entrées et de sorties. Le temps de lecture d'un programme est pratiquement inférieur à 10ms. Ce temps est très inférieur au temps d'évolution d'une séquence. [12]

## **IV.8 Présentation de l'API 1200**

 L'automate SIMATIC S7-1200 est utilisé pour les applications d'automatismes de taille petite à moyenne, il est doté d'une architecture à la fois compacte et modulaire :

La CPU est équipée d'entrées et de sorties de signaux numériques et analogiques.**1**

 $\checkmark$  Des modules additionnels d'entrées/sorties (modules Input, Output) peuvent être installés si les entrées et sorties intégrées ne sont pas suffisantes pour l'application désirée.**2**

 $\checkmark$  Des modules de communication (RS232, RS485, ASi ...) peuvent également être insérés**.3**

 $\checkmark$  Une interface TCP/IP intégrée, et servira au chargement des programmes et à la supervision du processus. **[13]**

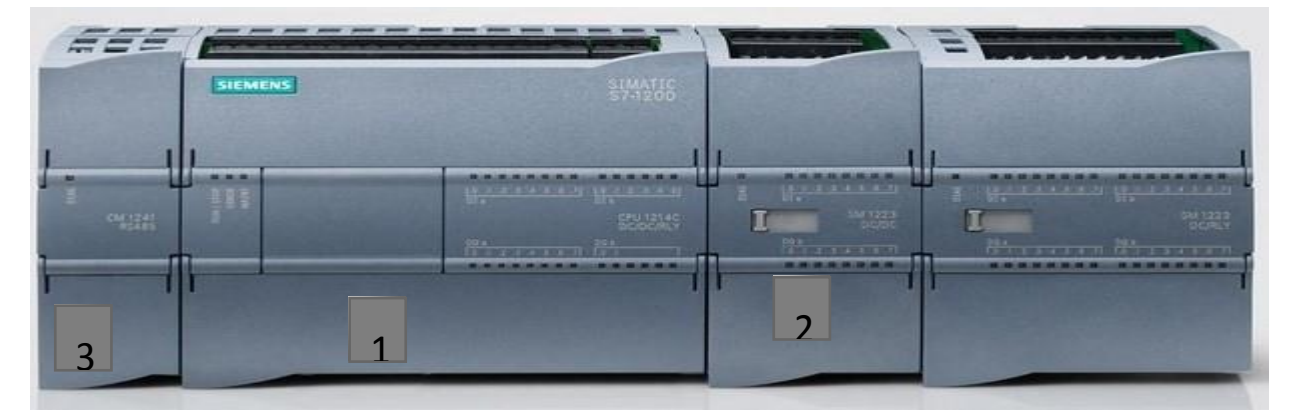

**Figure IV.3: automate S7 1200**

## **IV.8.1 Présentation de la CPU 1214C**

 La CPU combine un microprocesseur, une alimentation intégrée, des circuits d'entrée et de sortie, un PROFINET intégré, des E/S rapides de commande de mouvement, ainsi que des entrées analogiques intégrées dans un boîtier compact, elle offre la souplesse et la puissance nécessaires pour commander une large gamme d'appareils afin de répondre à vos besoins en matière d'automatisation sa forme compacte, sa configuration souple et son important jeu d'instruction en font une solution idéale pour commande d'application très variées.

## **IV.8.1.1 L'adressage des signaux d'entrée/sortie:**

Les entrées et sorties digitales de la CPU sont regroupées par octets. Chaque entrée ou sortie TOR (tout ou rien) sera donc adressée par un numéro d'octet et un numéro de bit à l'intérieur de celui-ci

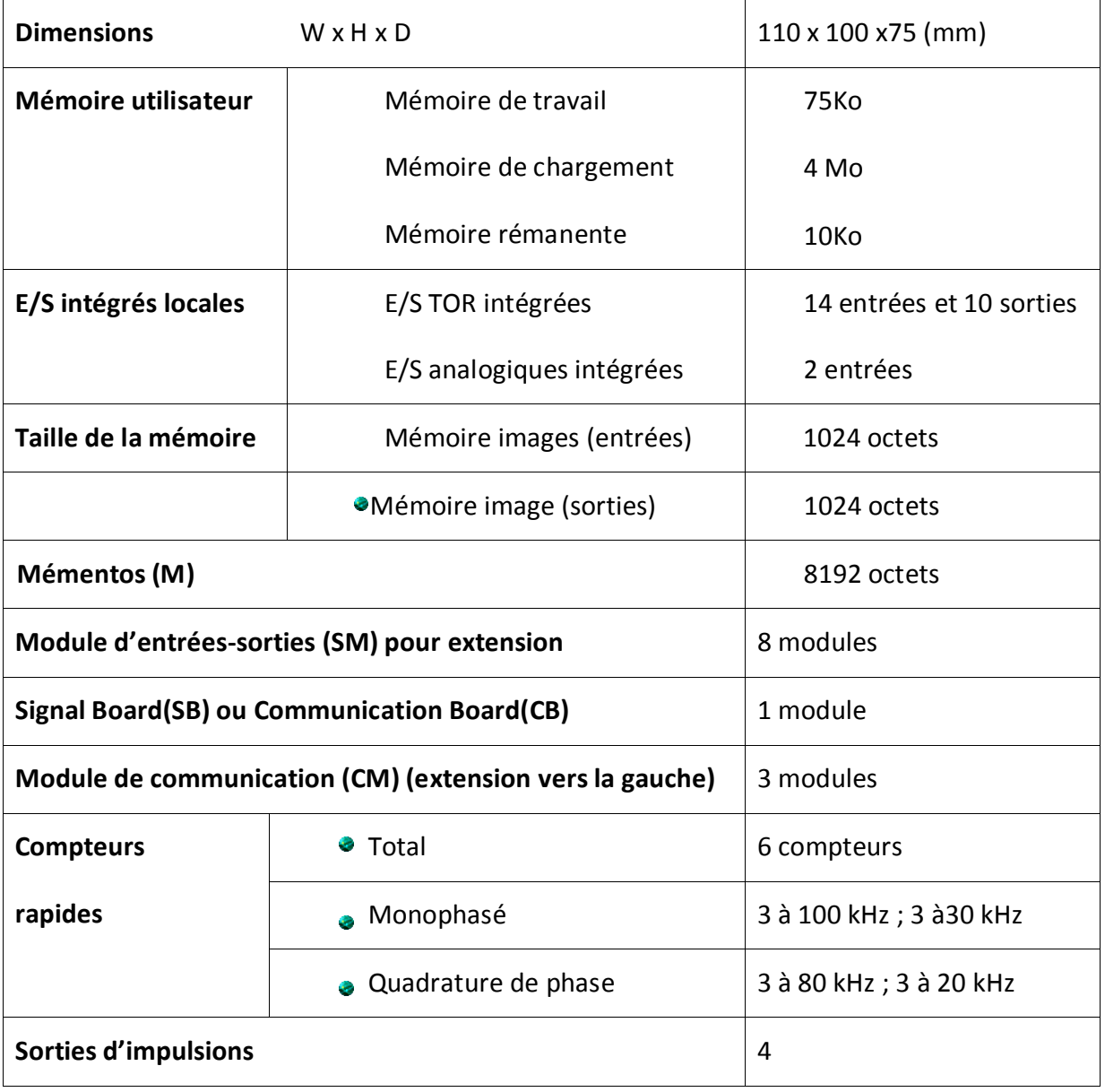

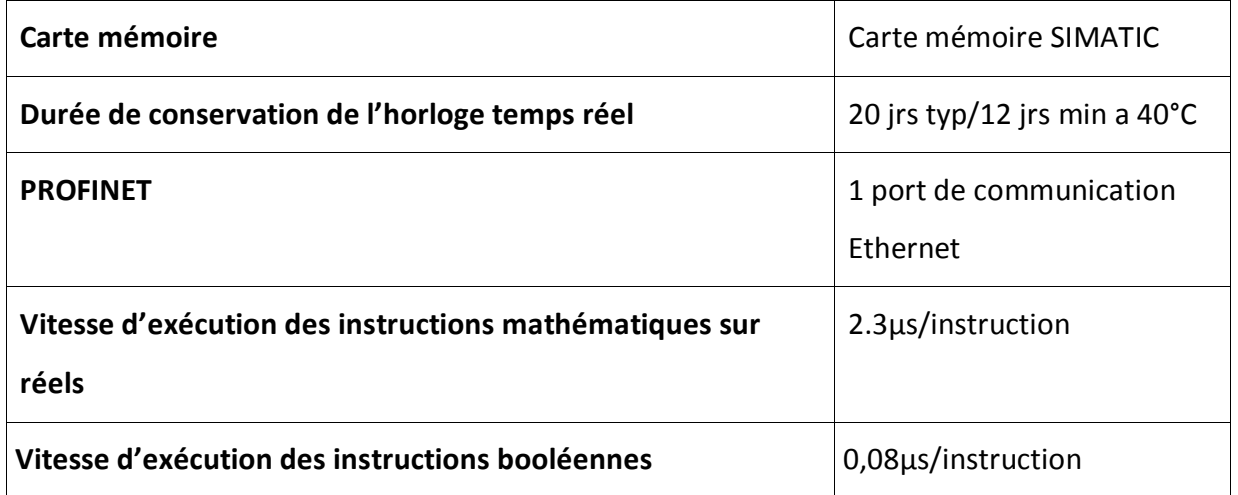

## **Tableau IV-1 : Caractéristiques techniques de la CPU**

**Modes de fonctionnement de la CPU** : la CPU a les modes de fonctionnement suivants :

- En mode **« STOP »**, la CPU n'exécute pas le programme, et on ne peut pas charger un projet.
- En mode **« STARTUP »**, la CPU entame une procédure de démarrage.

 En mode **« RUN »**, le programme est exécuté de façon cyclique, certaines parties d'un projet peuvent être chargées dans la CPU en mode RUN. **[13]**

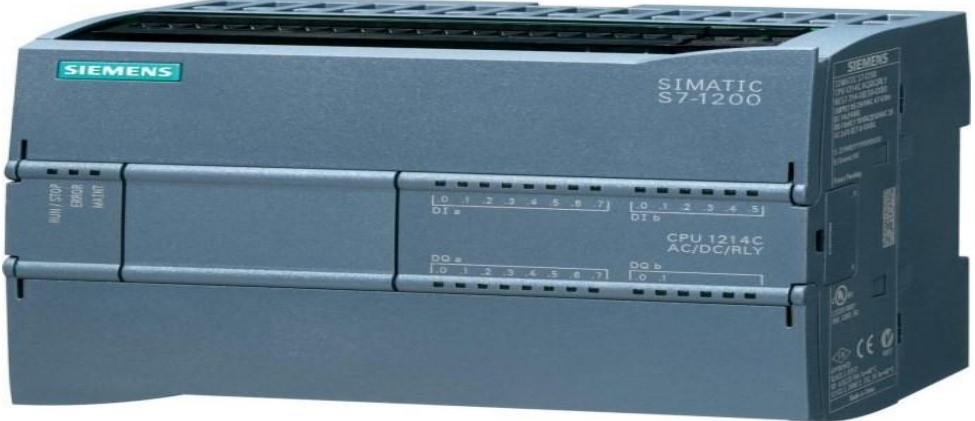

 **Figure IV.4:** cpu1214c AC/DC/RLY

# **IV8.1.2 module d'entrer analogique**

 SIMATIC S7-1200, entrée analogique, SM 1231, 4 entrées analogique, +/-10V, +/-5V, +/- 2.5V, ou 0-20mA/4-20mA, 12 Bit + Bit de signe (13 Bit ADC) Votre contrôleur SIMATIC S7-1200 peut être étendu en 4 sorties analogiques grâce au module de sortie analogique SM 1231 AA - 6ES7231-4HB32-0XB0 de Siemens. L'entrée analogique SM 1231 AI - 6ES7231-4HD32-0XB0 fournit des signaux de  $+/-10V$ ,  $+/-5V$ ,  $+/-$ 2.5V, ou 0(4)-20mA, avec une résolution de 12 Bit + Bit de signe (13 Bit ADC). [14]

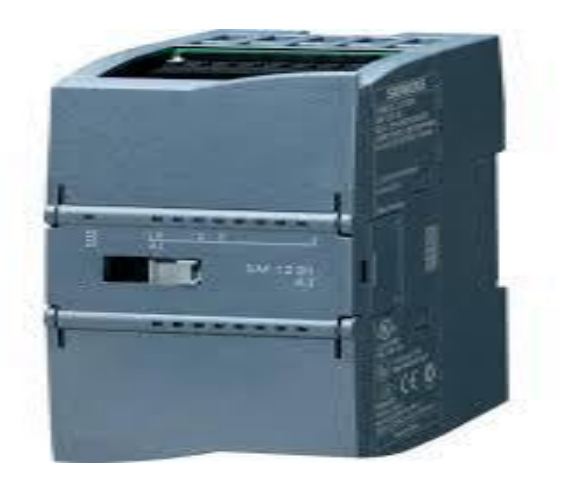

Figure IV.5:module d'entée analogique

## **IV8.1.3 Module de sortie analogique**

 SIMATIC S7-1200, sortie analogique, SM 1232, 4 sorties analogiques, +/-10V, résolution 14Bit, ou ou 0-20mA, résolution13Bit. Notre contrôleur SIMATIC S7-1200 peut être étendu en 4 sorties analogiques grâce au module de sortie analogique SM 1232 AA - 6ES7232-4HD32-0XB0 de Siemens. La sortie analogique SM 1232 AA - 6ES7232-4HD32-0XB0 fournit des signaux de +/-10V avec une résolution de 14 Bit ou 0(4)-20mA avec une résolution de 13 Bit. [15]

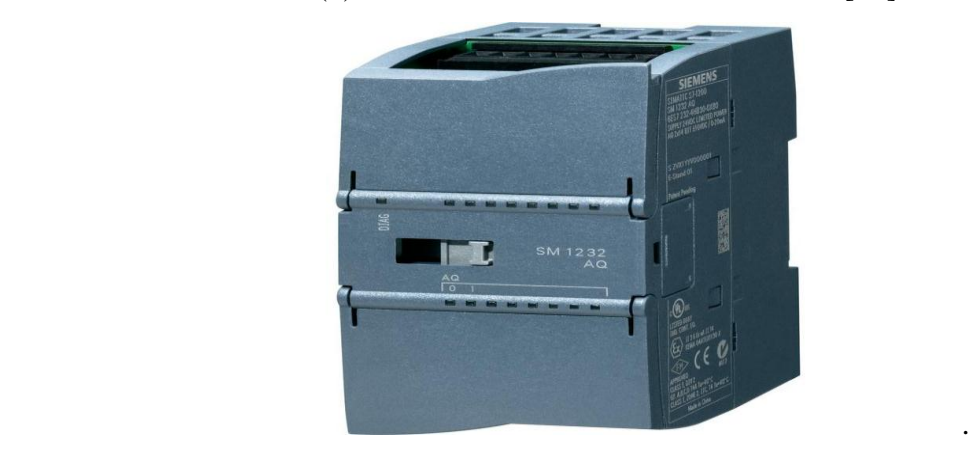

**Figure IV.6:** module de sortie analogique

## **IV8.1.4 Module de sortie TOR**

 SIMATIC S7-1200, sortie tout ou rien SM 1222, 16 sorties tout ou rien, 24V CC, Notre contrôleur SIMATIC S7-1200 peut être étendu en 16 sorties tout ou rien grâce au module de sortie tout ou rien SM 1222 DC - 6ES7222 -1BH30-0XB0 de Siemens.

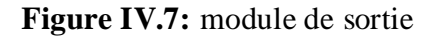

# **IV.9 Présentation du logiciel de programmation STEP7**

 STEP 7 est le nom du logiciel de programmation pour le système SIMATIC S7 est par conséquent le logiciel de programmation de l'automate programmable **S7-1200**. STEP7 offre toutes les fonctionnalités nécessaire pour configuré, paramétrer et programmer. Il met à disposition du programmeur les fonctions d'assistance pour résoudre efficacement les problèmes d'automatisation. Les caractéristiques de STEP7 facilitent la tache de programmation pour l'utilisateur.

 Avec STEP 7 Professional V11, les fonctions suivantes peuvent être utilisées pour automatiser une installation :

- Configuration et paramétrage du matériel.
- $\checkmark$  Paramétrage de la communication.
- $\checkmark$  Programmation.
- $\checkmark$  Test, mise en service et dépannage avec les fonctions d'exploitation et de diagnostic.
- $\checkmark$  Documentation.

 Génération d'écrans de visualisation pour les Basic Panels SIMATIC avec Win CC Basic intégré.

 $\checkmark$  Il est également possible de générer des écrans de visualisation pour les PC et autres Panels à l'aide d'autres progiciels Win CC.

La figure ci-dessous montre la vue du portail TIA V11:

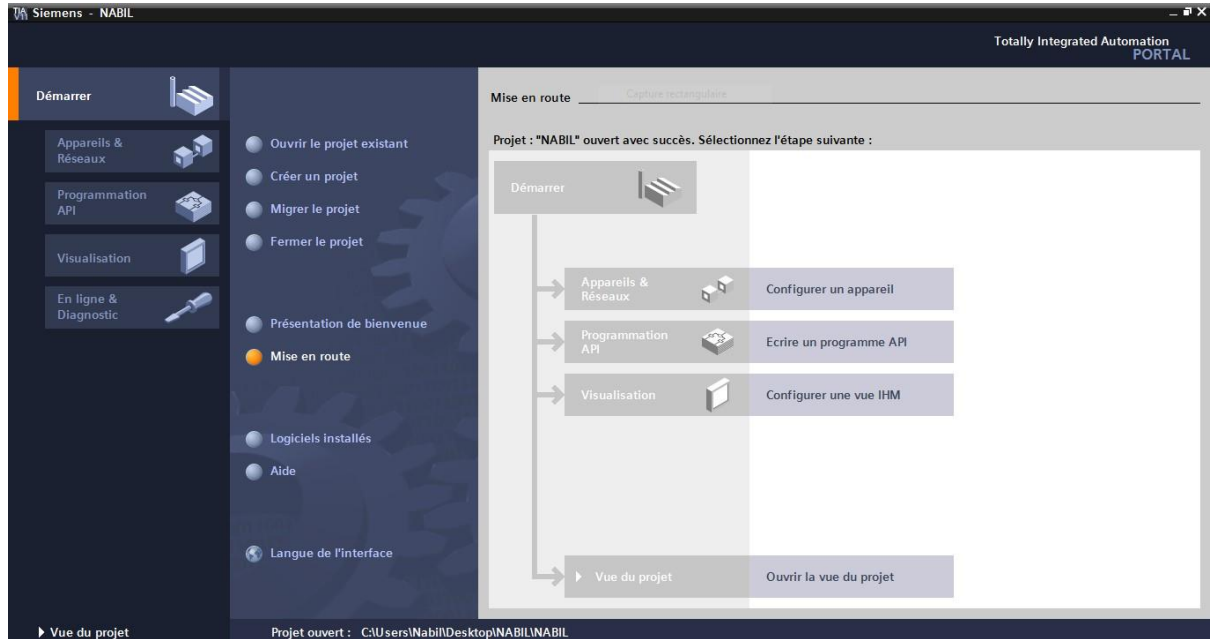

**Figure IV.9:** vue de portail

## **IV.9.1 Utilisation de step7**

STEP7 permet l'accès de base aux automates Siemens. Il permet de programmer individuellement un automate (en différents langages). Il prend également en compte le réseau des automates, ce qui permet d'accéder à tout automate du réseau (pour le programmer), et éventuellement aux automates de s'envoyer des messages entre eux. Il ne permet pas d'incorporer les ordinateurs dans le réseau (durant le fonctionnement, il n'y pas de dialogue entre les PC et les automates, donc pas de supervision du processus par logiciel centraliser comme ce serais possible sous WINCC).

## **IV.9.1.1Types de variable utilisées en STEP7**

Il existe plusieurs types de variables distinctes dans le step7, ces variables sont déclarées préalablement avant chaque début de programme. Le tableau suivant réunit ces différentes variables:

| <b>TYPE</b>  | <b>TAILLE</b> |
|--------------|---------------|
| <b>Bool</b>  | 1 bit         |
| Real         | 32 bits       |
| Int          | 16 bits       |
| <b>Byte</b>  | 8 bits        |
| Word         | 16 bits       |
| <b>DWord</b> | 32 bits       |
| DInt         | 32 bits       |
| Char         | 8 bits        |
| Time         | 32 bits       |
| S5Time       | 16 bits       |
| Date         | 16 bits       |
| Time of Day  | 32 bits       |

 **Tableau IV-2**: Types de variables utilisées en step7 [13]

# **IV.9.1.2.Adressage absolu et adressage symbolique**

Dans un programme step7, on utilise des opérandes comme des signaux d'E/S, des mémentos, des compteurs, des temporisateurs, des blocs de données et des blocs fonctionnels. On peut accéder à ces opérandes par adressage absolu dans le programme, toutefois, la lisibilité du programme sera grandement améliorée si nous faisons plutôt appel à des mnémoniques. Il est alors possible d'accéder aux opérandes du programme utilisateur via ces mnémoniques. Les entrées et sorties des automates sont la plupart du temps regroupées en groupe de huit entrées ou sorties TOR ; ce groupe de huit est appelé un « Octet », ce dernier reçoit un numéro que l'on appelle l'adresse d'octet. Chaque octet est devisé en huit bits.

## **IV.9.1.3 les mnémoniques**

 Les mnémoniques sont les noms que l'on attribue aux variables globales de l'API. L'emploi des mnémonique à la place des adresses absolues (ex: Q0.0=Moteur-Marche) améliore considérablement la lisibilité et la clarté d'un programme et aide à isoler des défauts éventuels. Les mnémoniques ainsi définie sont utilisables dans tout le programme utilisateur d'un module programme.

## **IV.9.1.4 Mémentos**:

 Les mémentos sont utilisés pour les opérations internes de l'automate pour lesquelles l'émission d'un signal n'est pas nécessaire. Les mémentos sont des éléments électroniques bistables servant à mémoriser les états logiques "0"et"1". Chaque automate programmable dispose d'une grande qualité de mémentos. On programme ces derniers comme sortie.

## **IV.9.1.5 blocs d'utilisateur**

- **OB (bloc d'organisation) :** les blocs d'organisation (OB) constituent l'interface entre le système OB d'exploitation et le programme utilisateur. L'ensemble peut être concaténé dans un seul bloc OB1 (programme linéaire) appelé de manière cyclique par le système d'exploitation ou être structuré dans plusieurs blocs (programme structuré)
- **FB (bloc fonctionnel):** le FB dispose d'une zone mémoire qui lui est affectée en propre. Il est possible d'affecter un bloc de données DB au FB à l'appel du bloc. Il est possible d'accéder aux données du DB d'instance via les appels contenus dans le FB. On peut affecter plusieurs DB à un FB. Il est possible d'appeler d'autre FB et FC dans un bloc fonctionnel via des instructions d'appels de blocs.
- **FC (fonction) :** une fonction ne possède pas une zone de mémoire propre. Les données locales d'une fonction sont perdues après l'exécution de la fonction. Il est également possible d'appeler d'autre FB et FC dans une fonction via des instructions d'appel de blocs.
- **DB (bloc de données):** les DB sont utilisés pour la mise à disposition d'espace mémoire pour les variable types données. Il existe deux types de blocs de données. Les DB globaux dans lesquels tous les OB, FB et FC peuvent lire les données enregistrées ou écrire des données et les BD d'instance qui sont affectés à un FB donné. [16]

# **IV.10 Organisation d'un programme utilisateur**

 Le logiciel de base STEP 7, permet de structurer le programme utilisateur. Cette structuration est réalisée par la subdivision du programme en différentes parties autonomes. IL en résulte les avantages suivants:

- $\checkmark$  Ecrire des programmes importants et clairs.
- $\checkmark$  Standardiser certaines parties du programme.
- $\checkmark$  Simplifier l'organisation du programme.
- $\checkmark$  Modifier facilement le programme.
- $\checkmark$  Simplifier le test du programme, car on peut l'exécuté section par section.
- $\checkmark$  Faciliter la mise en service.

# **IV.11 programmation à schéma à contact (CONT)**

On a utilisé un langage de programmation graphique appelé langage à contact (CONT). Il permet de suivre facilement le trajet du courant entre les barres d'alimentation en passent par les contacts les éléments complexes et les bobines [17]

# **IV.12 La supervision**

Lorsque la complexité des processus augmente et que les machines et installations doivent répondre à des spécifications de fonctionnalité toujours plus sévères, l'opérateur a besoin d'un maximum de transparence. Cette transparence s'obtient au moyen de l'Interface Homme-Machine (IHM). Un système IHM constitue l'interface entre l'homme (opérateur) et le processus (machine/installation).Le contrôle proprement dit du processus est assuré par le système d'automatisation.

- 1. Connecteur d'alimentation
- 2. Interface PROFINET
- 3. Encoches pour griffe de fixation
- 4. Ecran tactile
- 5. Joint de montage
- 6. Touches de fonctions
- 7. Plaque signalétique
- 8. Désignation de l'interface
- 9. Glissière pour bande de repérage
- 10. Prise de terre fonctionnelle

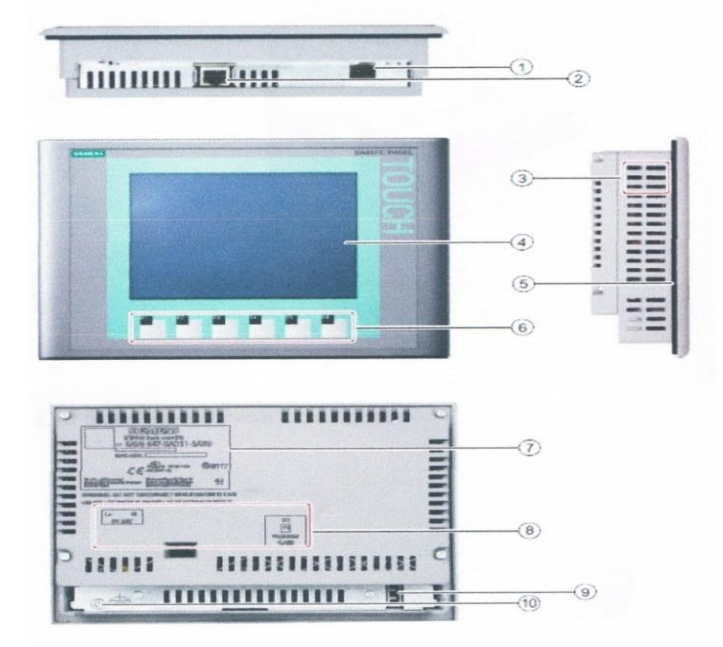

**Figure IV-10** : Interface Homme Machine

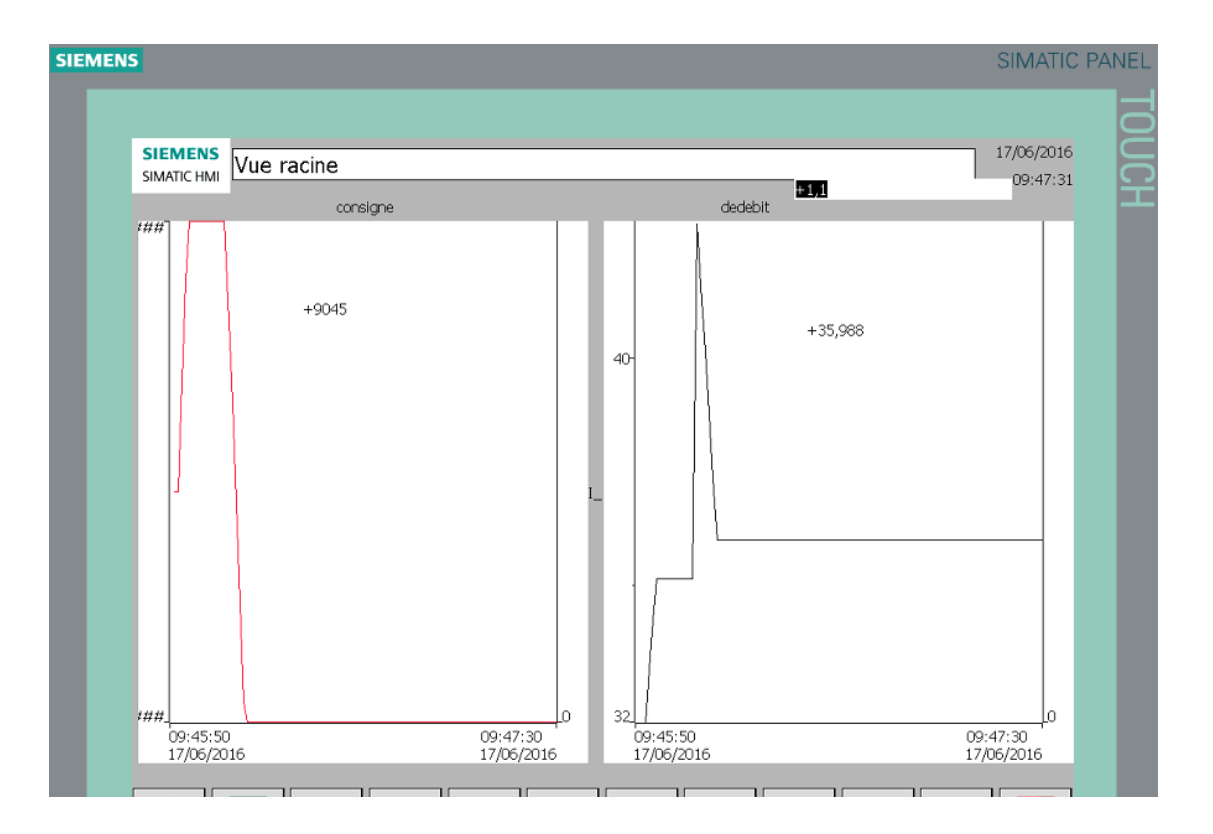

 **Figure. IV 11 :** vu IHM

# **IV.11 cahier de charge**

 Notre problématique est de protéger la station de filtrage plus exactement les membranes.

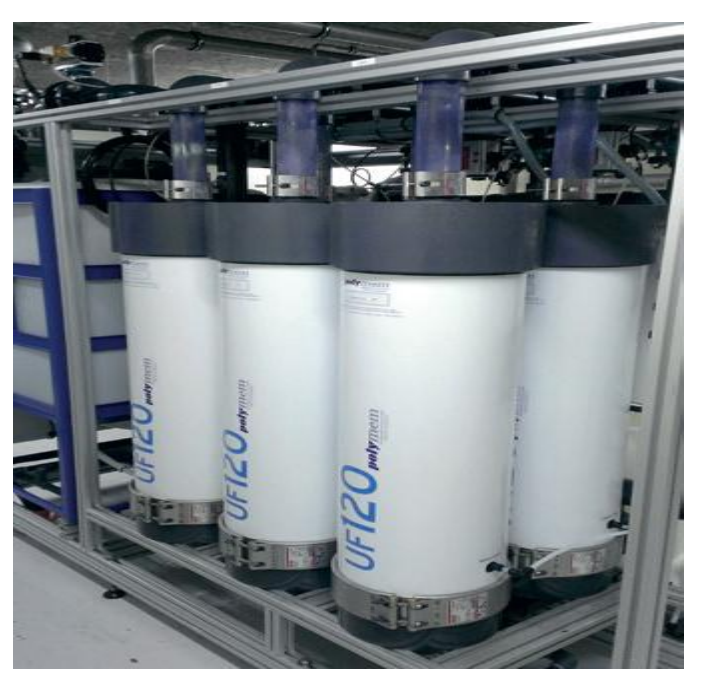

**Figure IV.12 :** station de filtrage par membrane

Pour arriver à ce but, il faut automatiser la station de filtrage on va suivre ce processus

 **Démarrage:** pour que la pompe démarre il faut satisfaire deux condition, premièrement mettre le variateur sous tension,

Deuxièmement c'est avoir un niveau d'eau supérieur à 1m si non l'automate va afficher "défaut acquittement".

- **Régulation de débit:** quand le débitmètre détecte un débit supérieur ou inférieur à la consigne, l'automate ordonne au variateur de changer la fréquence de manière à atteindre la consigne.
- **◆ Vannes:** les vannes seront contrôler automatiquement, la vanne11 et 12 sont ouvertes, jusqu'a l'apparition d'une différence de pression ou delà 2.5Bar entre le deux capteur de pression dus à l'obstruction du prêt filtre par les polluants, ensuite les vannes 21et 22 s'ouvrent a leur tours, pour assurer la continuité de production. Et les deux vannes 11 et 12 se ferment.

Pour nettoyer le prêt filtre on ouvre la vanne 12 et la vanne de vidange 1.

On répète la même procédure dans le cas du 2eme prêt filtre.

Apres avoir illustré l'étape maintenant on passée a la programmation avec langage a contact.

# **Les programmes step7:**

## **1. MARCHE ARRET:**

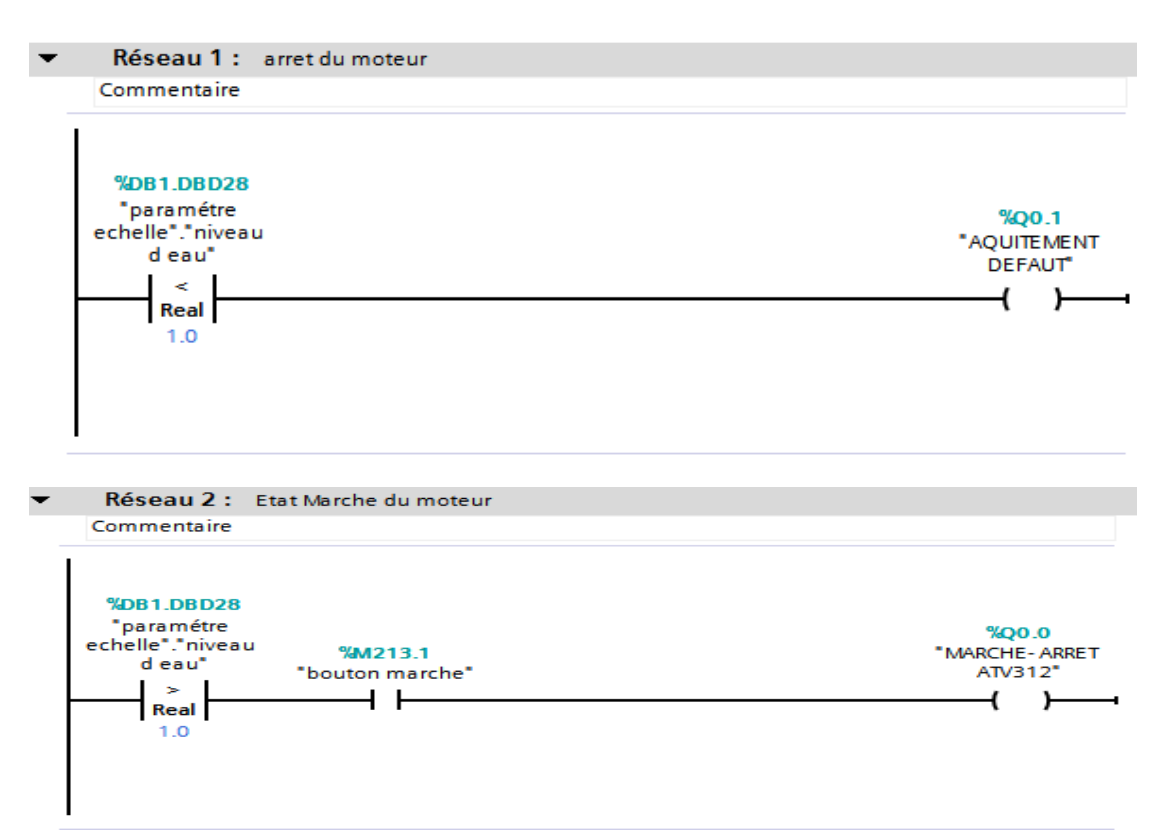

## **2. Les réseaux mise à l'échelle:**

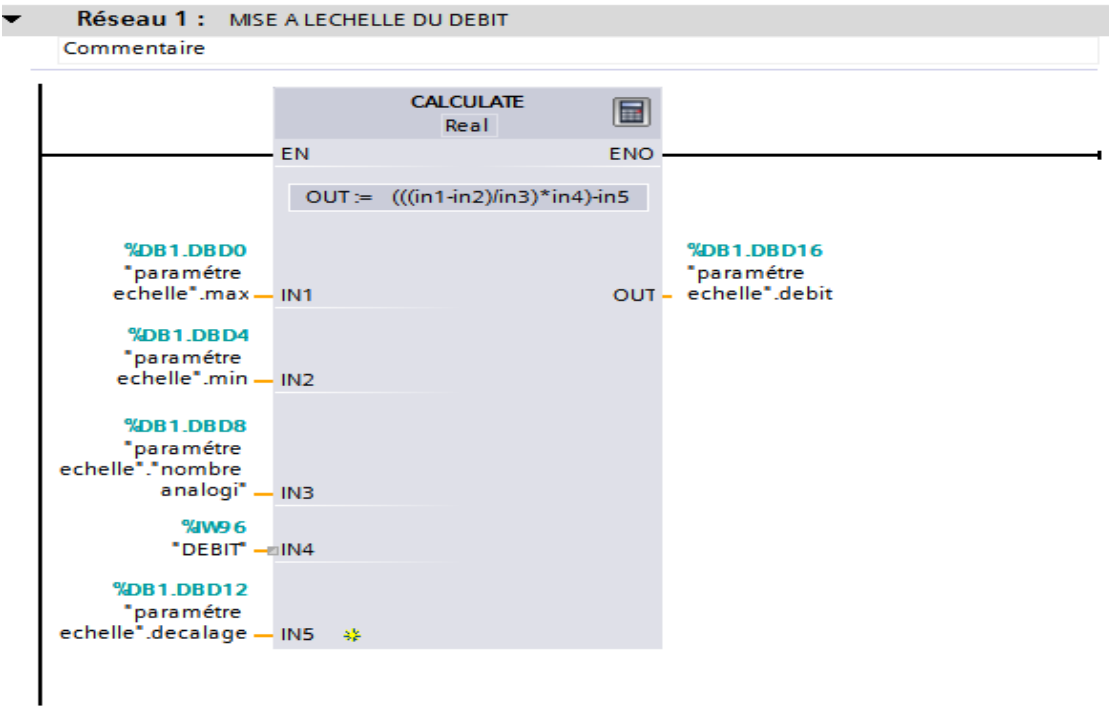

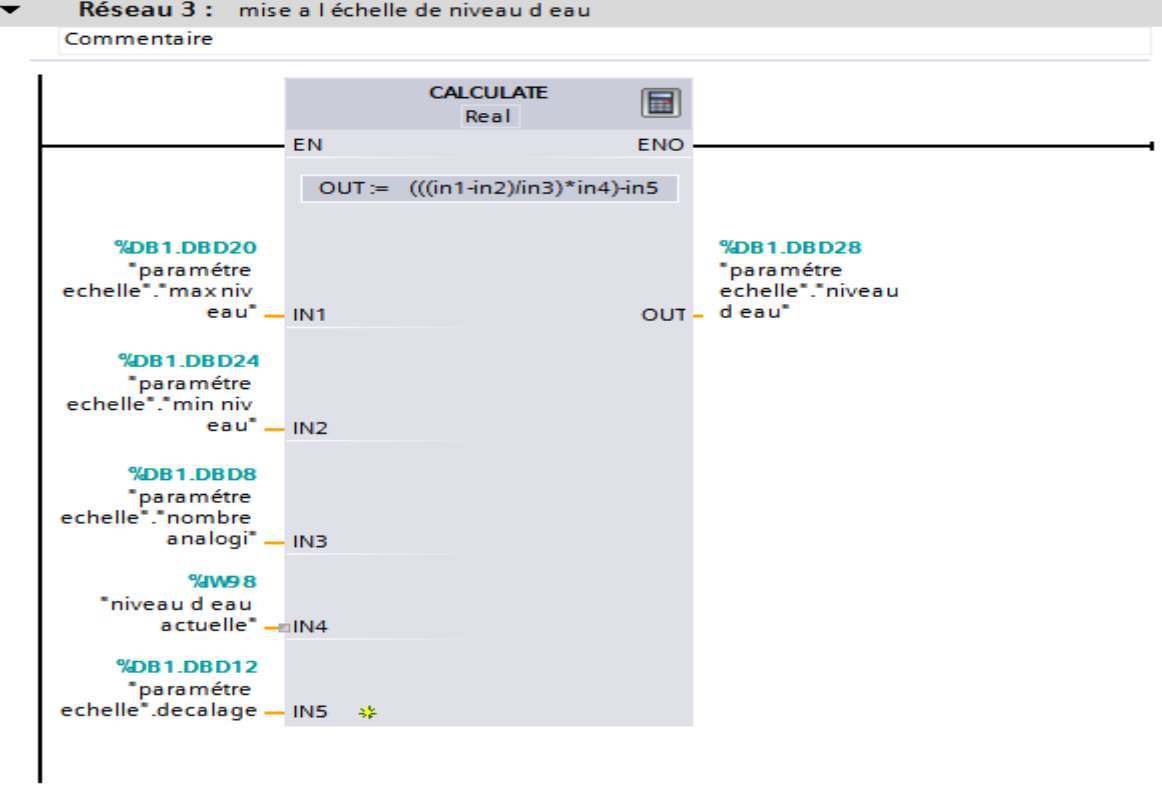

### Réseau 1 : mise a lechelle de la préssion d'entré Commentaire

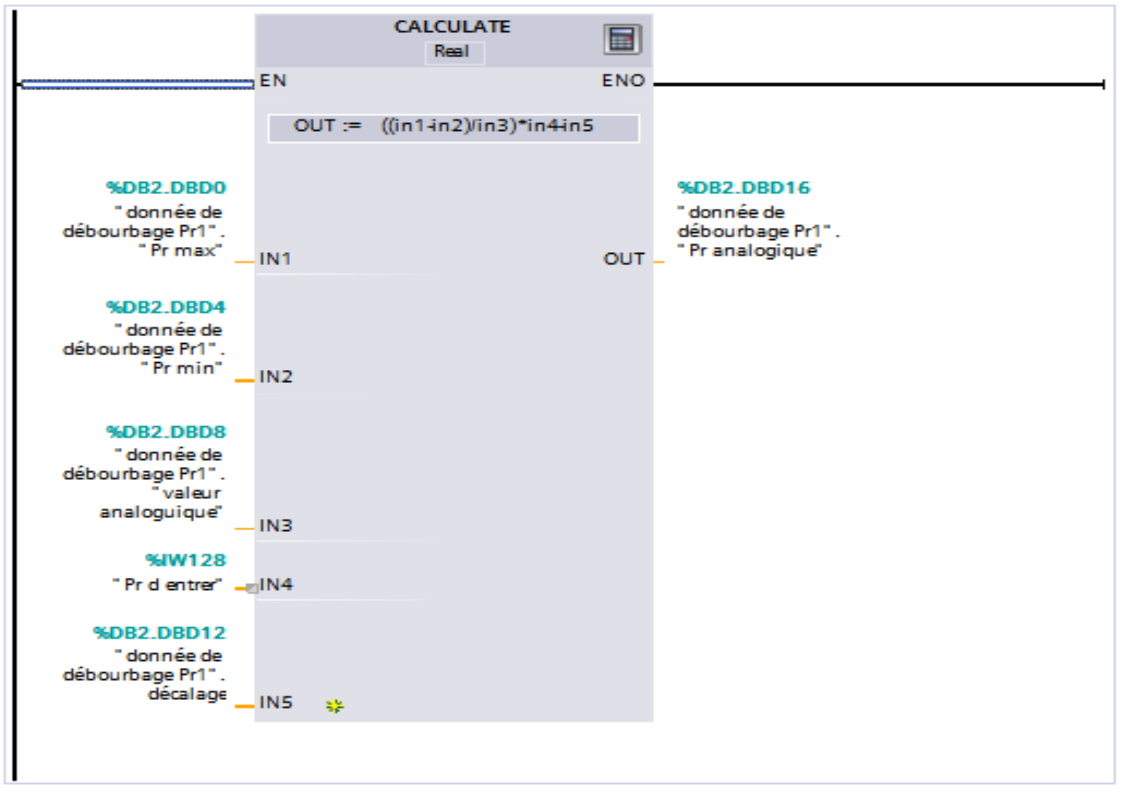

Réseau 2 : mise a l'echelle de la pression de sortie

Commentaire

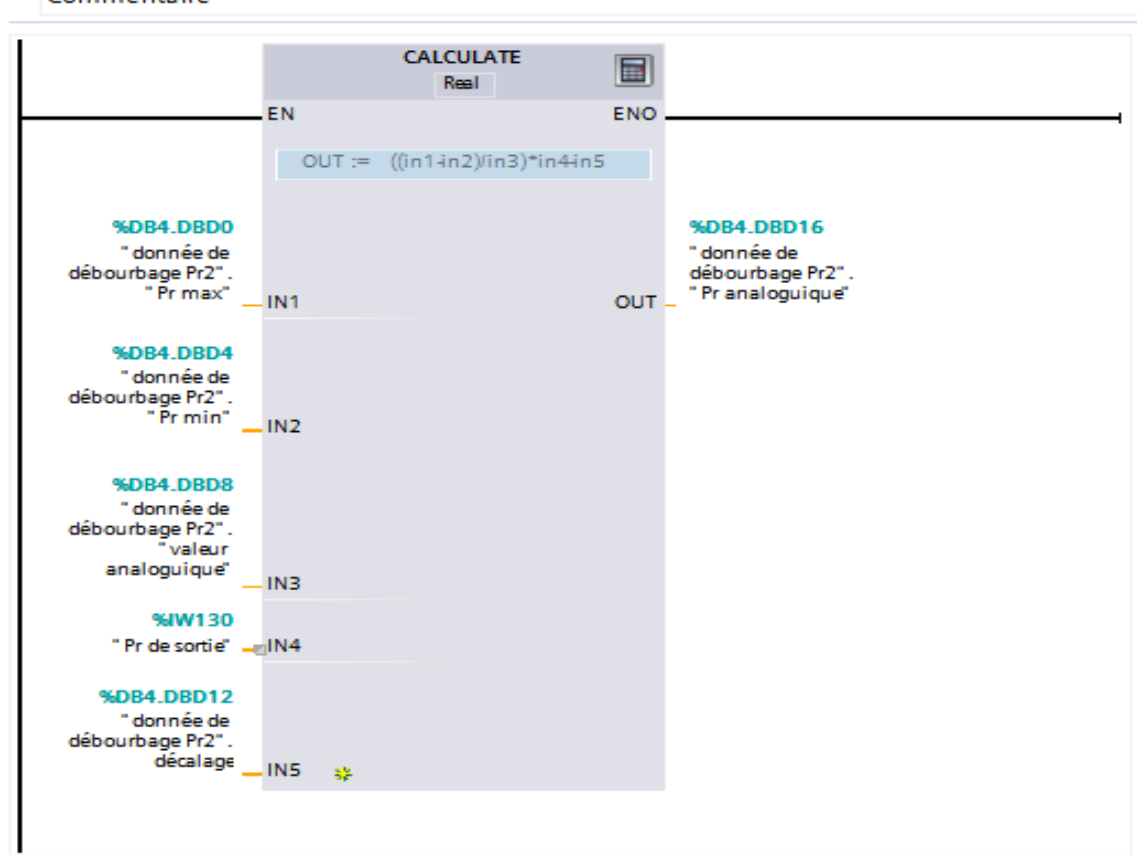

# **3. Régulation de débit:**

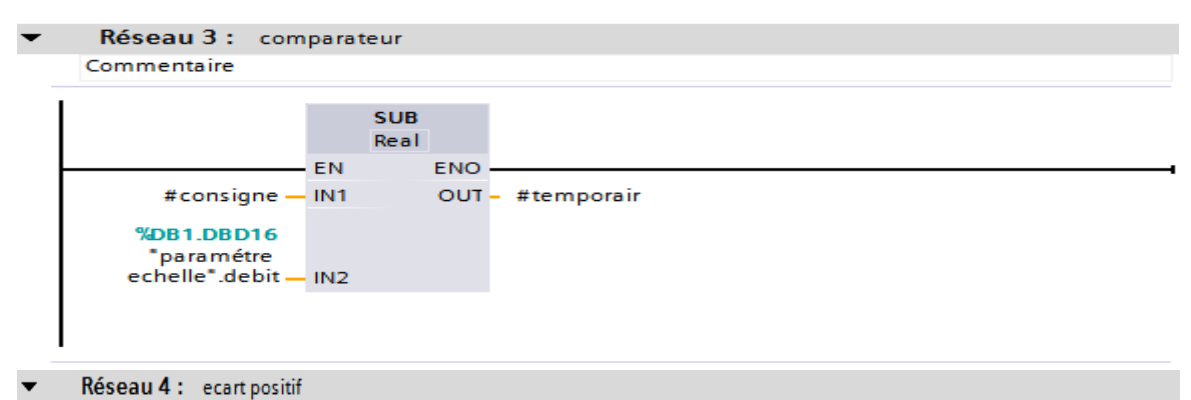

Commentaire

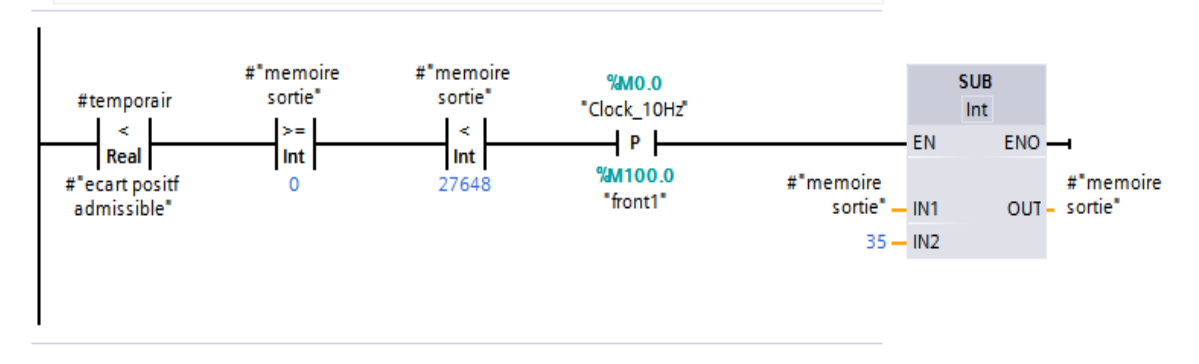

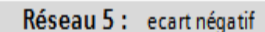

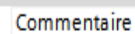

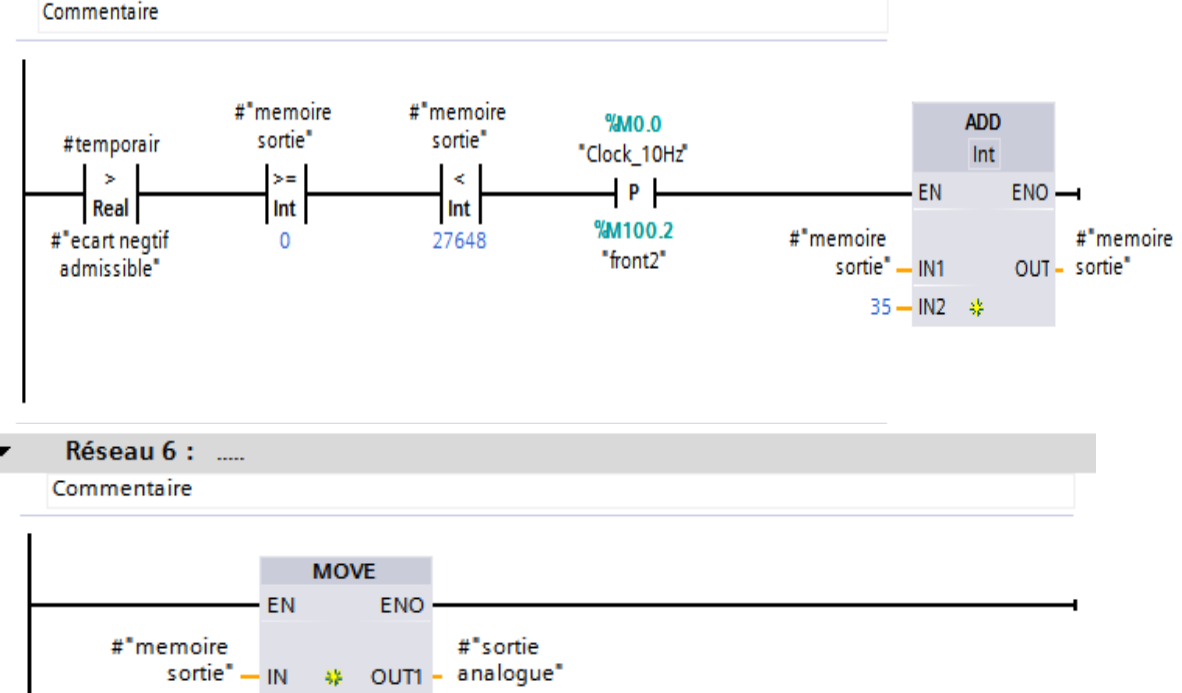

### **4. Gestion de pression** :

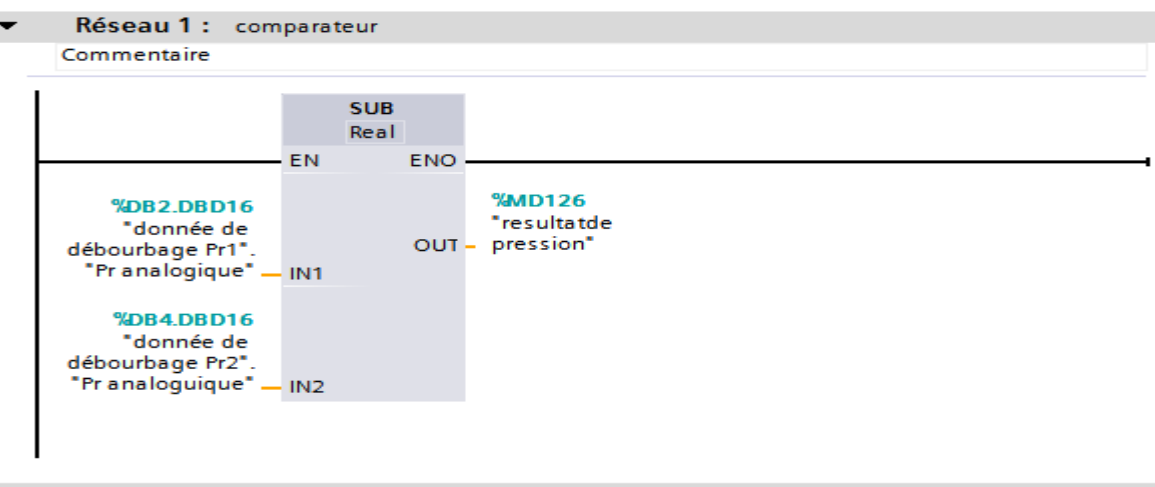

Réseau 2 : etat de filtre 1

Commentaire

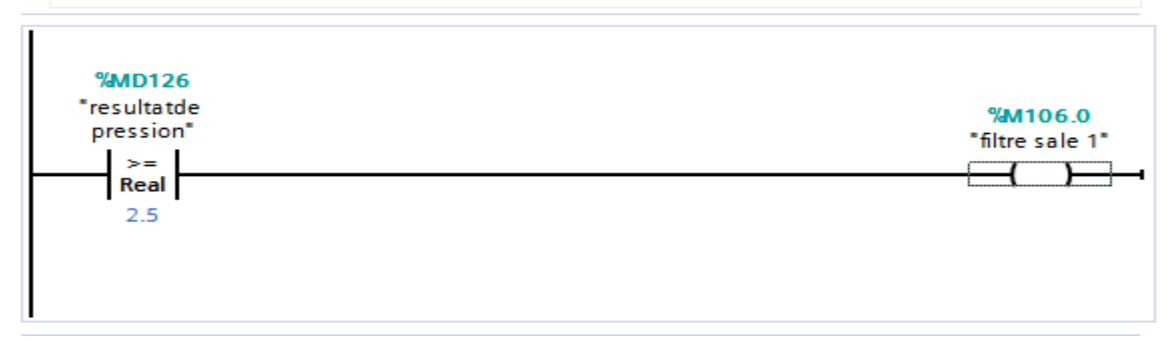

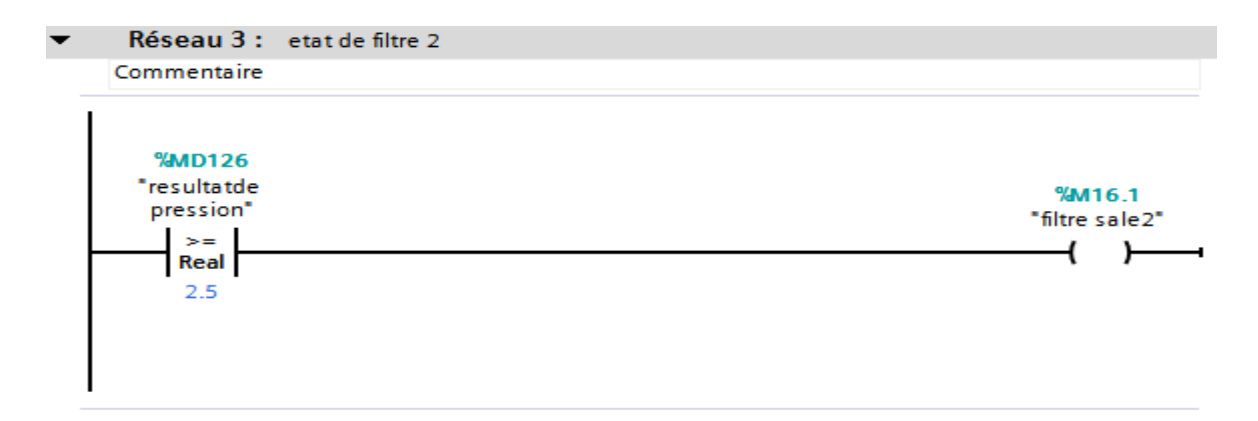

## **4. Débourbage**:

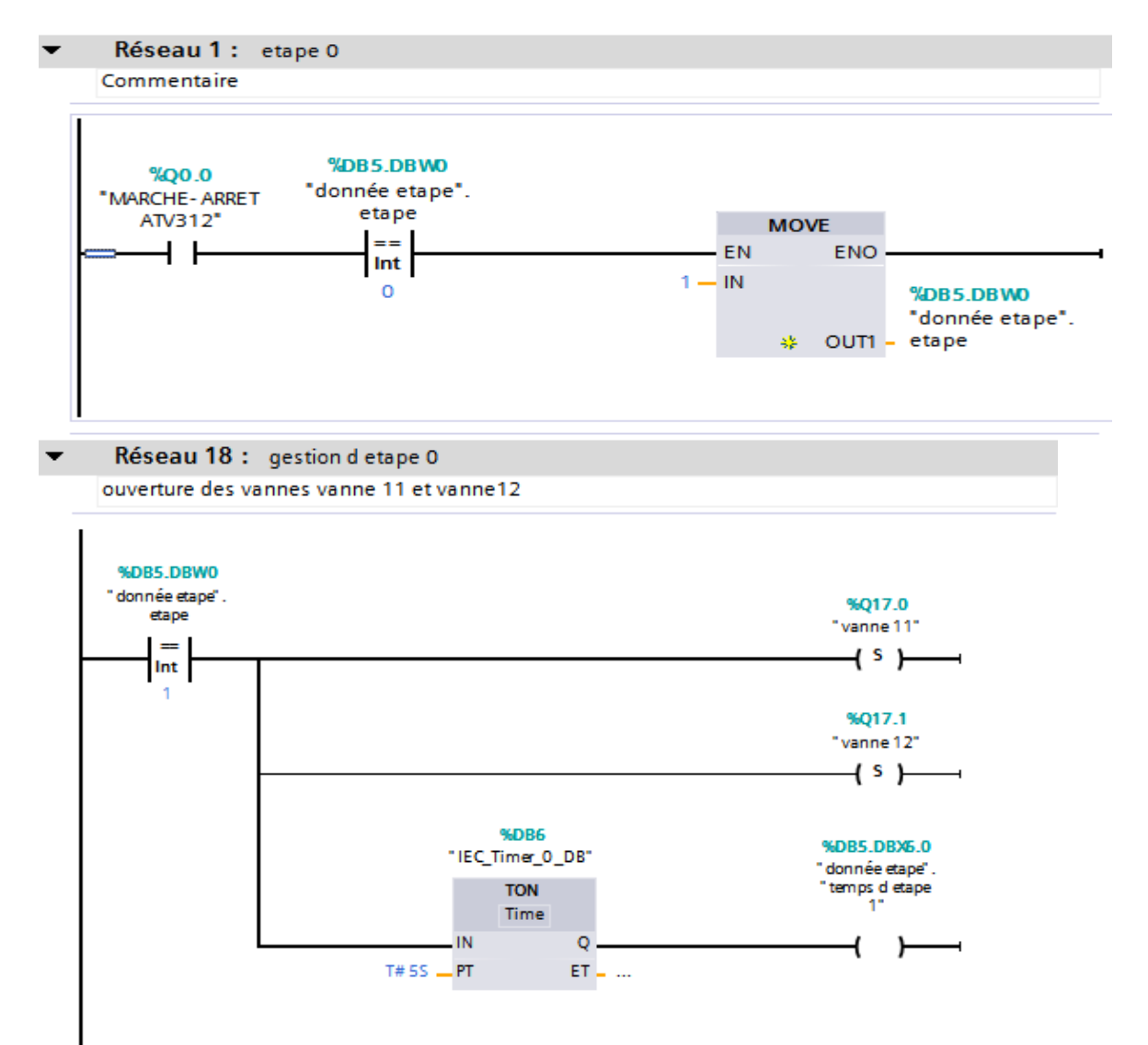

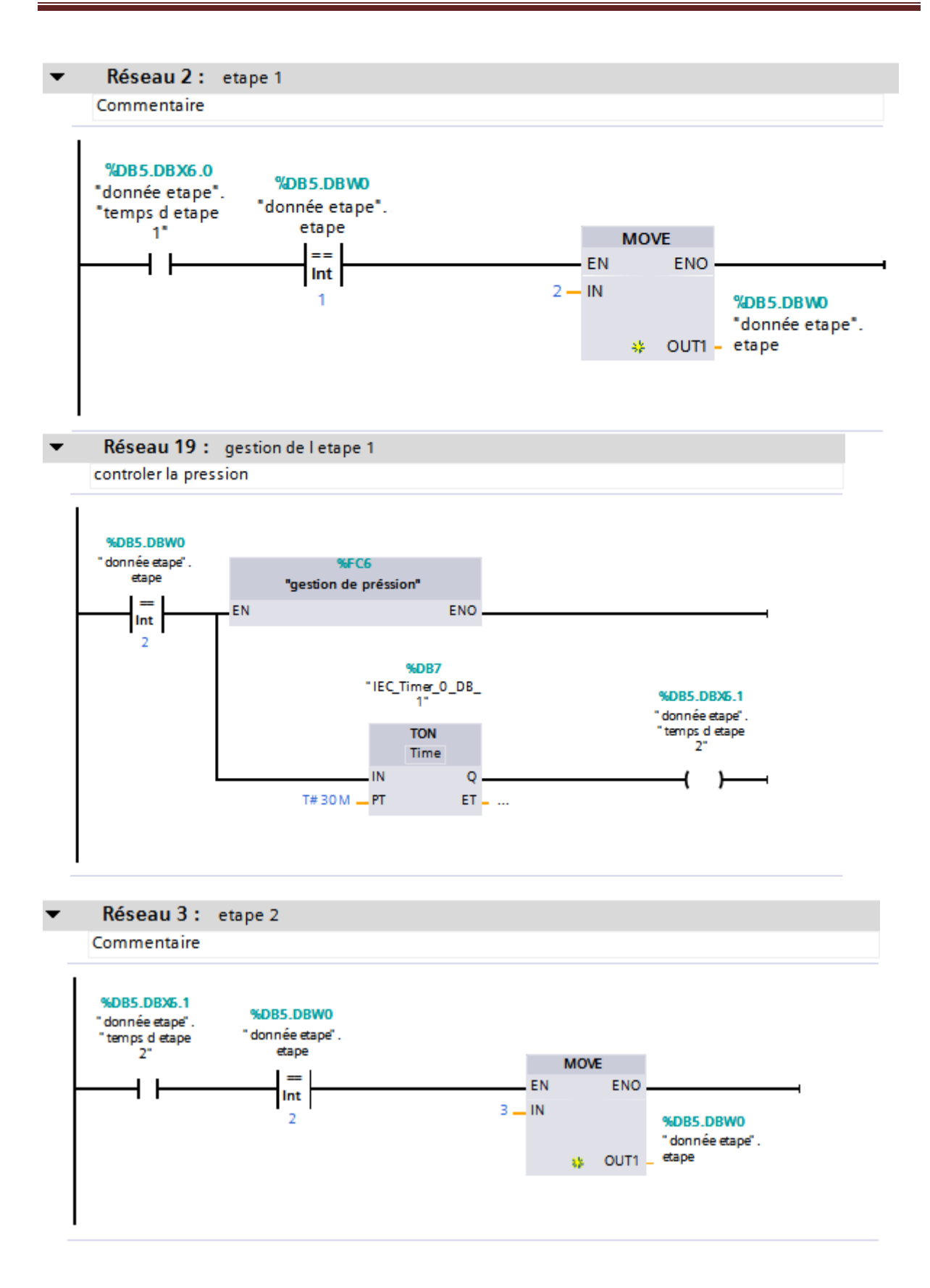

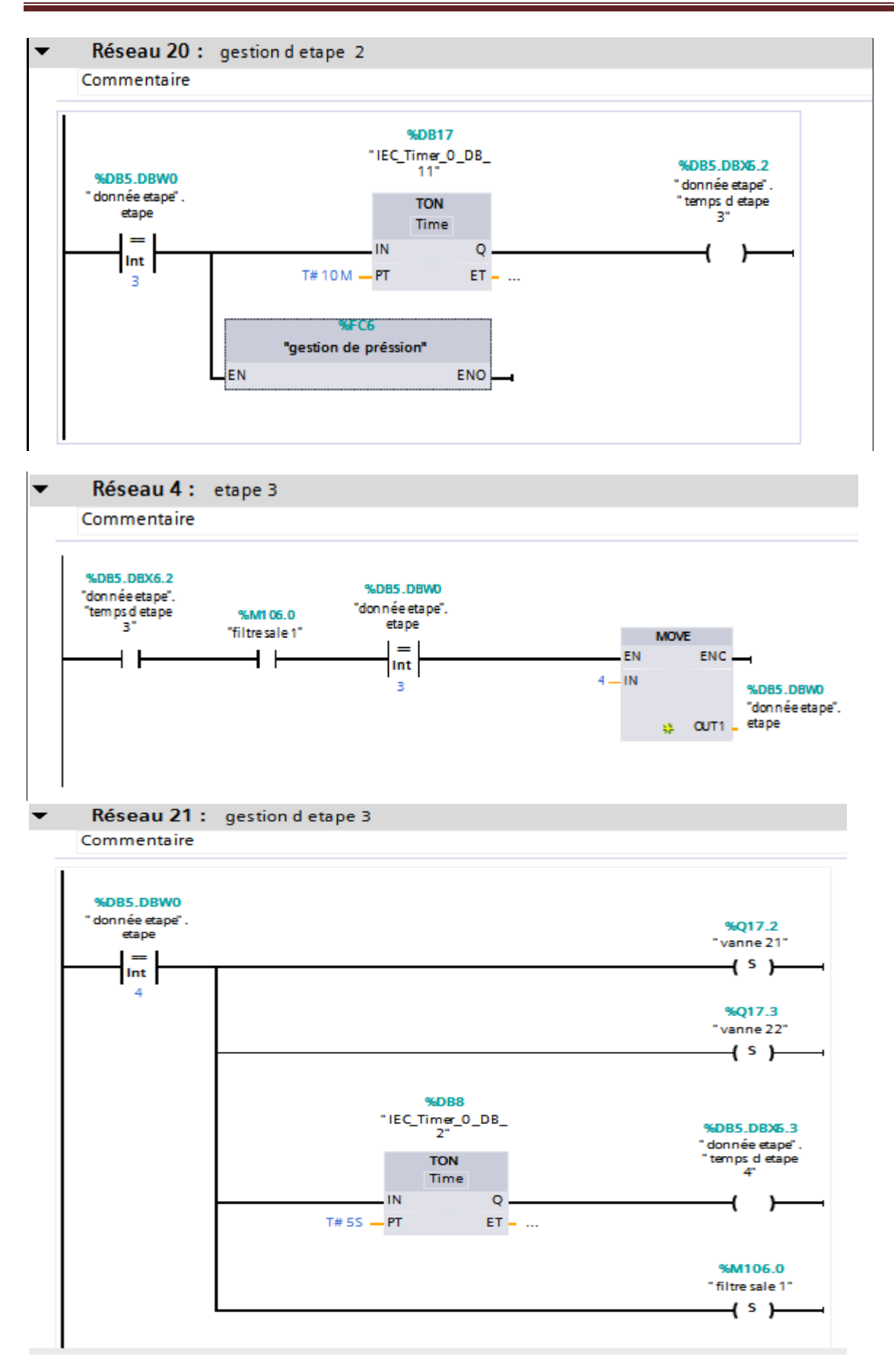

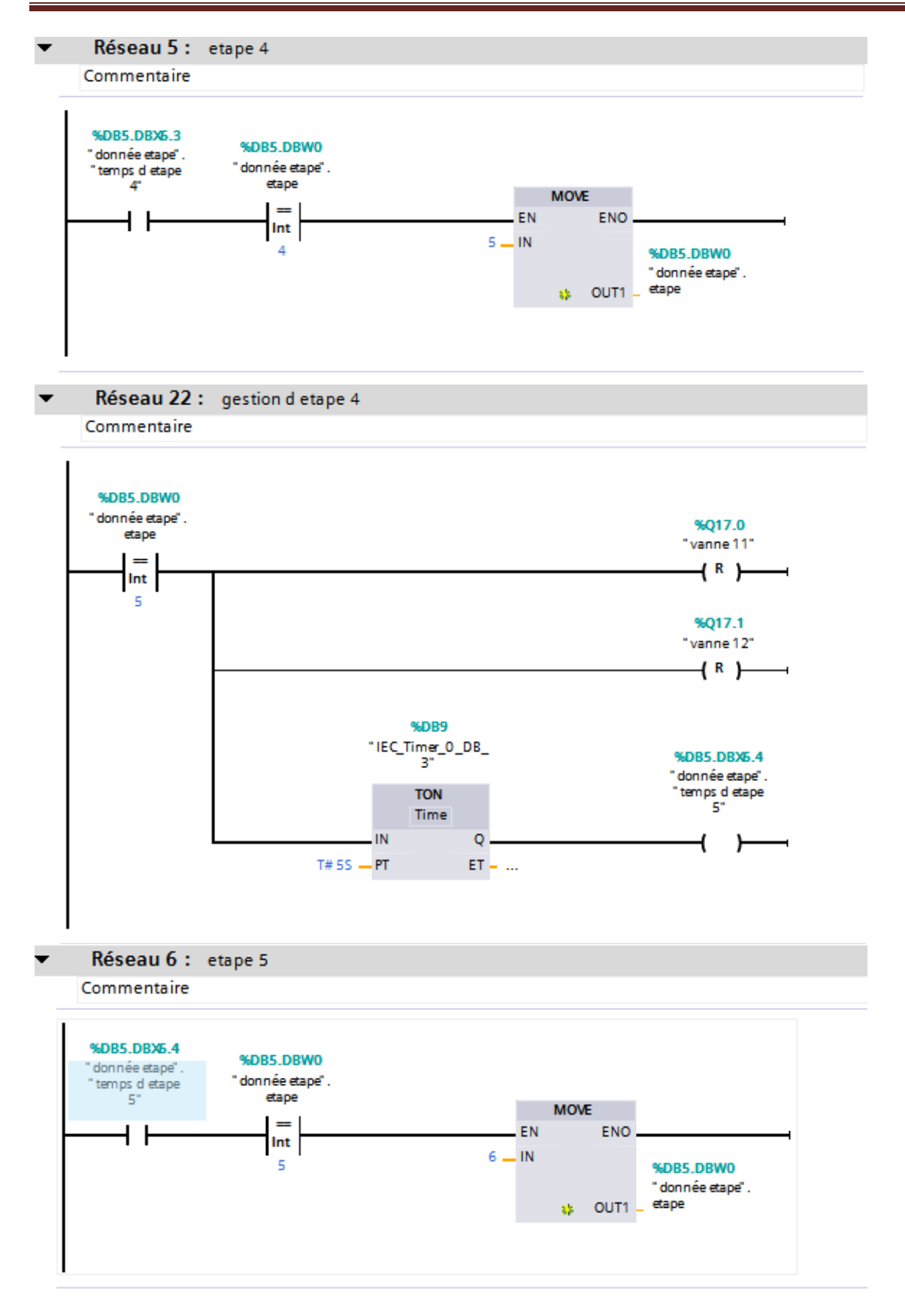

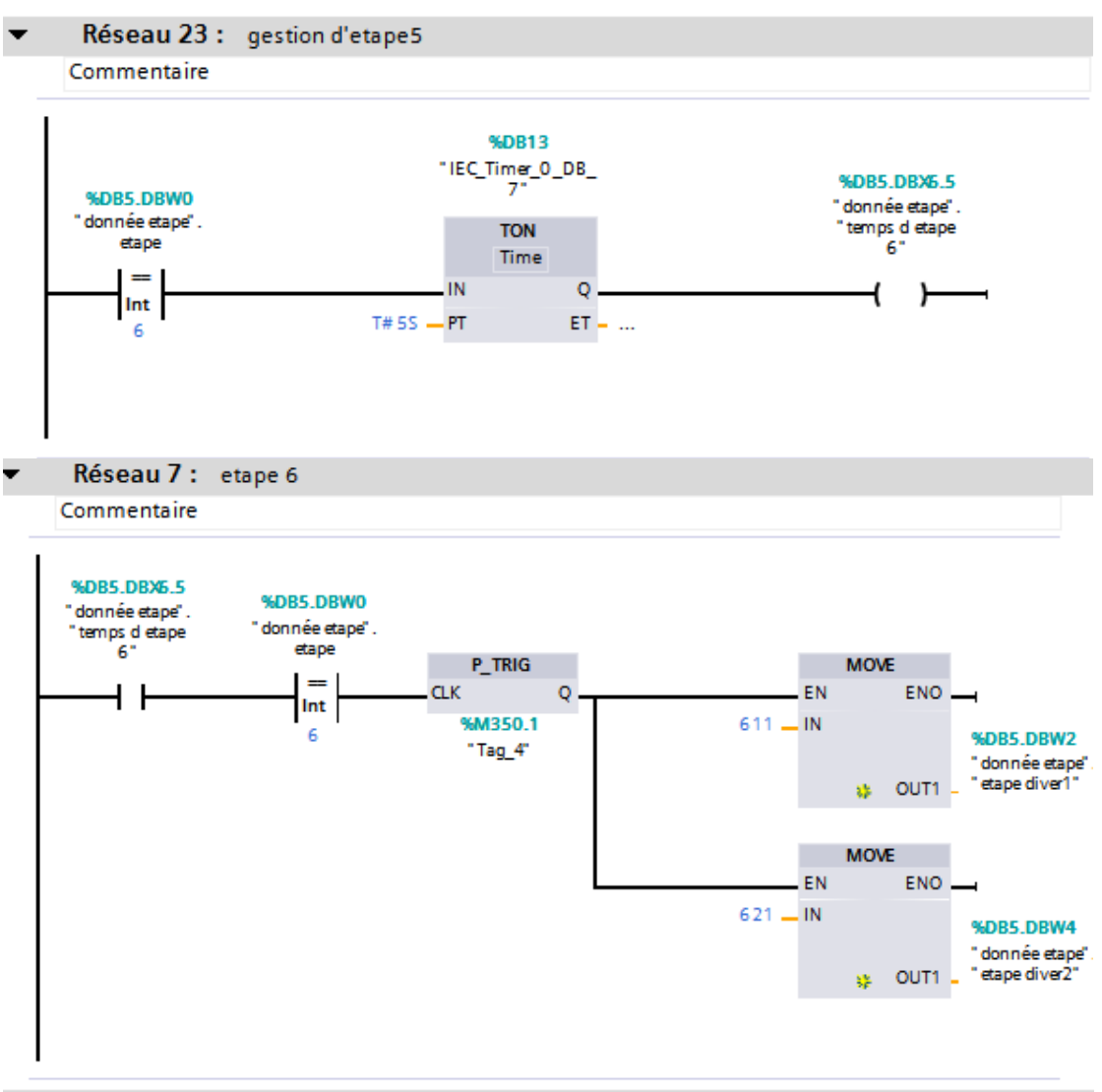

Réseau 24 : gestion d etape 6 Commentaire

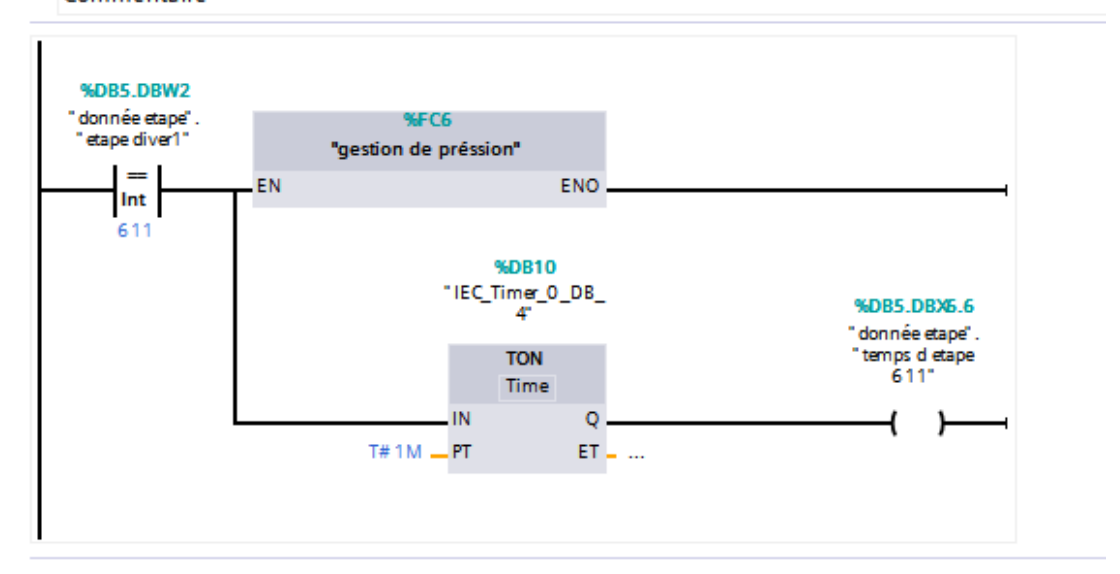

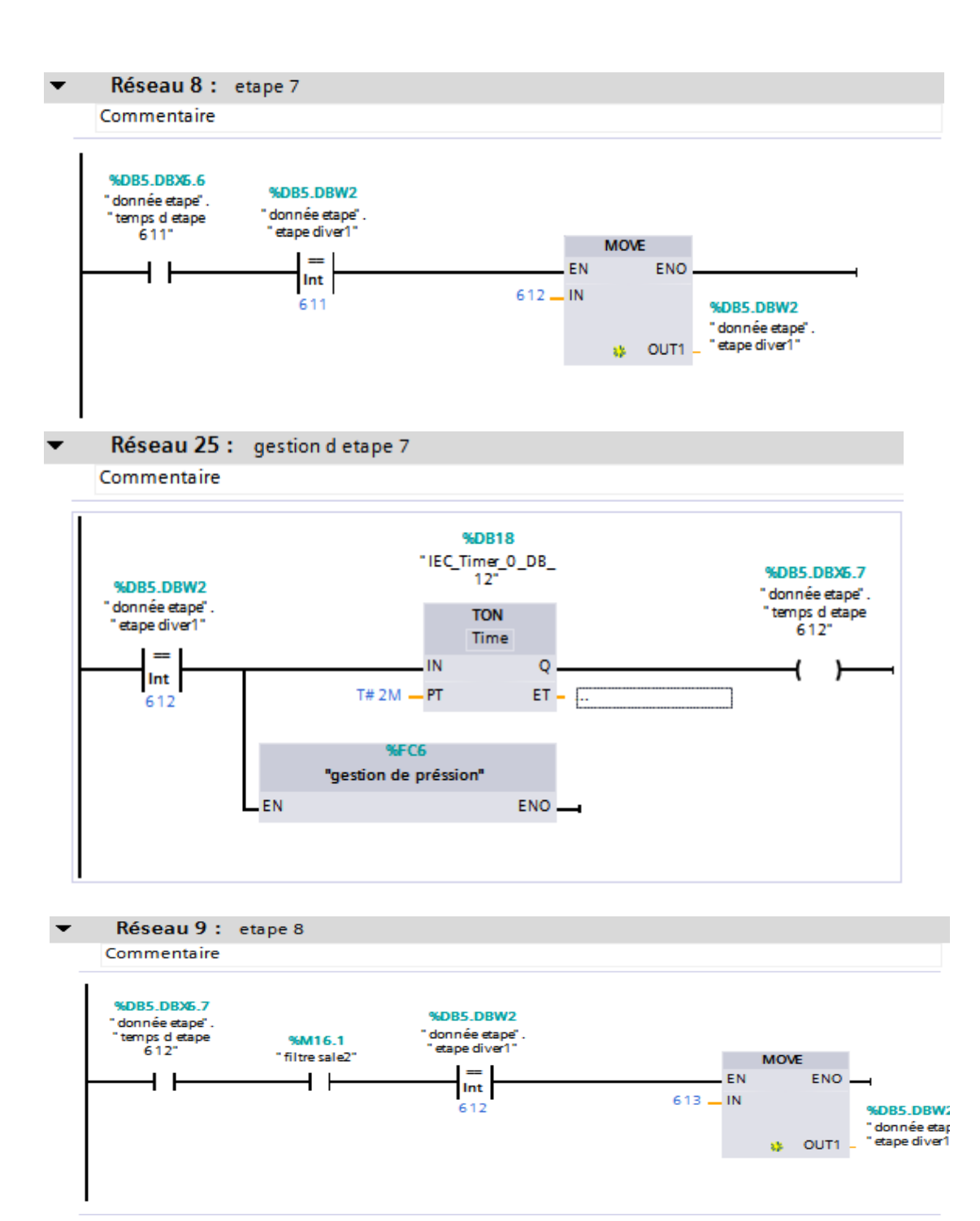

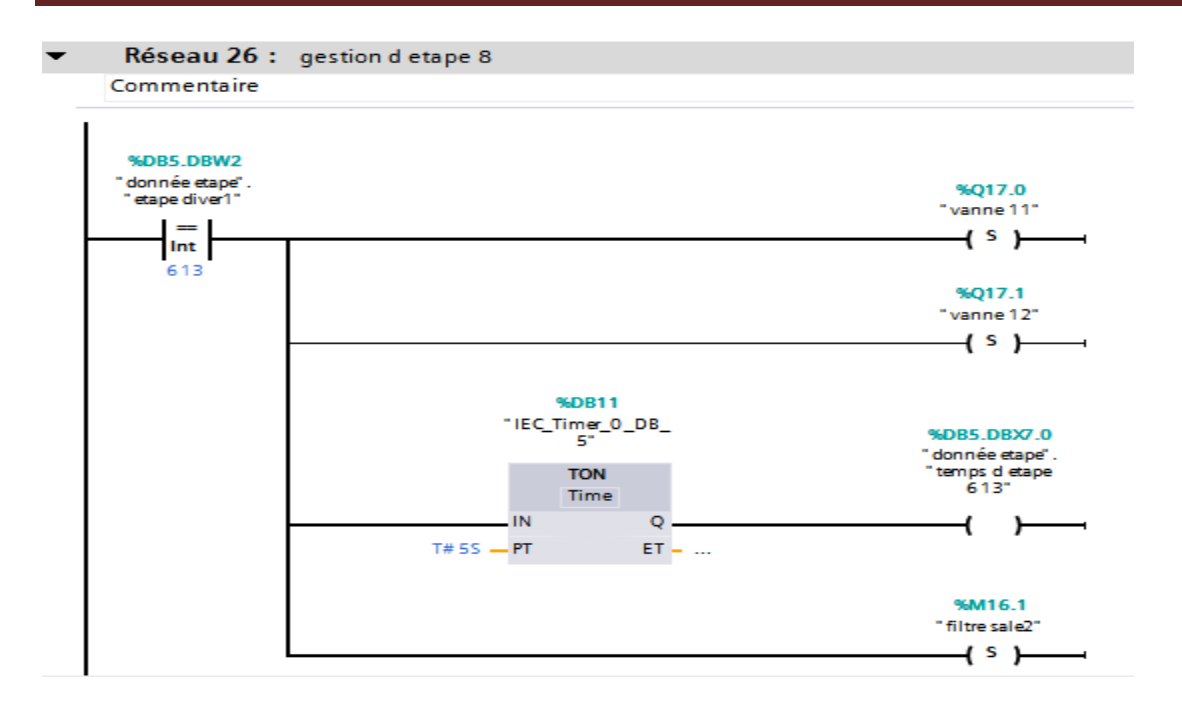

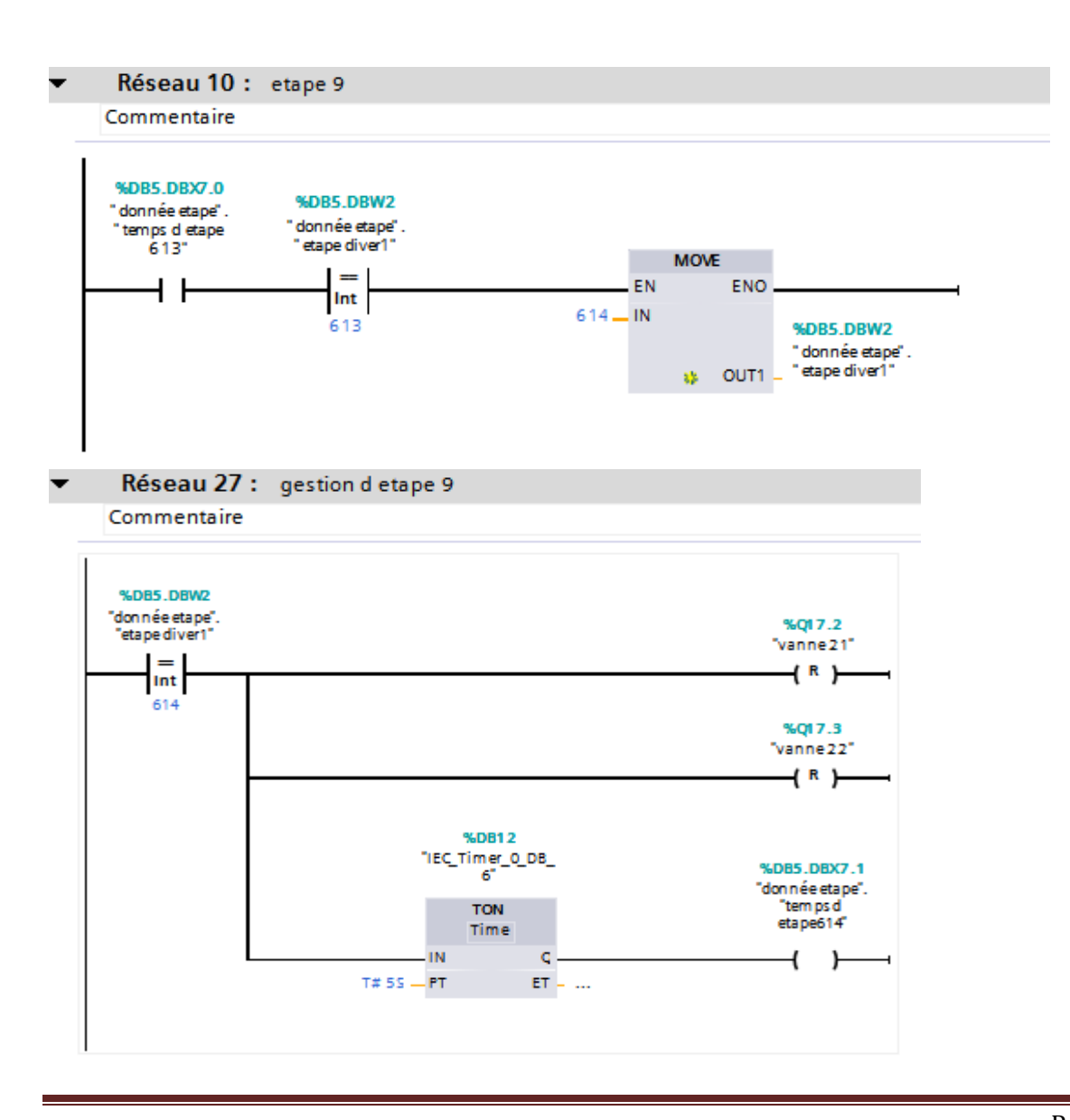

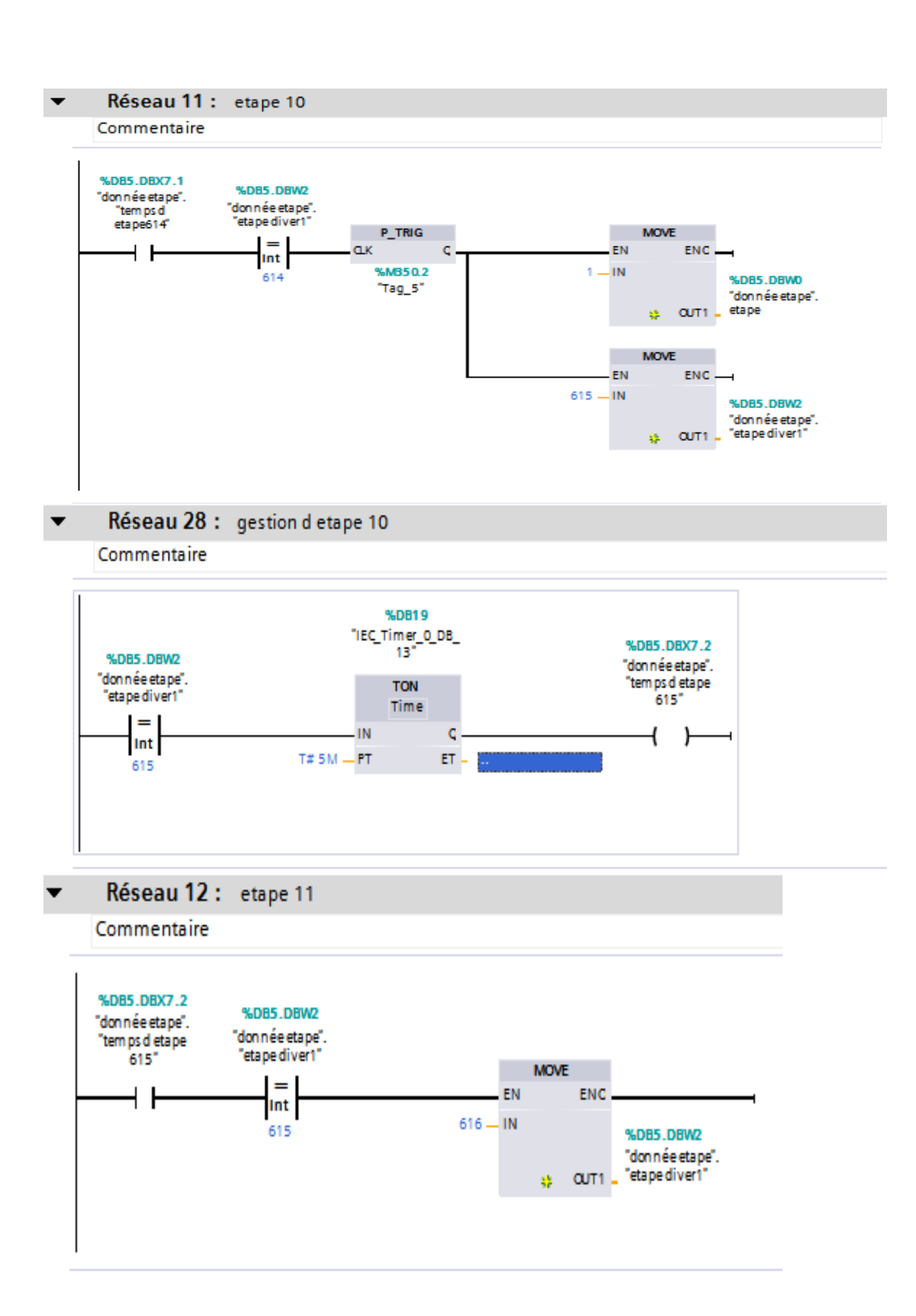

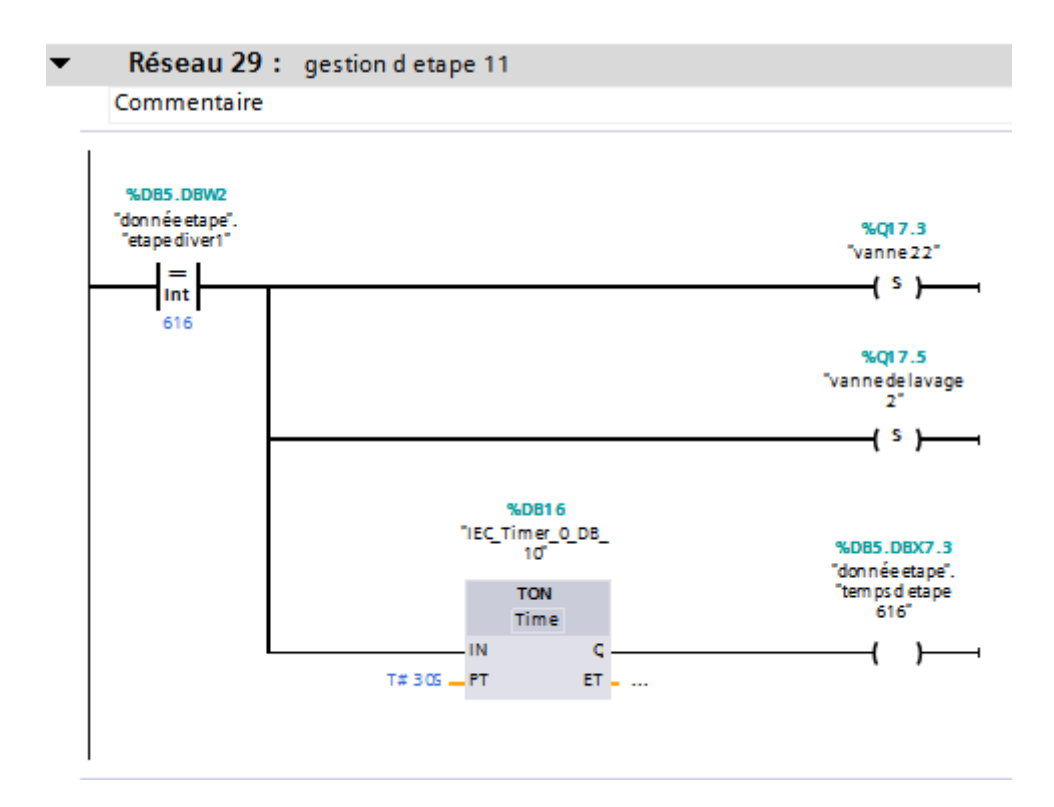

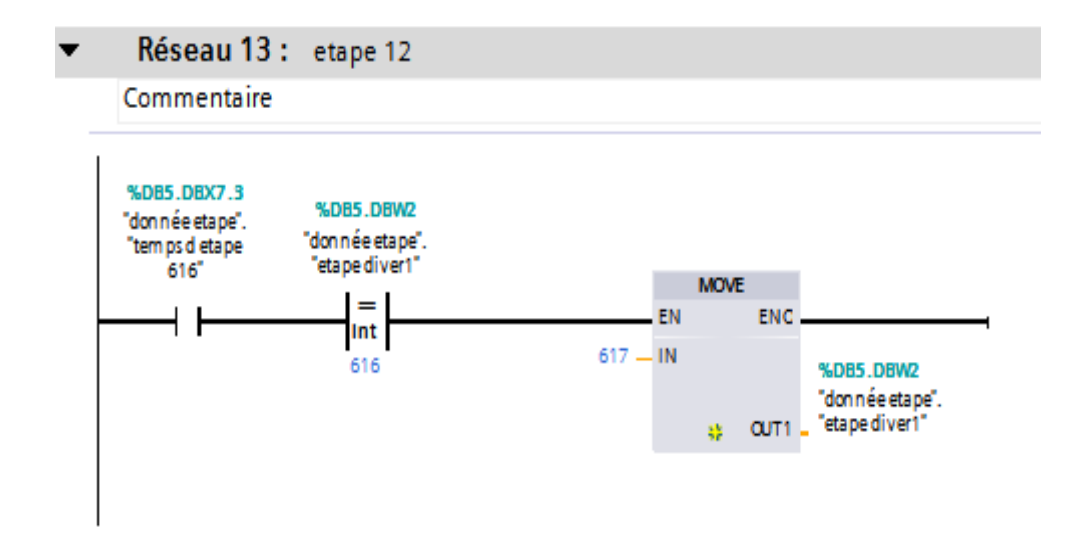

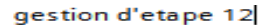

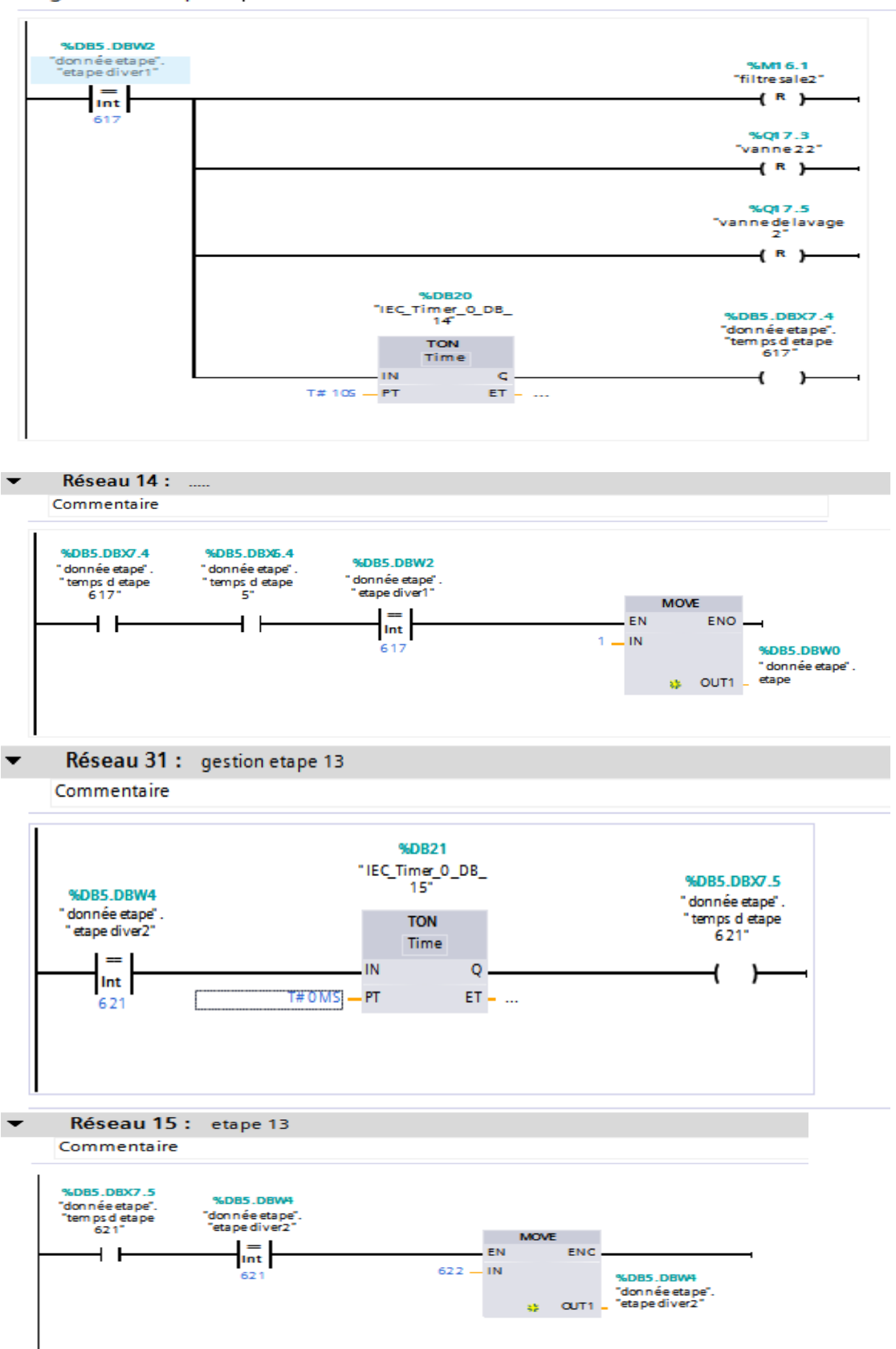

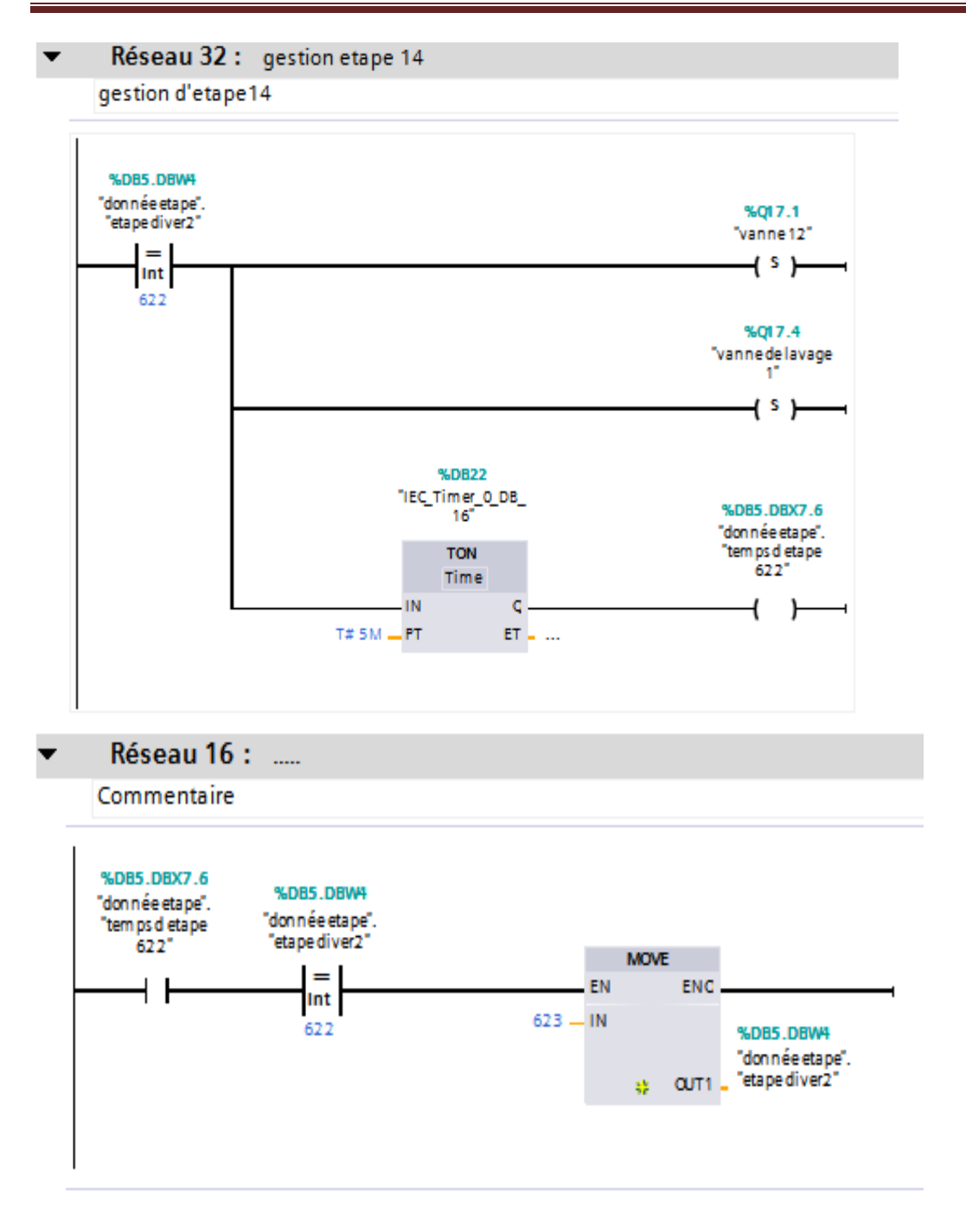

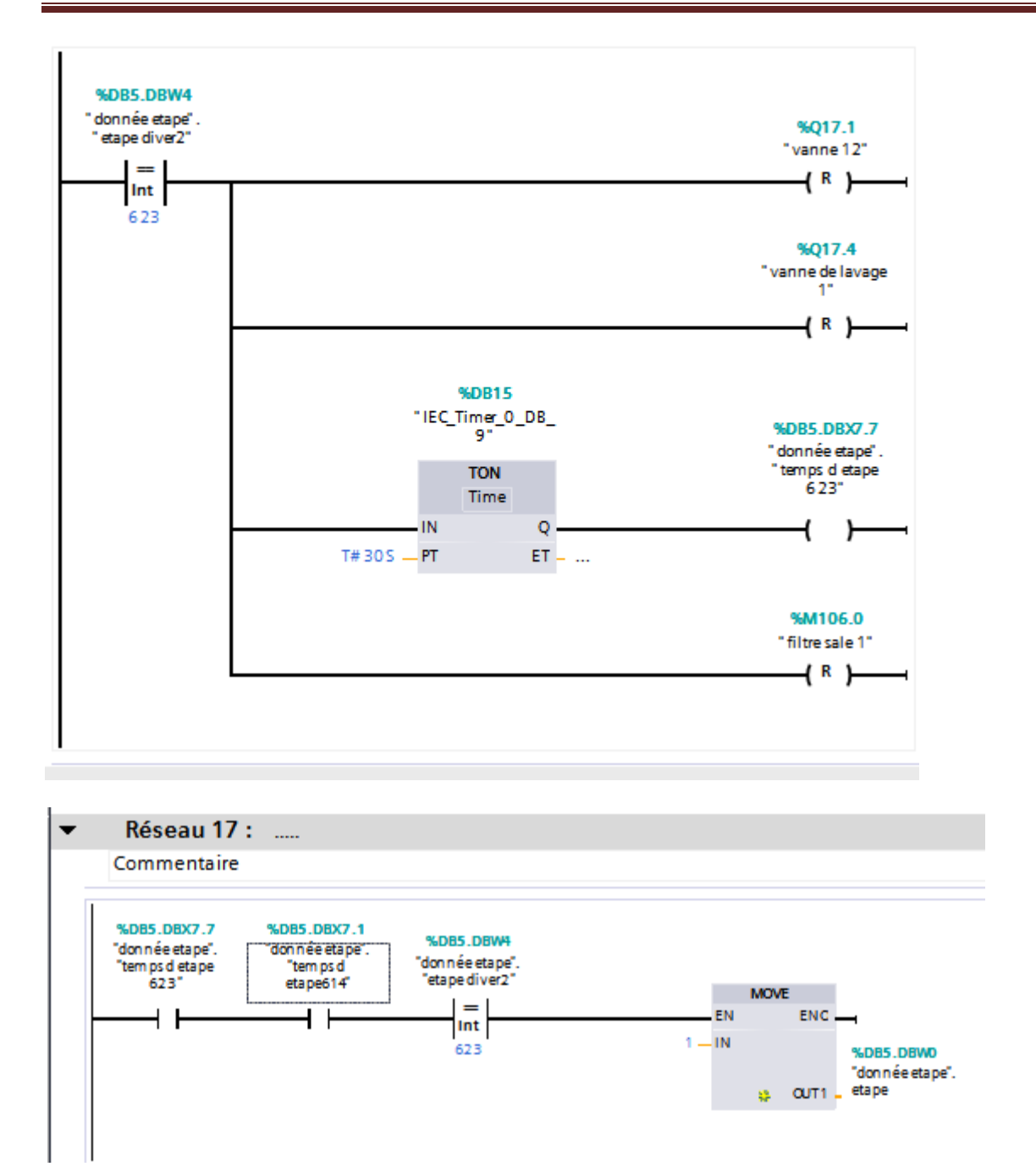

### **CONCLUSION :**

 Dans ce chapitre, nous avons donné un petit aperçu sur le logiciel STEP 7, puis nous avons élaboré la partie programmation et simulation pour maintenir le débit adéquat pour le bon fonctionnement du système afin que les prêt filtres soient protéger.
*Conclusion générale*

# **Conclusion générale**

 Le travail effectué au sein de l'entreprise IFRI nous a permis de mettre en évidence l'aspect pratique de l'ensemble des connaissances théoriques acquises tout au long de notre cursus, ainsi enrichir nos connaissance et notre savoir-faire dans le domaine de l'automatisation des systèmes industriels et tirer profit de l'expérience des personnes du domaine et d'autre part, d'apprendre une méthodologie rationnelle à suivre pour l'élaboration des projets d'automatisation.

 Nous avons présenté notre projet de master II qui consiste à l'automatisation et la régulation du débit, pour se faire, nous avons procéder de la manière suivante :

Tout d'abord, nous avons fait l'étude de l'existant afin de déterminer les problèmes qui existent et proposer ensuite la solution, et cette solution est basée autour d'un automate programmable SIEMENS de la gamme SIMATIC de type S7-1200.

 La prochaine étape était de d'élaborer un programme pour variateur de vitesse qui commande la pompe centrifuge. Ce programme a été réalisé à l'aide du logiciel step7 en langage CONT.

La simulation de ce programme a été faite sur un automate réel, le résultat a montrés que le programme est bien fonctionnel.

Sur ce, on peut dire que notre tâche qui consistait à l'automatisation et la régulation de la vitesse d'une pompe par un débitmètre a été achevé avec succès.

*Références bibliographiques*

- [1] Centre national de recherche scientifique http://www.cnrs.fr/cw/dossiers/doseau/decouv/potable/dessalEau.html
- [2] Association scientifique et technique pour l'eau et l'environnement(astee), les stations de pompages d'eau,6eme édition,2008
- [3]J .Perrain, F .Binet, J.-J. Doumer, C .Merlaud, J. -P.Trichard Automatique et informatique industrielle – 2006.
- [4]Documentation Endress+Hauser <http://www.directindustry.fr/prod/endress-hauser/product-4726-745753.html>
- [5]Documentation Krohne: www.krohne.com
- [6]Ikhelef Karim, Haddad Bachir, Mémoire de fin d'études d'ingénieur étude et Détermination d'un variateur de vitesse ALTIVAR31 au sein du complexe Cevital - Université Abderrahmane Mira bejaia - 2009
- [7]www.pageperso-orange.fr/daniel.robert9/les-condensateurs.html
- [8] André Simon Edition L'ELAN-LIEGE ‹‹Automates programmables industiels Niveau  $1 \rightarrow 1991$
- [9] Documentation sur CD SIMATIC(Wincc control centre).N de ref :C79000-G8277- C106- 01
- [10]Groupe Schneider catalogue distribution basse tension 1998/1999.
- [11] C.JOSSIN, lycees.ac-rouen.fr/modeste-leroy/spip/IMG/pdf/\_Buts\_de\_l\_automatisme Buts\_de\_l'automatisme.DOC.
- [12] R. Daguemoune A/halim et Ait Aissa Hakim. «Étude et conception d'un système de Commande à base d'un automate programmable industriel pour le déviateur de Bouteilles d'un litre d'huile» Cevital. «Mémoire de fin d'étude master 2» Université de BEJAIA 2005/2006
- [13] «S7-1200\_System\_Manual», Siemens, numéro de référence du document: A5E02486682-AG03/2014.

[14] [http://www.automation24.fr/technologie-de-controle/siemens-sm-1231-ai-6es7231-](http://www.automation24.fr/technologie-de-controle/siemens-sm-1231-ai-6es7231-%204hd32-0xb0-i101-1719-0.htm) [4hd32-0xb0-i101-1719-0.htm](http://www.automation24.fr/technologie-de-controle/siemens-sm-1231-ai-6es7231-%204hd32-0xb0-i101-1719-0.htm)

[15] [http://www.automation24.fr/technologie-de-controle/siemens-sb-1232-ao-6es7232-](http://www.automation24.fr/technologie-de-controle/siemens-sb-1232-ao-6es7232-4ha30-0xb0-i101-1701-0.htm) [4ha30-0xb0-i101-1701-0.htm](http://www.automation24.fr/technologie-de-controle/siemens-sb-1232-ao-6es7232-4ha30-0xb0-i101-1701-0.htm)

- [16] http://support. Automation.siemens.com, documentation S7 siemens STEP7
- [17] Document de formation pour une solution complète d'automatisation T I A: MODULE A4: Programmation de la CPU 315-2DP. Siemens A/D Cooperates with Education:5/2004

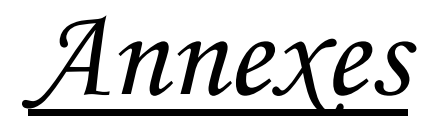

# Alarmes de disjonction

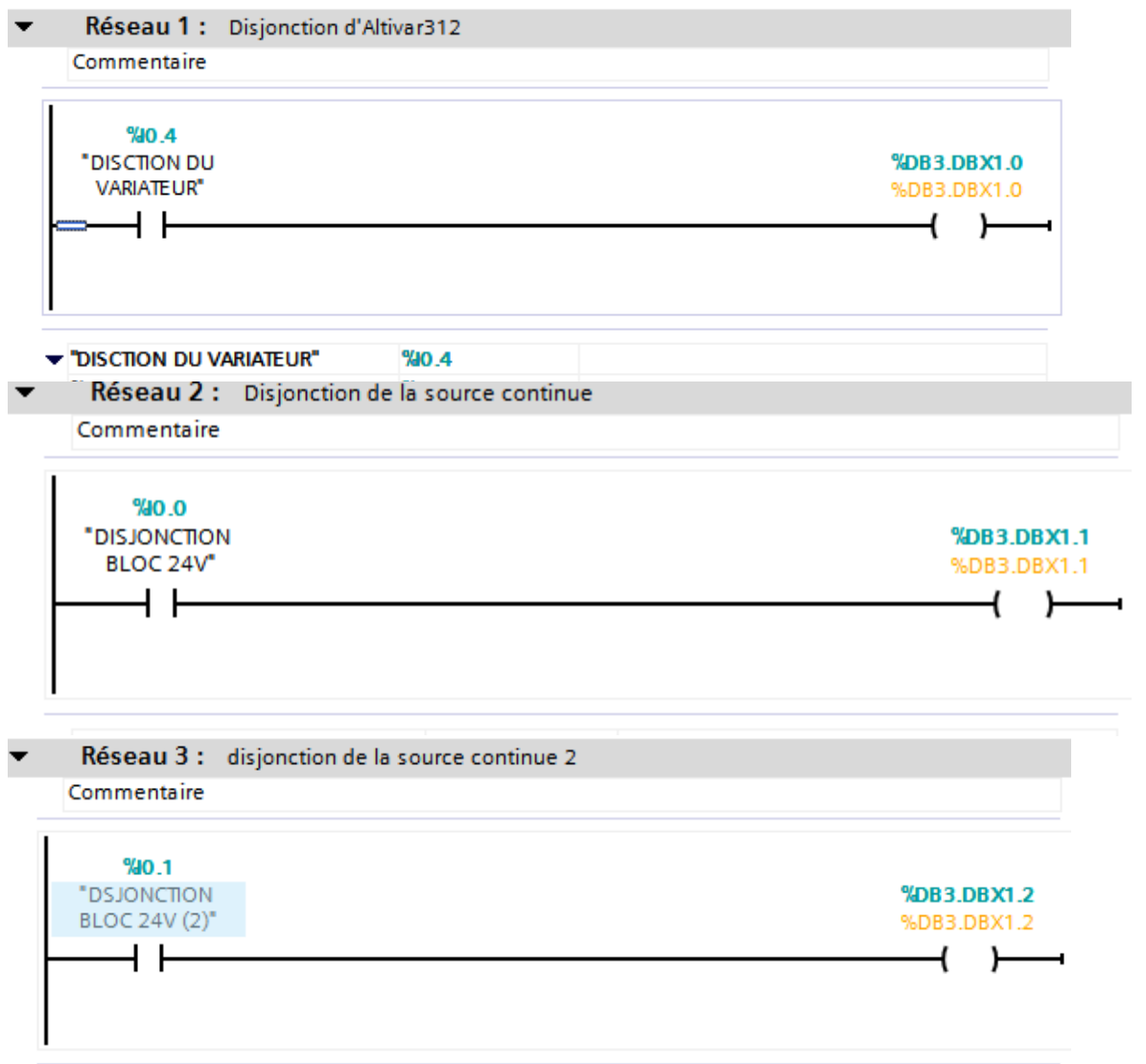

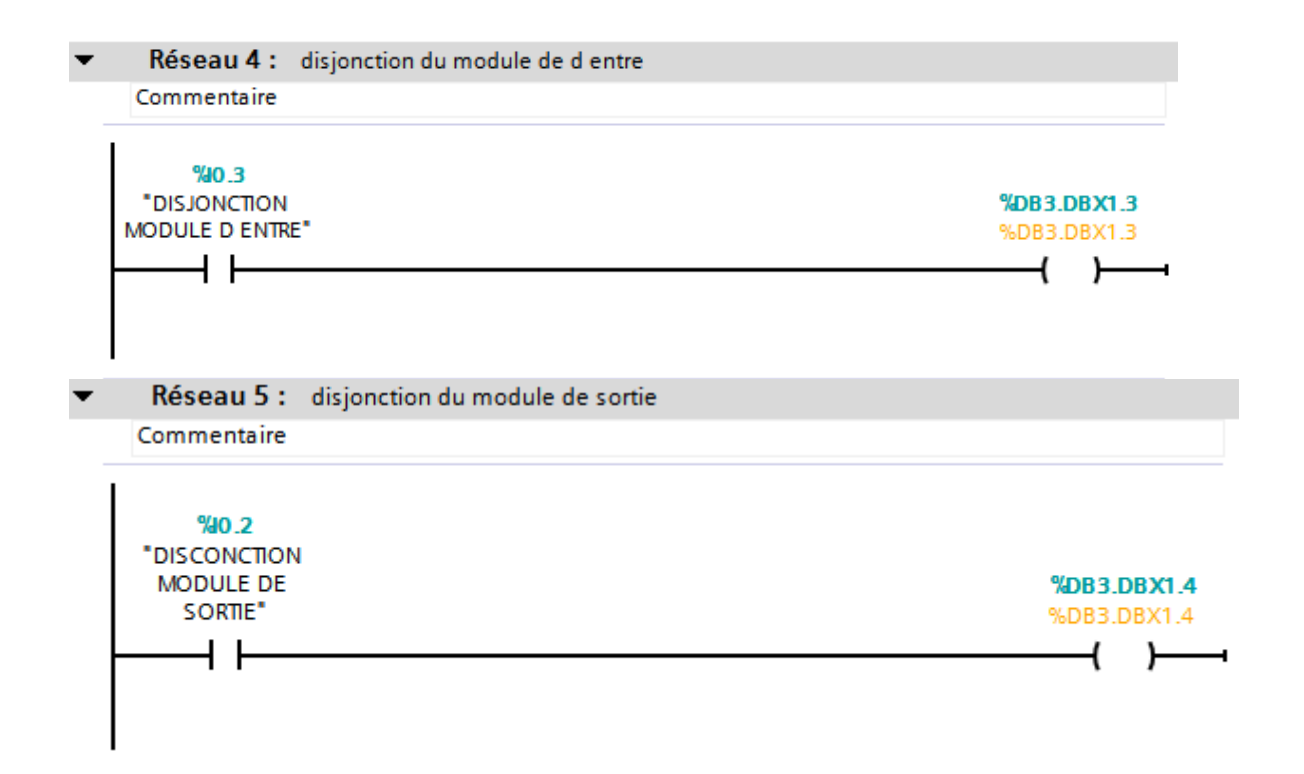

#### **Bloc des données**

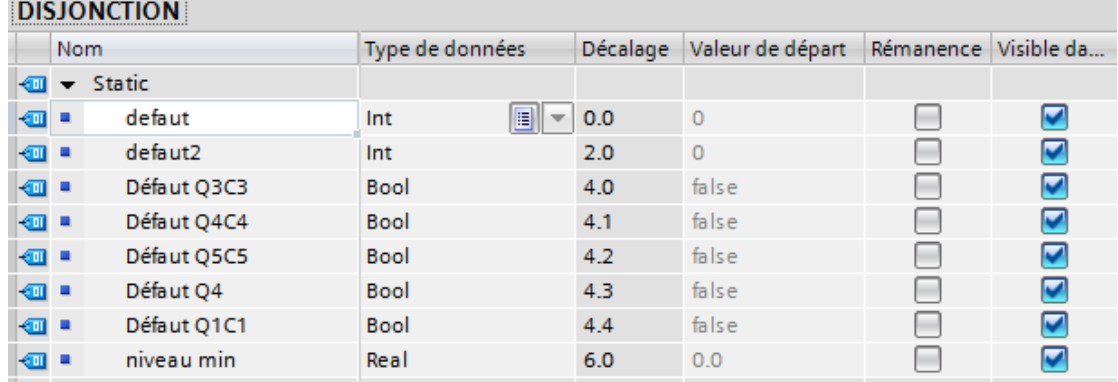

#### **Bloc réalisé pour simuler:**

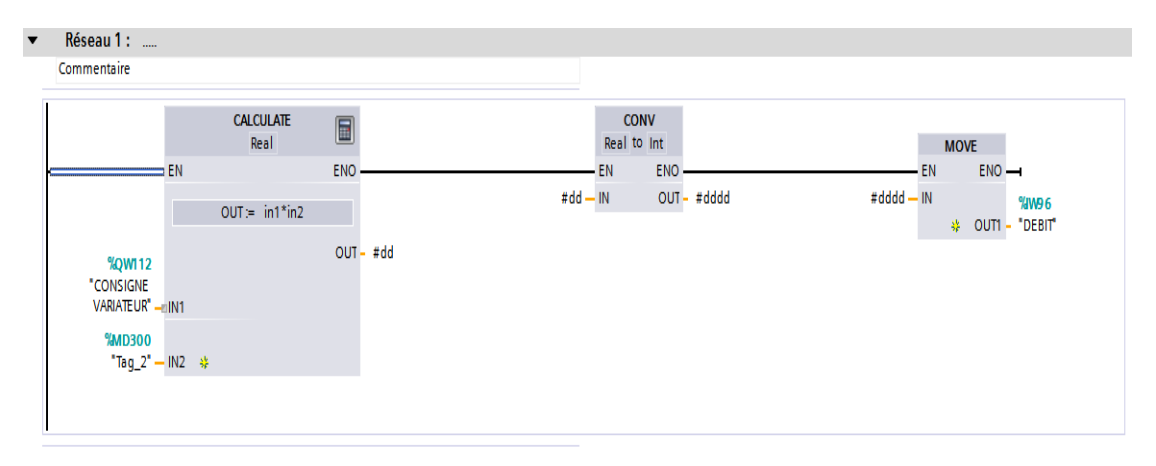

# **Bloc des données débourbage :**

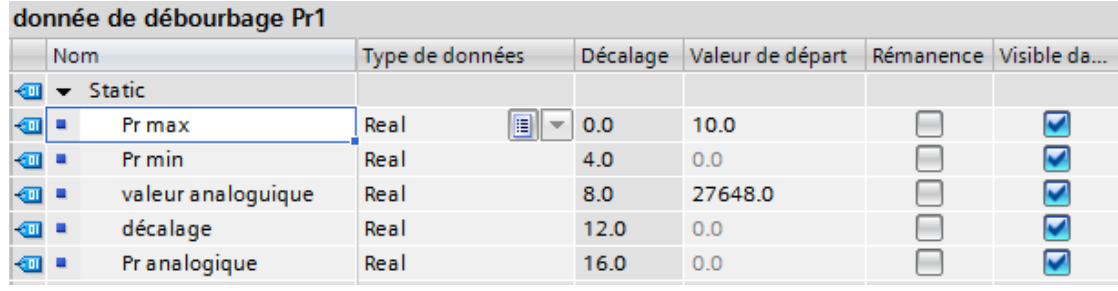

#### donnée de débourbage Pr2

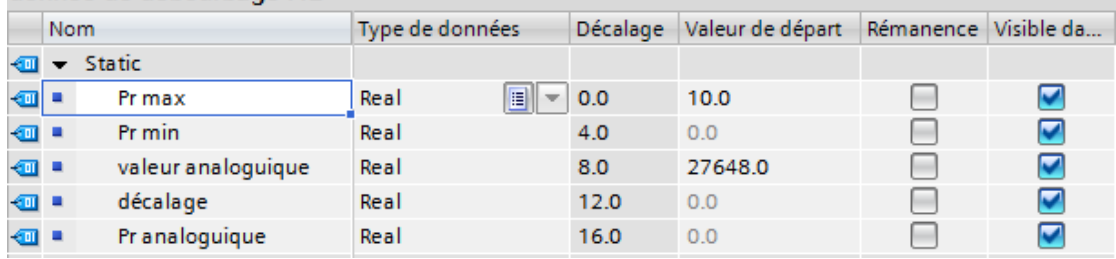

# **Bloc des données étape de débourbage:**

#### donnée etape

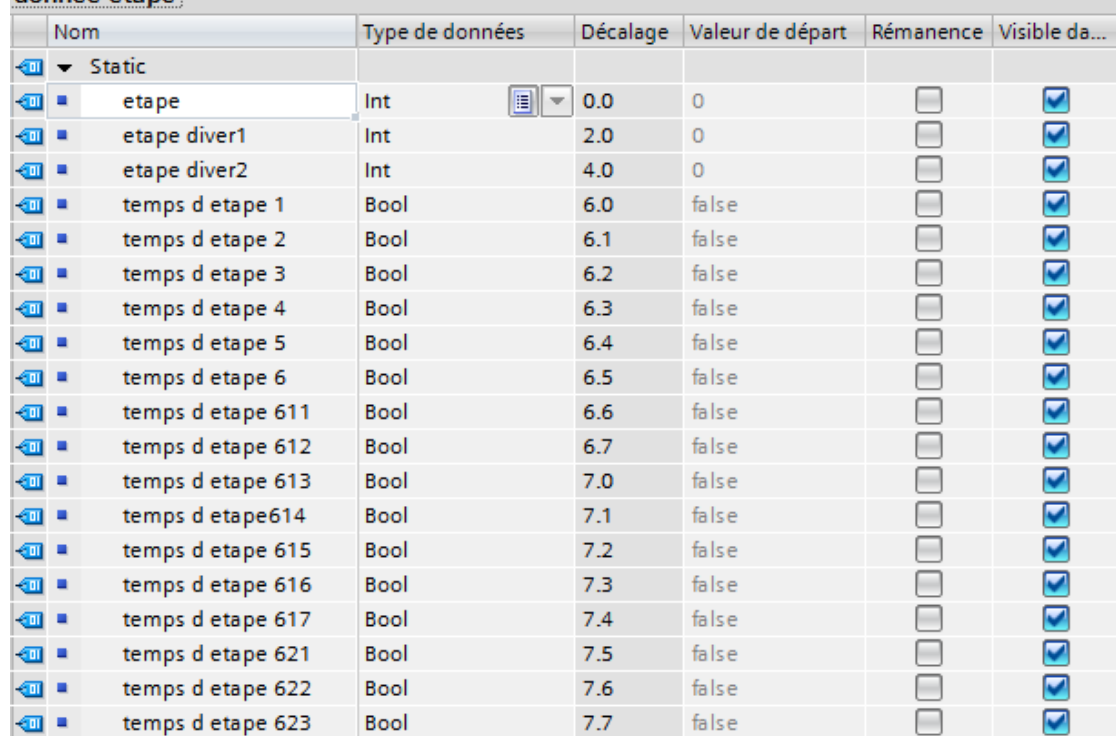

# **Paramètre échelle:**

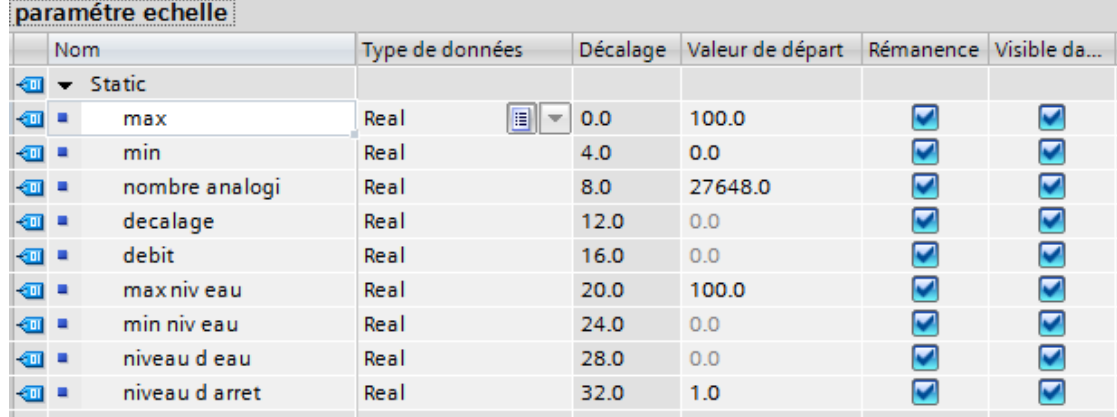

## **Table de variable:**

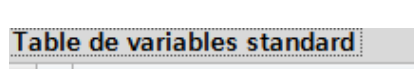

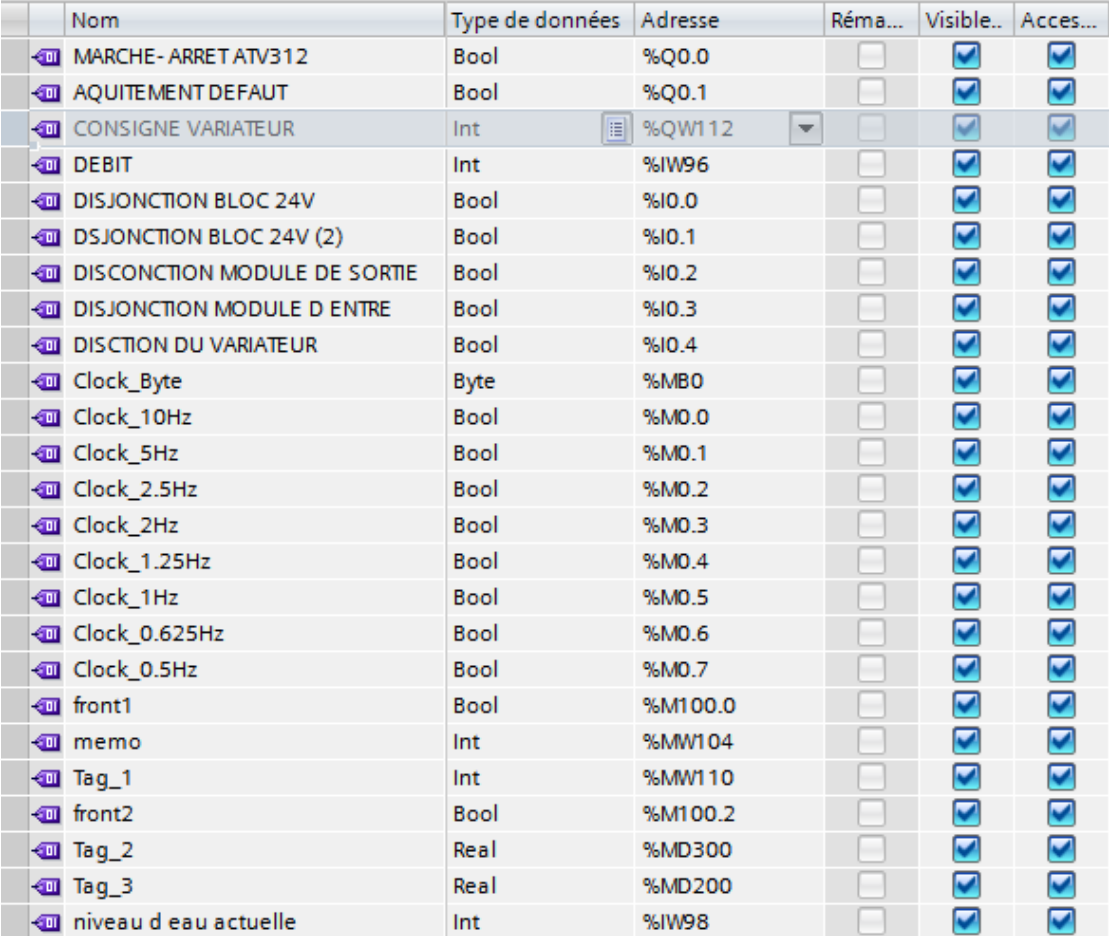

### Table de variables standard

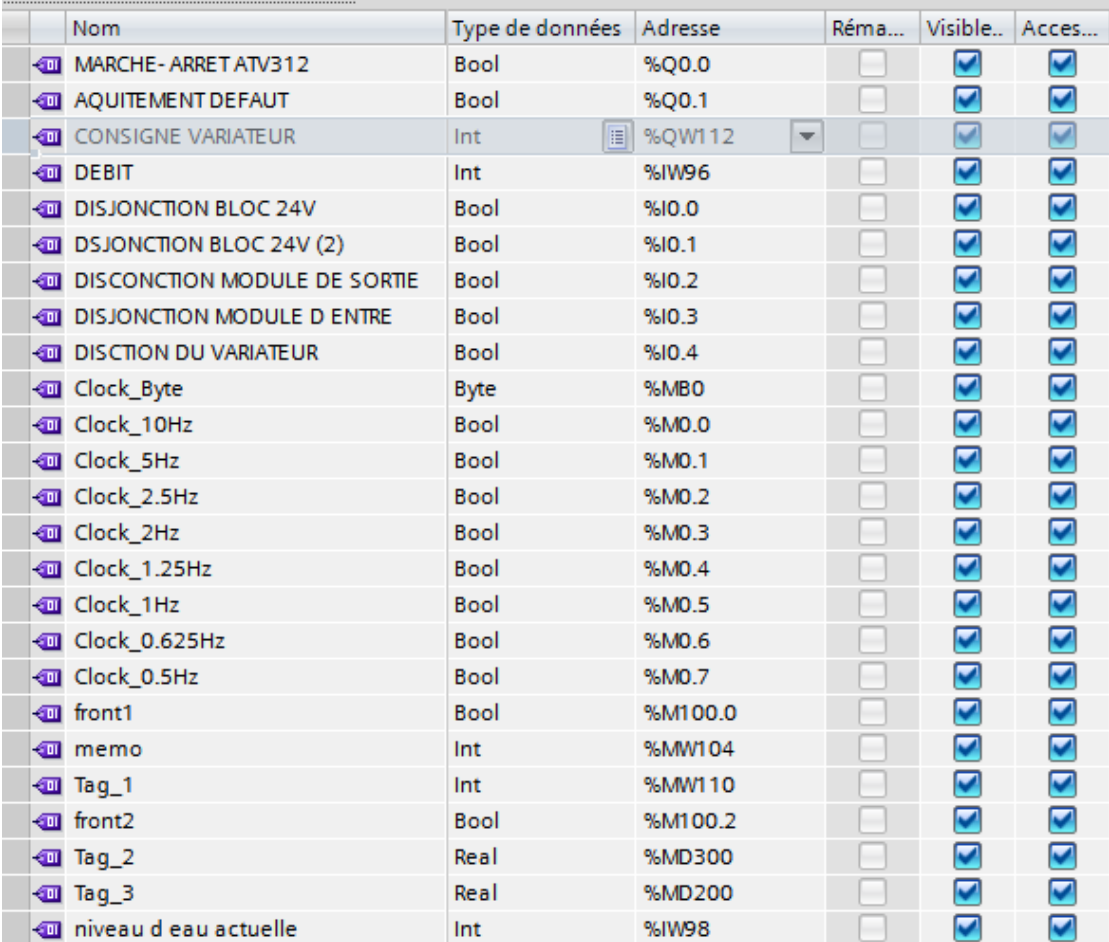

## **Table d'alarme:.**

# Alarmes de bit

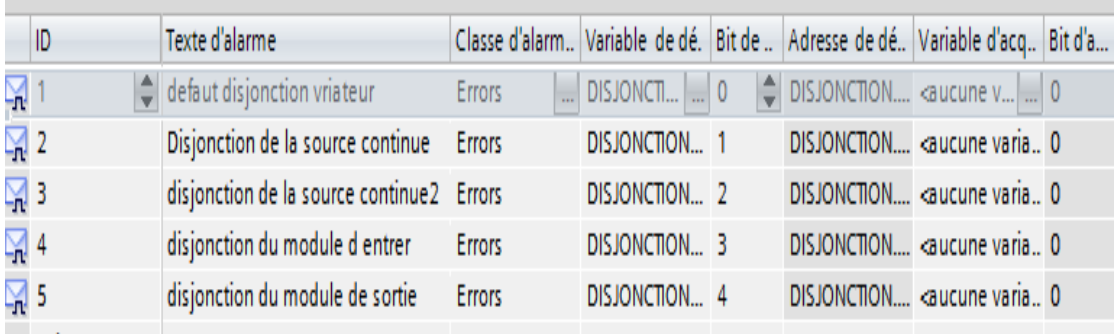

## **Débit 35m<sup>3</sup> /h**

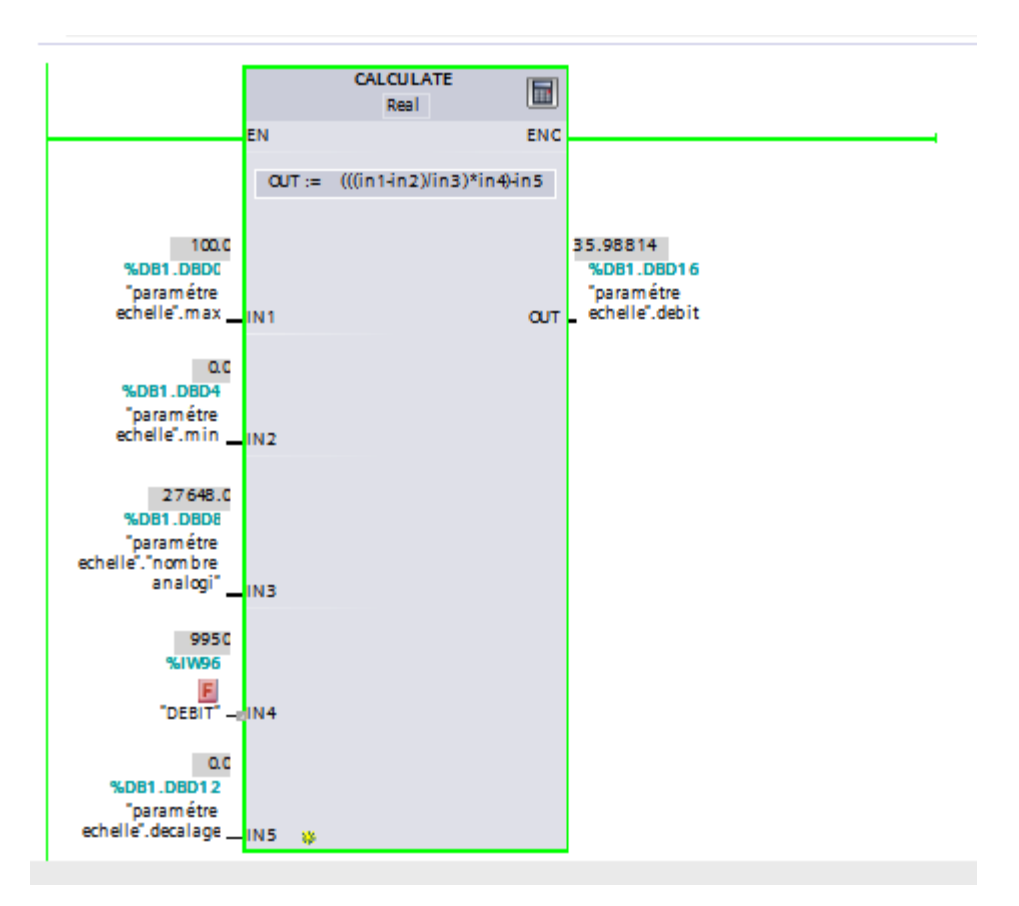

### **Niveau d'eau insuffisant**

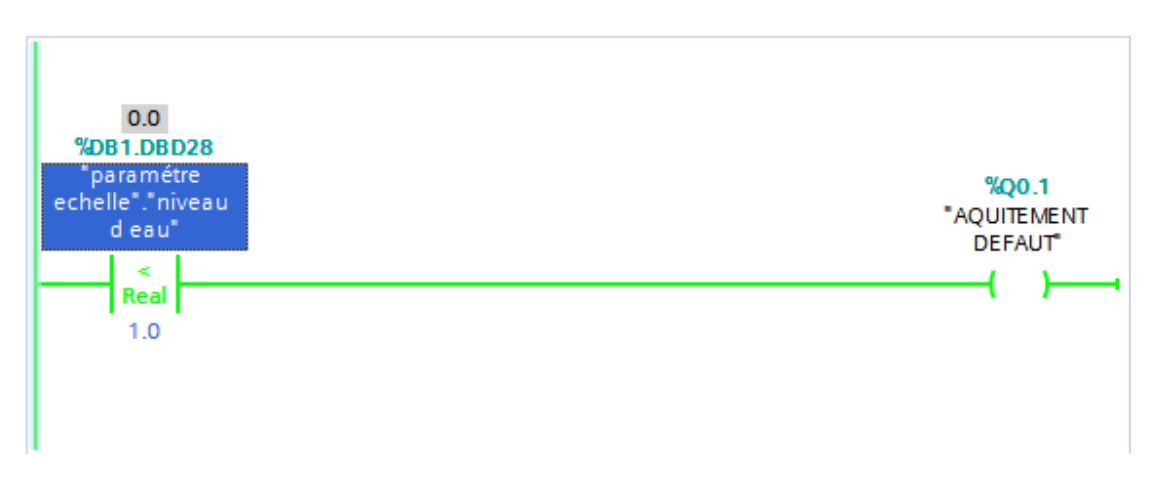

### **Résumé**

 La qualité et la quantité des produits est la raison pour laquelle l'automatisation des unités de production est devenue de nos jours une nécessité absolue.

 Ce mémoire présente une méthodologie générale pour l'automatisation d'un système industriel. Il a Été question d'une étude détaillée d'une station de pompage d'eau, qui a permis de modéliser son Fonctionnement, et de la programmer avec le logiciel STEP7qui une fois intégrés dans l'automate S7-1200 vas le gérer automatiquement.